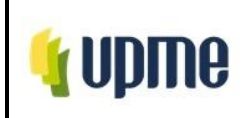

# **1. OBJETIVO:**

Establecer el procedimiento para tramitar las solicitudes de asignación de capacidad de transporte de proyectos clase 1 en el Sistema Interconectado Nacional – SIN, en el marco de lo establecido en el Decreto 1258 de 2013, artículo 4, numeral 23 y en la Resolución CREG 075 de 2021, así como las solicitudes de modificación de conceptos de conexión y las asociadas a la conservación de capacidad de transporte.

# **2. ALCANCE:**

Este documento describe el procedimiento mediante el cual la UPME emite conceptos asociados a la asignación, modificación o conservación de capacidad de transporte de proyectos clase 1 en el Sistema Interconectado Nacional – SIN.

En este documento se describen los nueve (9) trámites definidos en la Resolución XXXX de 2021 *"Por la cual se establece el procedimiento para el trámite de solicitudes de conexión al Sistema Interconectado Nacional – SIN, se establecen disposiciones sobre la asignación de capacidad de transporte a proyectos clase 1 por parte de la UPME y se definen los parámetros generales de la Ventanilla Única"*, los cuales están clasificados en tres tipos, de la siguiente manera:

- **A. Solicitudes Tipo 1:** Son aquellas asociadas a la asignación o modificación de la capacidad de transporte a un proyecto clase 1. Entre estas está previsto el trámite de las siguientes solicitudes:
	- 1. Asignación de capacidad de transporte.
	- 2. Asignación de capacidad de transporte con uso compartido de activos de conexión.
	- 3. Opción para proyectos que requieran capacidad mayor a la disponible.
	- 4. Modificación de la Fecha de Puesta en Operación FPO.
	- 5. Cesión de capacidad de transporte asignada.
- **B. Solicitudes Tipo 2:** Son aquellas asociadas a conservar la capacidad de transporte de una planta de generación.
	- 6. Retiro temporal de generadores.
	- 7. Renovación de instalaciones de generación.
- **C. Solicitudes Tipo 3:** Son aquellas asociadas a condiciones temporales que no necesariamente implican asignación de capacidad de transporte.
	- 8. Conexión temporal de proyectos de generación con capacidad asignada cuya conexión se encuentre condicionada a una obra y la misma presente atrasos, y que no pueda entrar a operar continuamente con toda la capacidad asignada en el punto de conexión aprobado.
	- 9. Conexión temporal de proyectos de generación existente con capacidad de transporte asignada que estén interesados en usar temporalmente la capacidad de transporte que haya sido asignada por la UPME a otro proyecto de

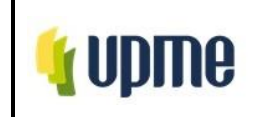

generación, mientras que este último se conecte al SIN, según las condiciones establecidas en su concepto de conexión.

# **3. RESPONSABLES:**

Subdirector de Energía Eléctrica. Coordinador del GIT de Transmisión. Analista GIT Transmisión (Profesional, contratista).

# **4. GLOSARIO:**

**Asignación de capacidad de transporte:** autorización para que un interesado pueda conectar un proyecto al Sistema Interconectado Nacional, SIN, en un punto de conexión determinado, con una capacidad de transporte asignada. En el caso de un generador, en la autorización se precisa el recurso primario a utilizar, y se asigna la máxima potencia activa (kW o MW) a entregar al sistema y, en el caso de un usuario final, la máxima potencia activa (kW o MW) a tomar del sistema. Esta autorización tendrá plenos efectos a partir del momento de puesta en operación del proyecto y hará parte inherente de él, mientras se encuentre en operación.

**Clase de proyecto:** clasificación que se le da a un proyecto con base en sus características técnicas. Las clases corresponden a las definidas en esta resolución como proyecto clase 1 y proyecto clase 2.

**Concepto de conexión:** es la asignación de capacidad de transporte a un proyecto clase 1, a través del cual se le autoriza la conexión en el Sistema Interconectado Nacional – SIN, en un punto de conexión específico, con una capacidad de transporte determinada.

En el concepto de conexión se hará referencia expresa a la Fecha de Puesta en Operación – FPO, si la conexión del proyecto es a un punto existente y/o requiere una obra de expansión definida y aprobada, entre otros aspectos.

En el caso de la opción para proyectos con capacidad mayor a la disponible, en el concepto se dejará constancia de dicha condición y el alcance de sus obligaciones.

**Concepto sin capacidad aprobada:** es aquel que no le asigna capacidad de transporte a un proyecto clase 1 y por tanto no se está autorizando la conexión en el SIN.

**Concepto modificatorio del Concepto de conexión:** es aquel en virtud del cual se modifica una condición establecida en un Concepto de conexión de un proyecto clase 1.

**Concepto de no modificación:** es aquel que no modifica una condición establecida en un Concepto de conexión de un proyecto clase 1 y por tanto, se mantienen las condiciones previas a la solicitud.

**Concepto de reserva de capacidad:** es aquel que reserva la capacidad de transporte a una planta de generación que se ha retirado temporalmente del mercado mayorista.

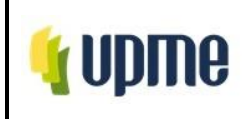

**Concepto de incumplimiento de los requisitos de reserva de capacidad:** es aquel que informa el incumplimiento de los requisitos para la reserva de la capacidad de transporte de una planta de generación, por lo que no se concede la reserva de capacidad.

**Concepto de no objeción:** es aquel que reserva la capacidad de transporte a una planta de generación que renovará sus instalaciones y obtiene concepto favorable de la UPME para ello.

**Concepto de objeción:** es aquel que no reserva la capacidad de transporte a una planta de generación que pretende renovar sus instalaciones.

**Concepto de asignación temporal de capacidad:** es aquel que autoriza la conexión temporal de un proyecto en el Sistema Interconectado Nacional – SIN, en un punto de conexión específico, con una capacidad de transporte determinada, y eventualmente con condicionamientos, según el caso.

**Concepto de no asignación temporal de capacidad:** es aquel que no le asigna capacidad temporal de transporte a un proyecto clase 1.

**Curva S:** curva mediante la cual se representa el cronograma y porcentaje estimado de avance de la construcción de un proyecto durante el tiempo previsto para su puesta en operación.

**Estudio de conexión:** estudio cuyos análisis y conclusiones soportan la viabilidad técnica de las alternativas de conexión eléctrica de un proyecto al SIN, y que debe contener la información mínima definida para ello, con base en lo dispuesto en esta resolución.

**Estudio de disponibilidad de espacio físico:** estudio cuyos análisis y conclusiones soportan la viabilidad física de las alternativas de conexión de un proyecto a una subestación del SIN, con respecto a su ubicación espacial, y que debe contener la información mínima definida para ello, con base en lo dispuesto en esta resolución.

**Interesado:** responsable de un proyecto, clase 1 o clase 2, que va a conectarse al SIN. El interesado adquiere responsabilidades desde la etapa de inscripción para tramitar la solicitud de asignación de capacidad de transporte hasta la fecha de puesta en operación comercial, FPO, de ese proyecto, incluyendo el seguimiento y la construcción del mismo.

**Proyecto clase 1:** proyectos de conexión de usuarios finales al STN o STR, y proyectos de conexión de generación, cogeneración o autogeneración al SIN diferentes a los proyectos que se encuentren bajo el alcance de la Resolución CREG 030 de 2018, o aquella que la modifique, adicione o sustituya. También se considerarán como proyectos clase 1 las modificaciones que se soliciten a las capacidades ya asignadas.

**Proyecto clase 2:** proyectos de conexión, o de modificación de condiciones de la conexión, de usuarios finales en los SDL.

**Tipo de proyecto:** clasificación de los proyectos según su finalidad. Los tipos de proyectos son: de conexión de generación y de conexión de demanda.

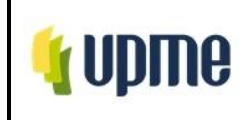

**Transportador:** persona jurídica prestadora de las actividades de transmisión o distribución de energía eléctrica.

**Usuario final:** usuario consumidor de energía que es receptor directo del servicio.

**Ventanilla Única – VU**: herramienta digital mediante la cual se prestan, de forma centralizada, los servicios asociados con la asignación de capacidad de transporte del SIN. Consta de un sitio web y de un sistema de información cuyas características las determinará la UPME con base en lo previsto en esta resolución.

# **5.LINEAMIENTOS O POLÍTICAS DE OPERACIÓN Y CONTROL**

Para llevar a cabo la evaluación de una solicitud se ha dispuesto una plataforma tecnológica a través de la cual el Interesado podrá realizar el trámite ingresando la información y documentación correspondiente, la cual será evaluada dejando trazabilidad del proceso y del resultado de la evaluación por parte de la UPME.

Adicionalmente, como medida de Control, las interacciones entre la UPME y el Interesado deberá seguir un protocolo de niveles de autorización y revisión que por parte del analista, el coordinador del GIT de Transmisión, el Subdirector de Energía Eléctrica y el Director de UPME, según corresponda.

# **6. DESARROLLO DEL PROCEDIMIENTO**

# **6.1. Trámite de solicitudes:**

# **6.1.1. Solicitudes tipo 1: Solicitud de asignación de capacidad de transporte.**

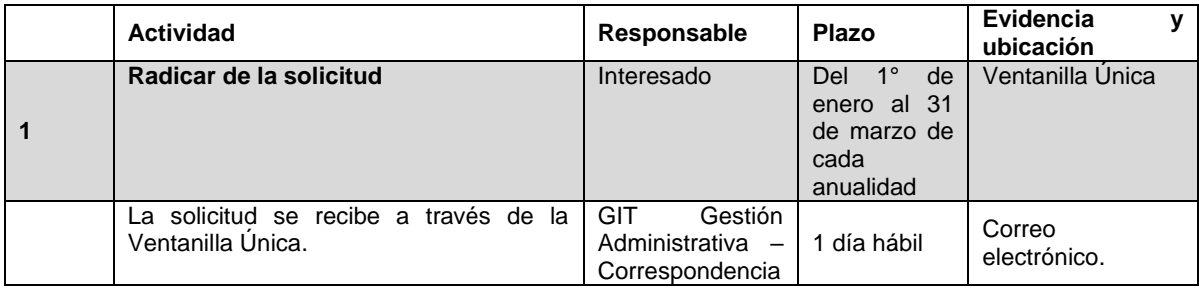

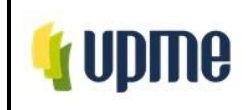

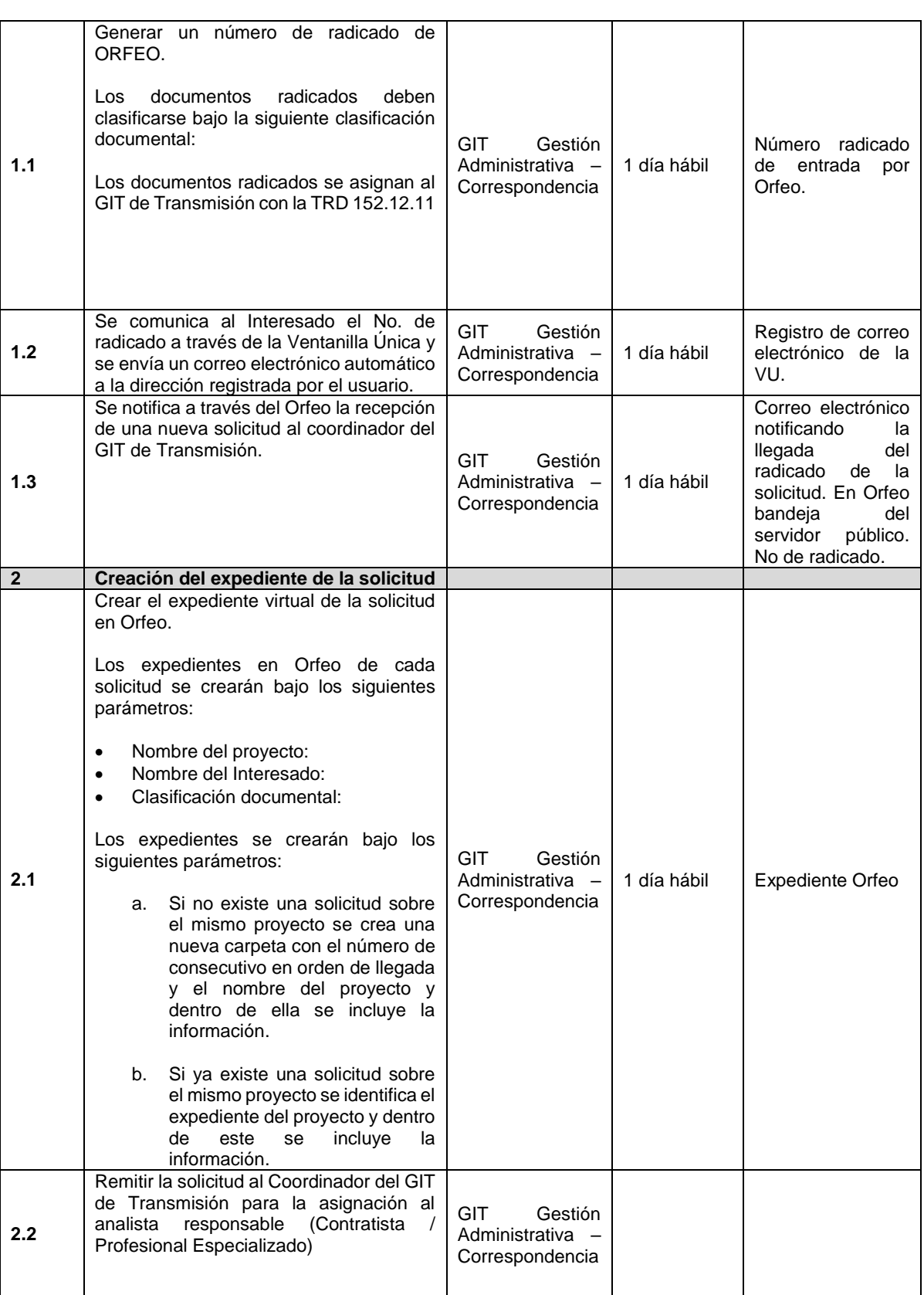

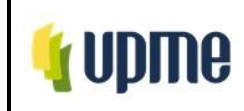

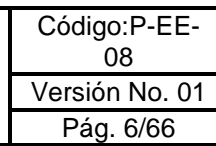

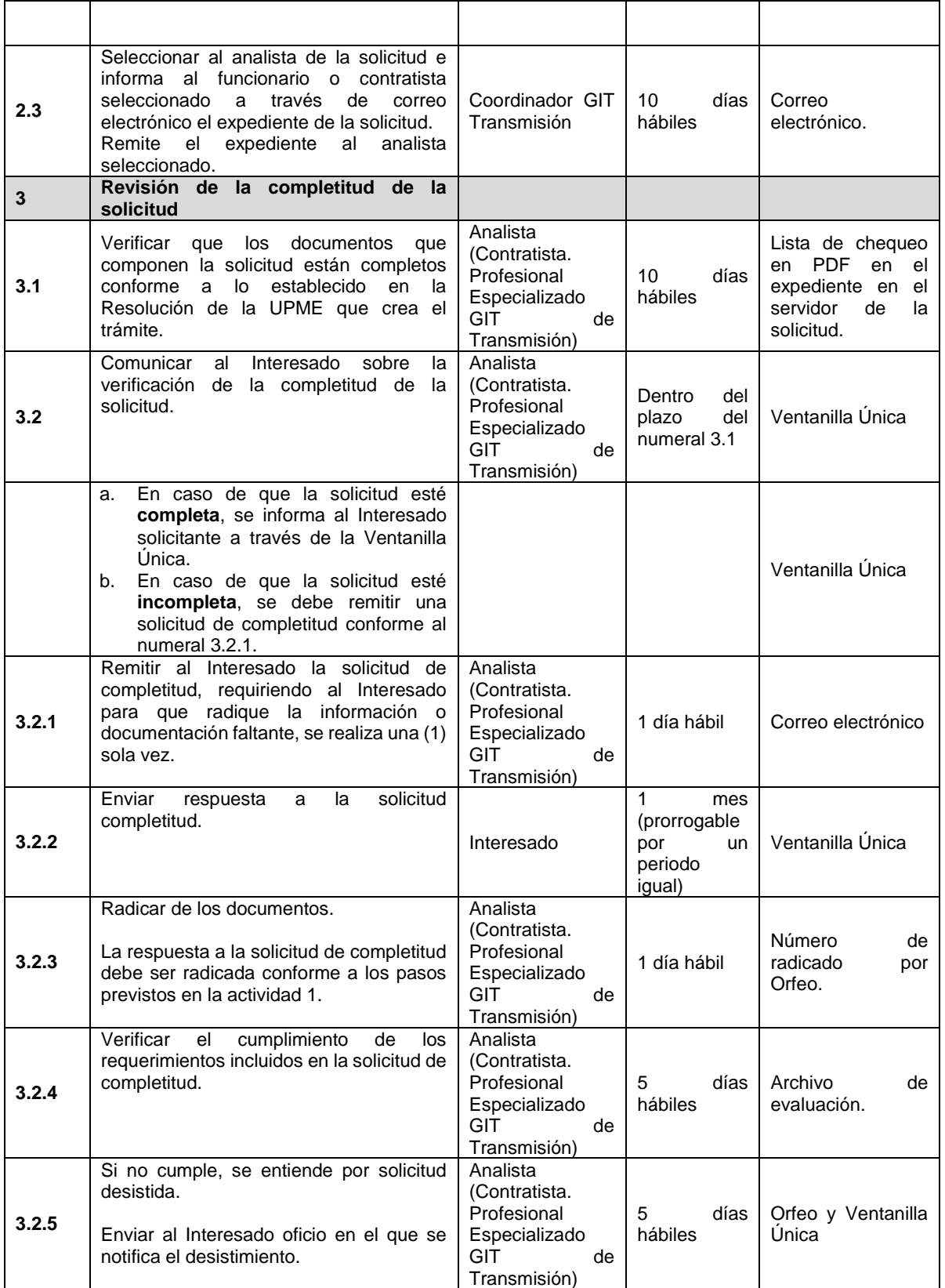

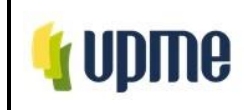

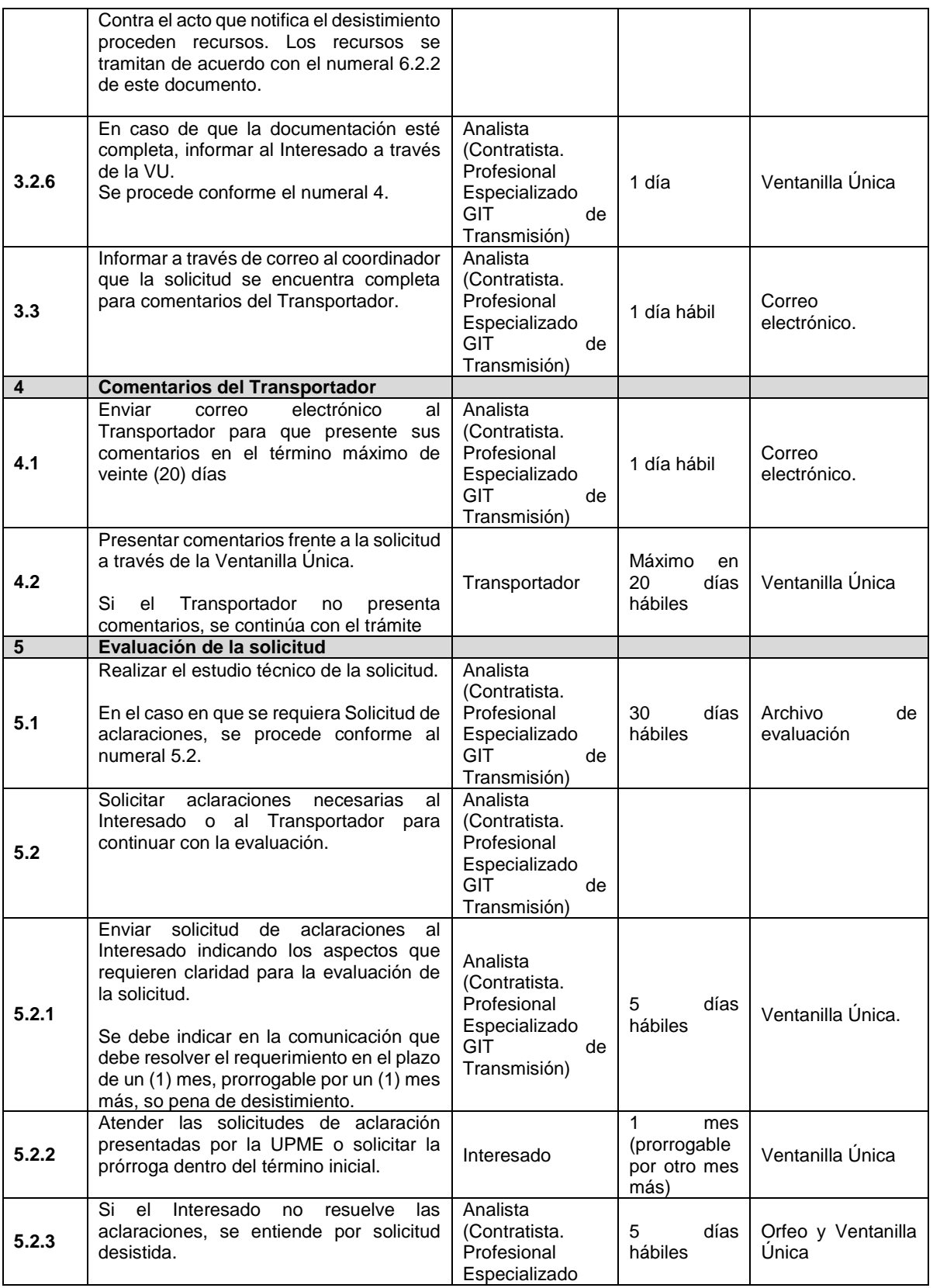

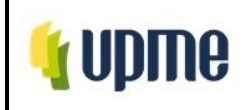

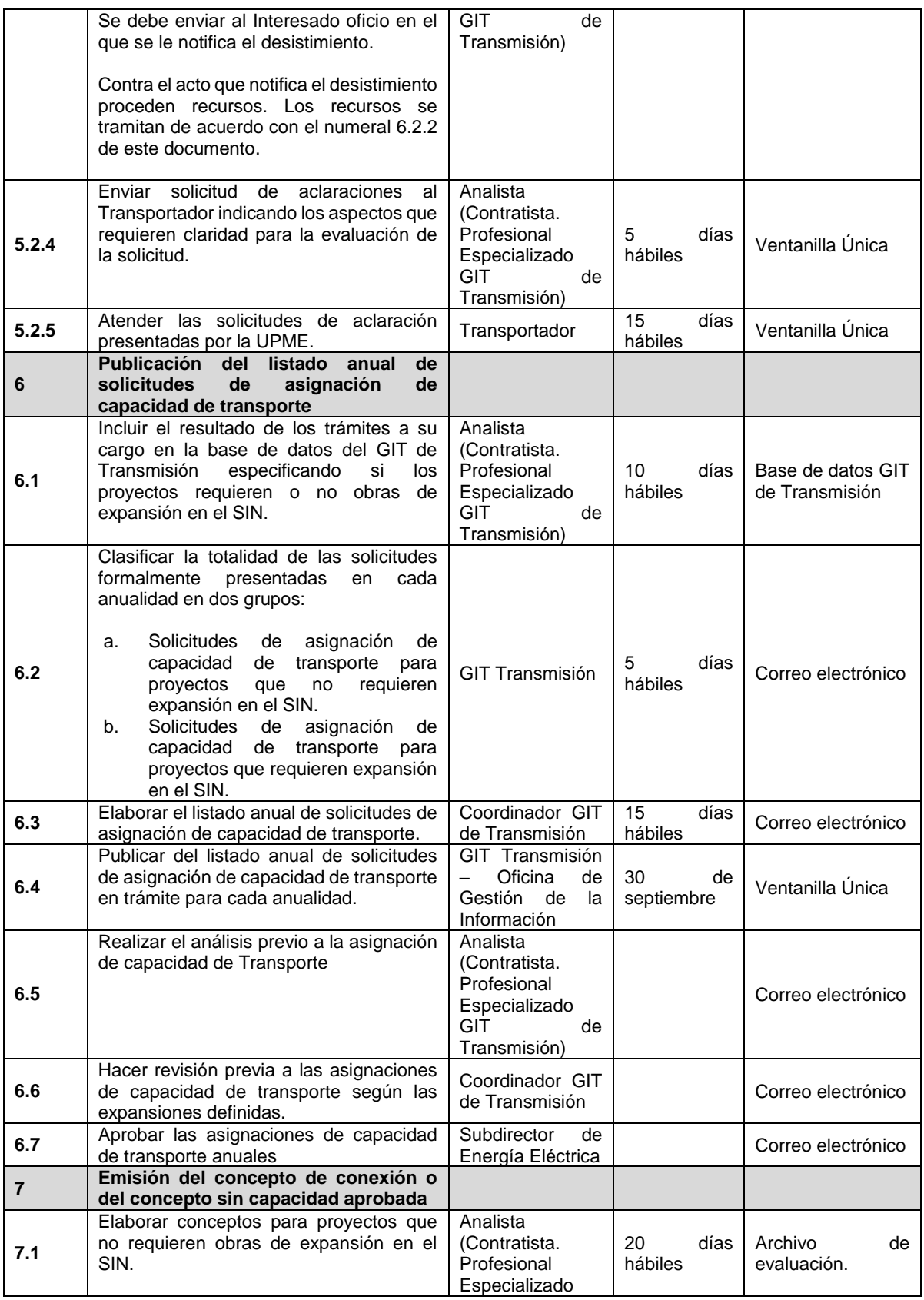

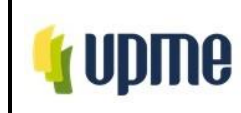

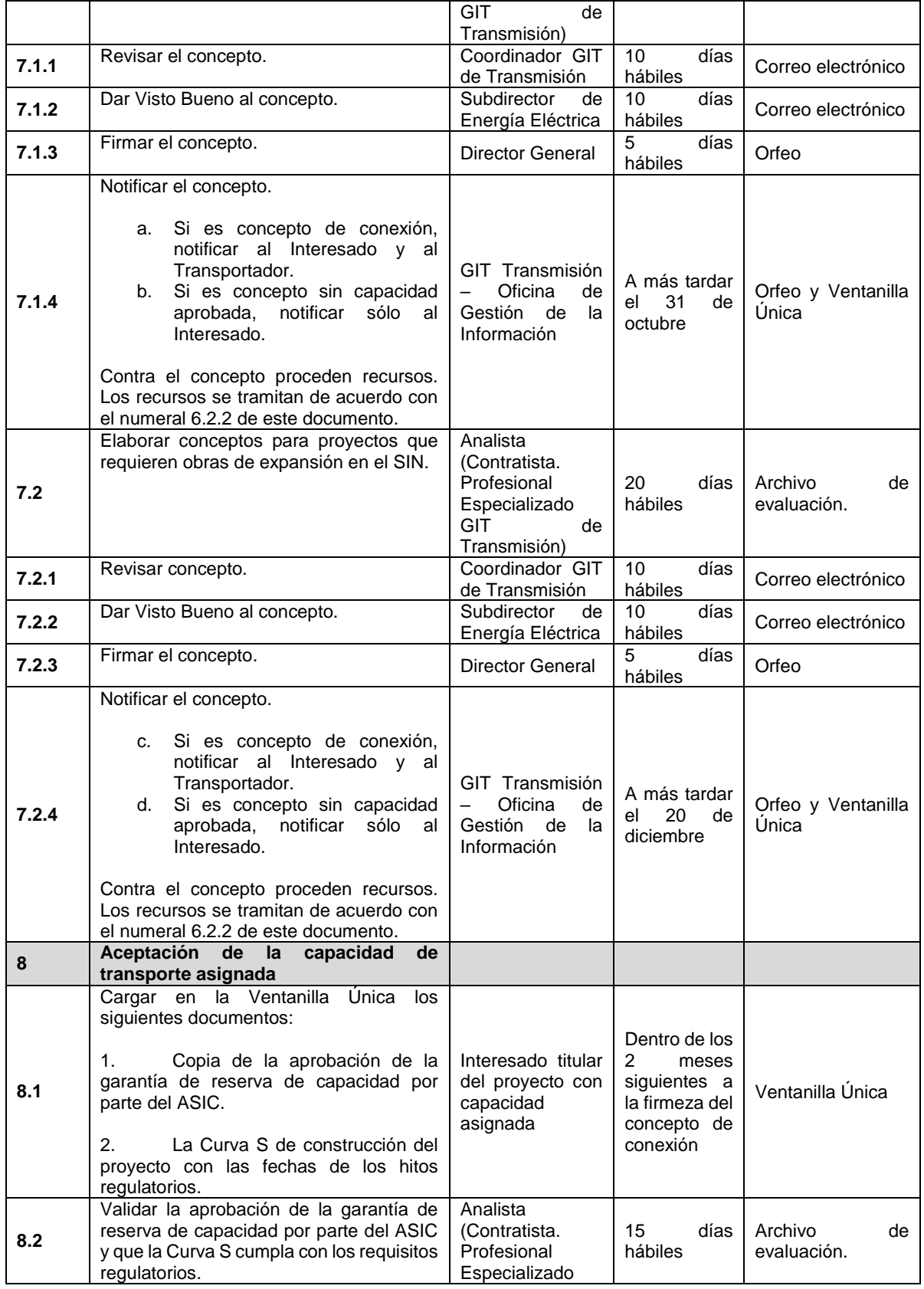

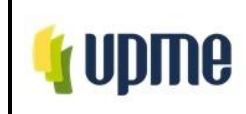

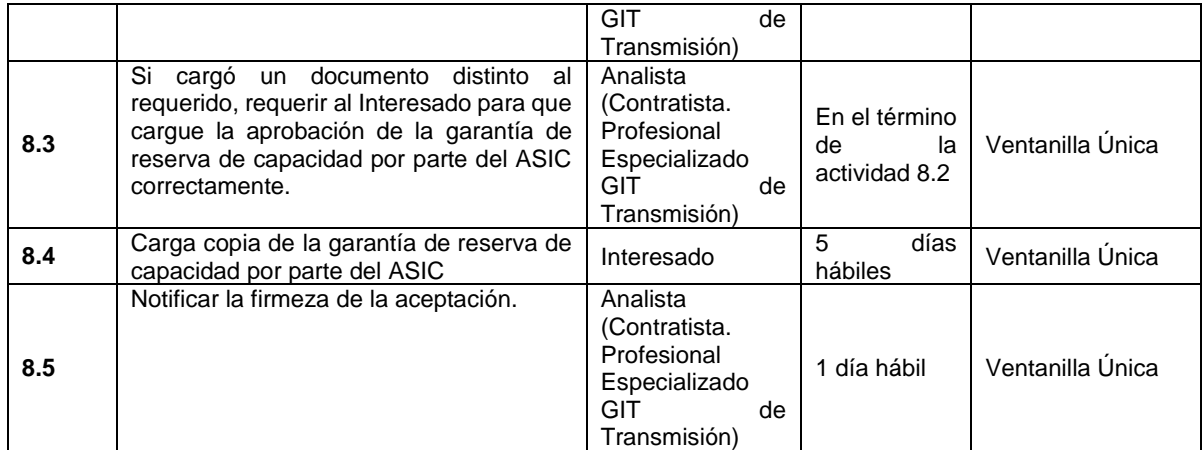

# **6.1.2. Solicitudes Tipo 1: Solicitud de asignación de capacidad de transporte con uso compartido de activos de conexión.**

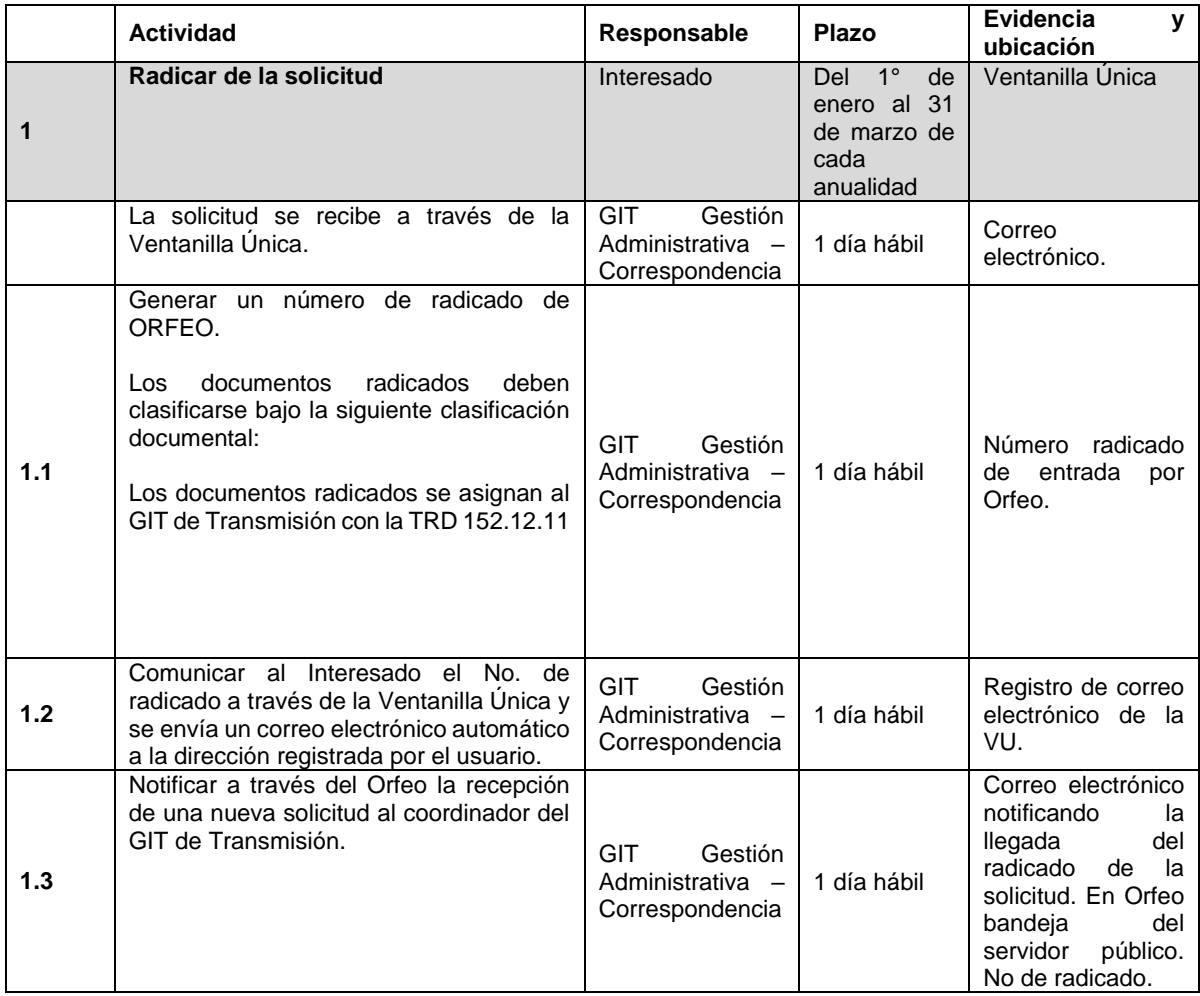

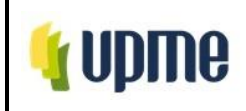

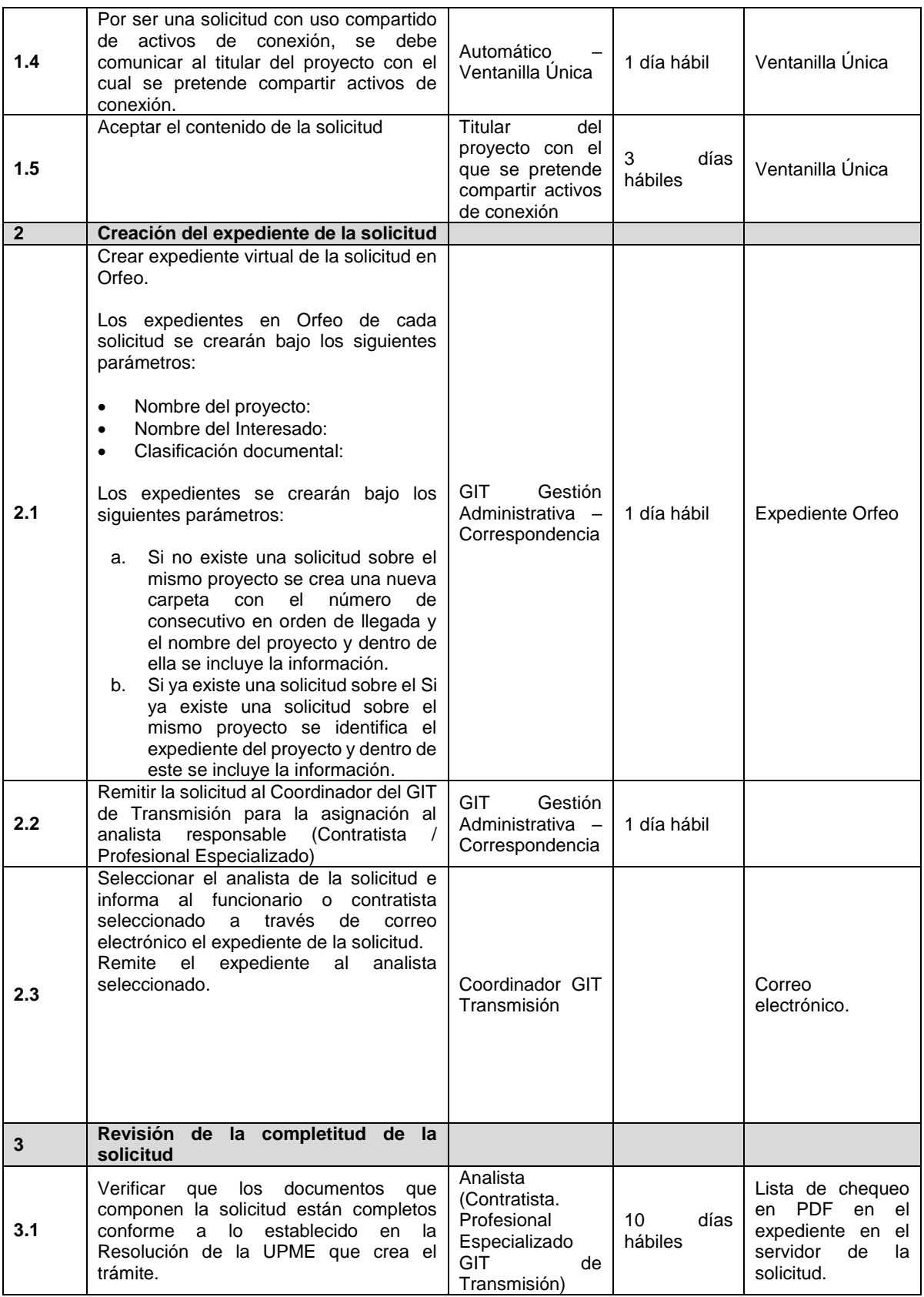

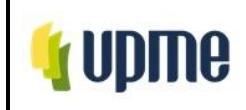

Código:P-EE-08 Versión No. 01 Pág. 12/66

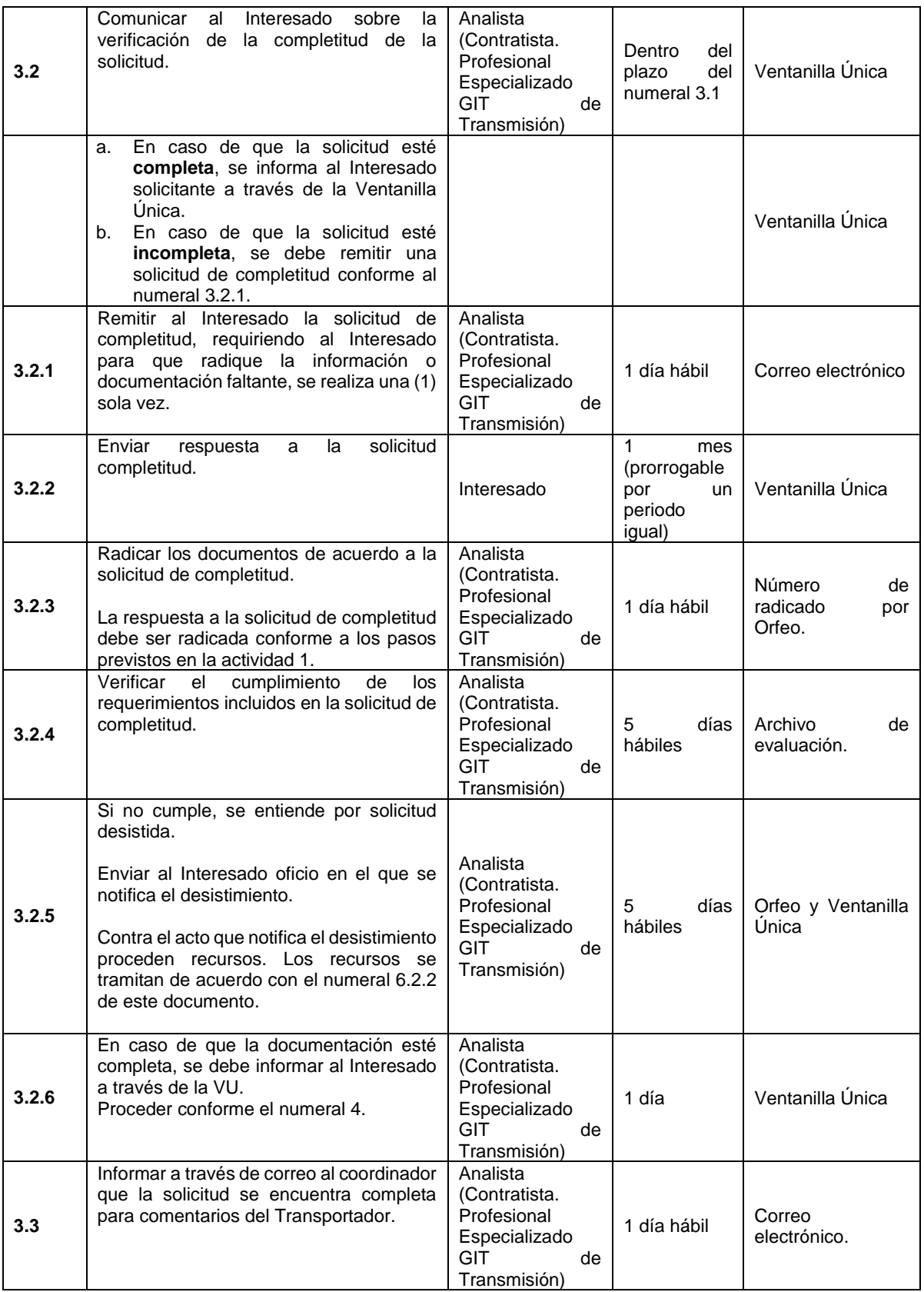

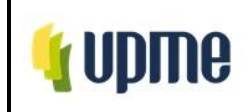

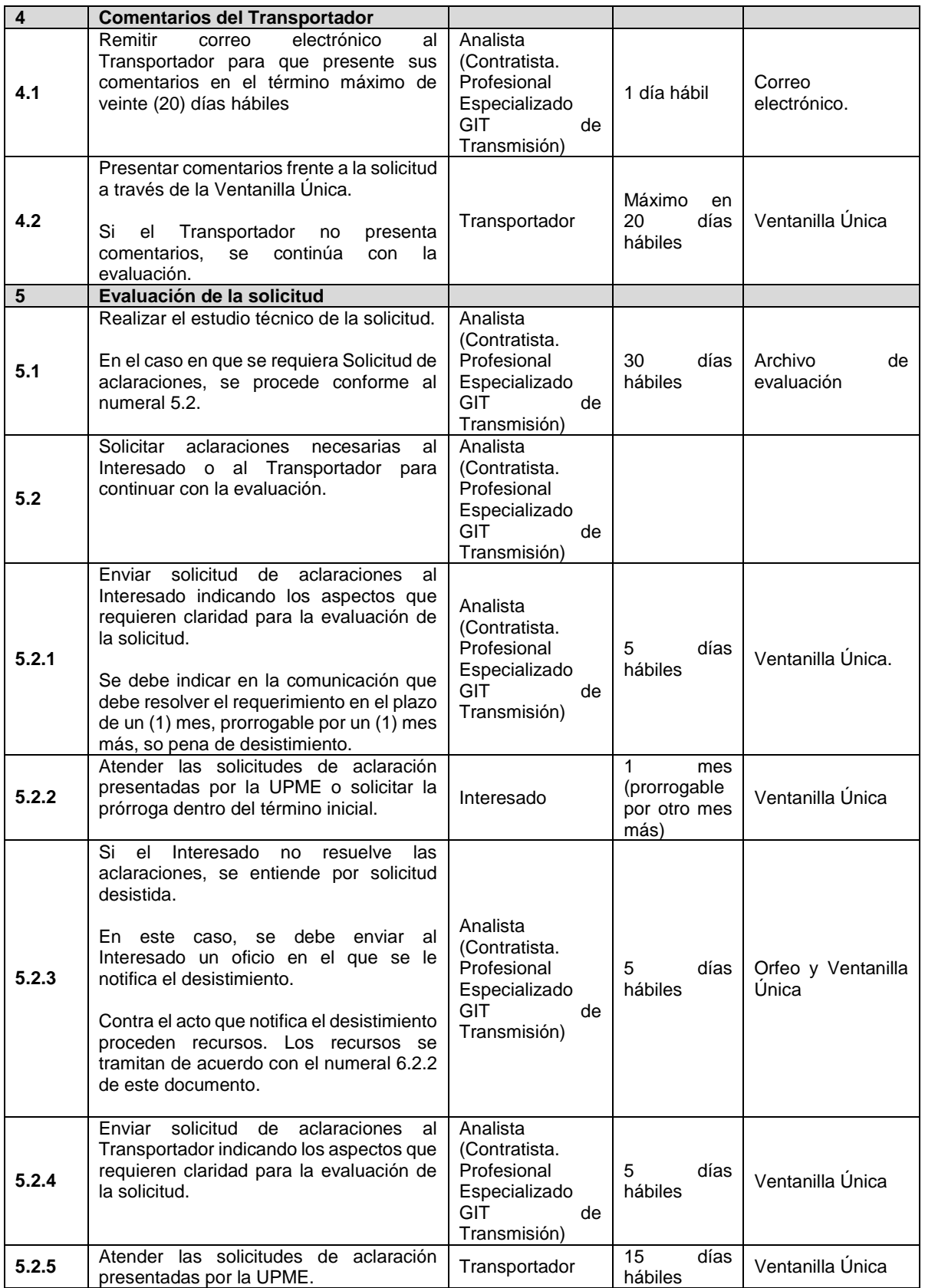

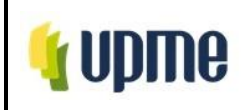

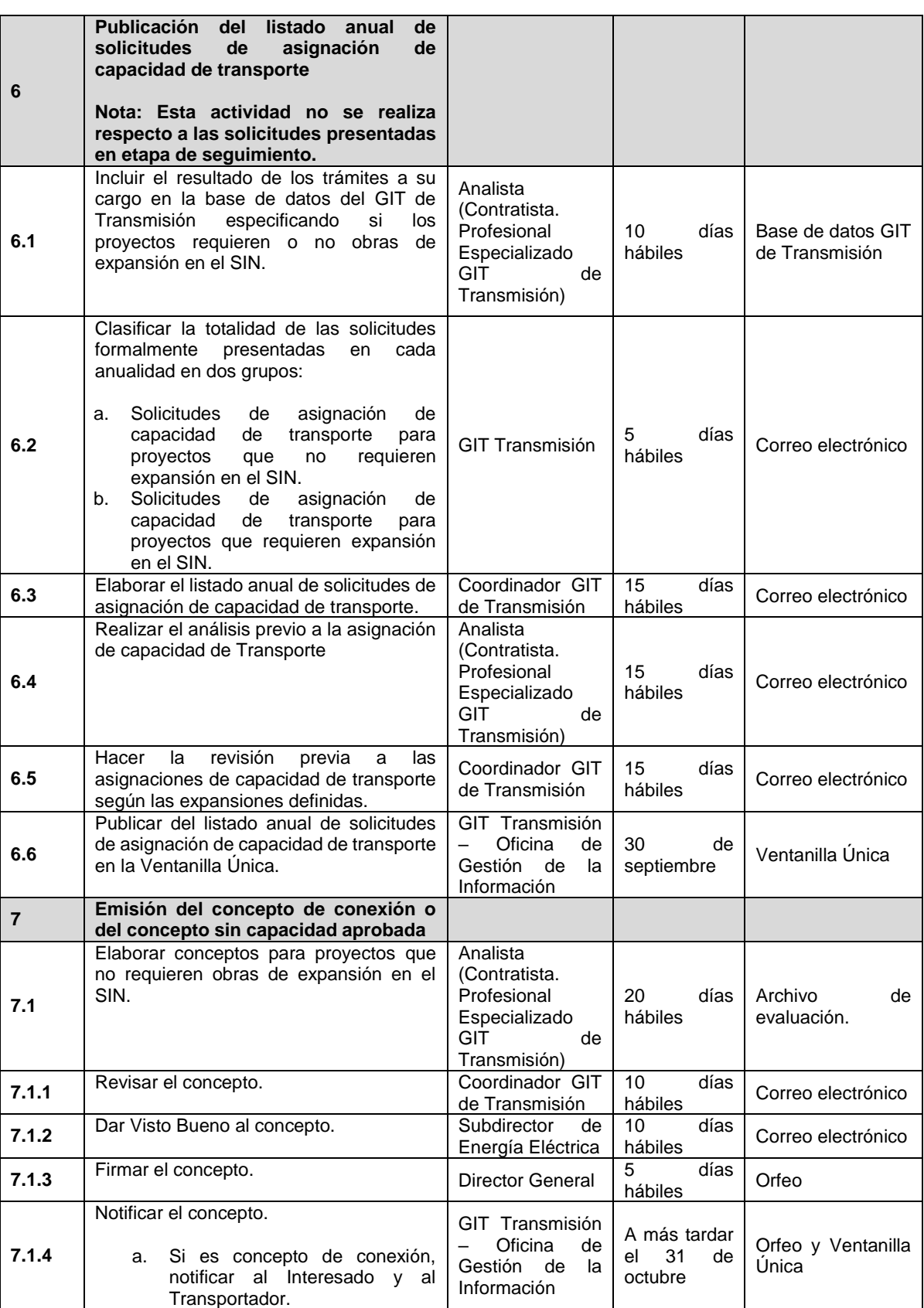

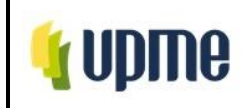

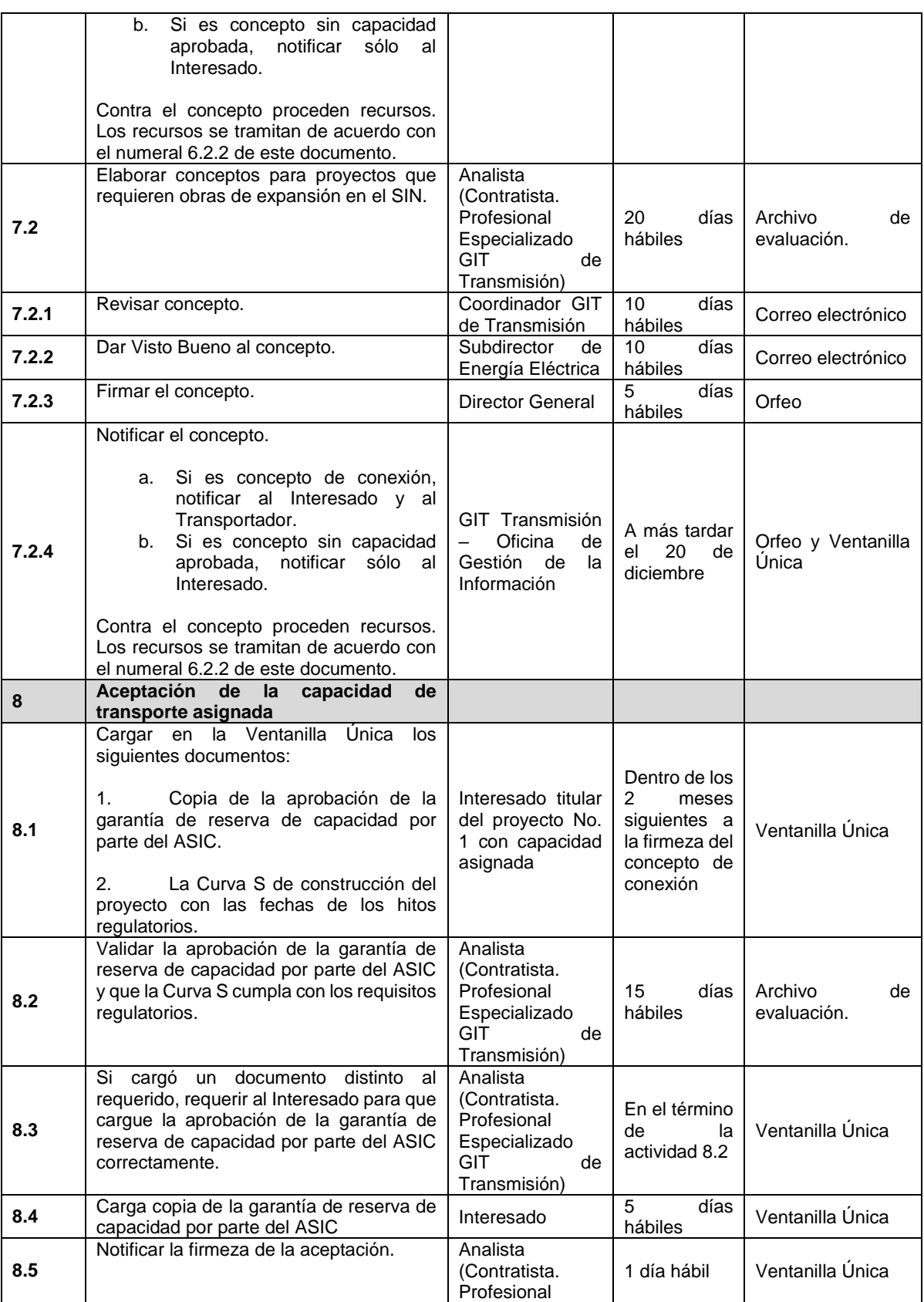

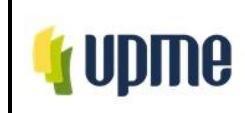

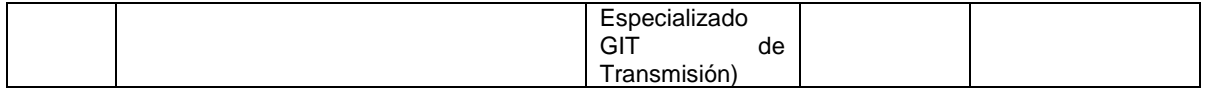

# **6.1.3. Solicitudes Tipo 1: Solicitud de asignación de capacidad de transporte con la opción para proyectos que requieran capacidad mayor a la disponible.**

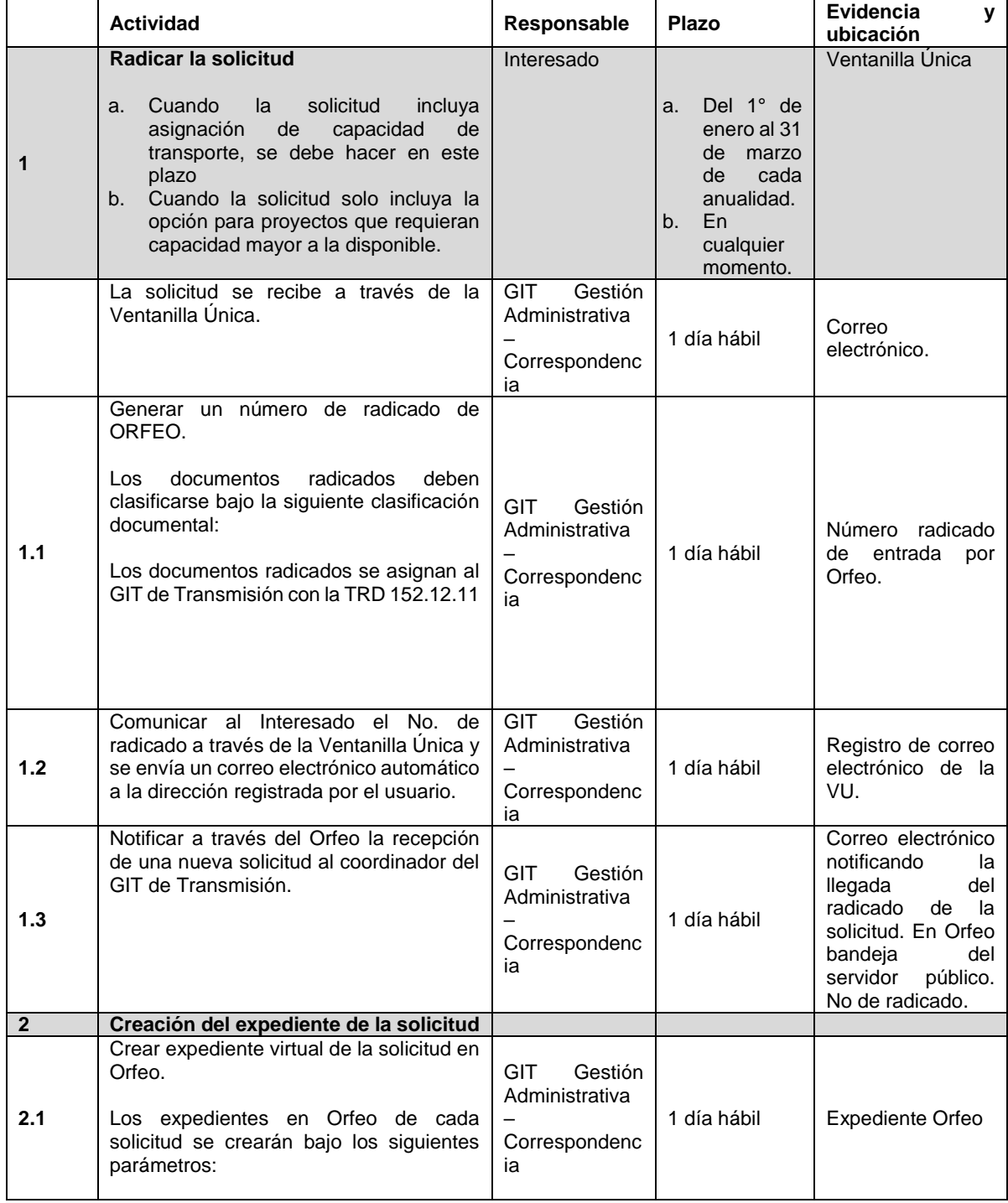

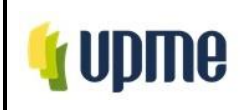

Pág. 17/66

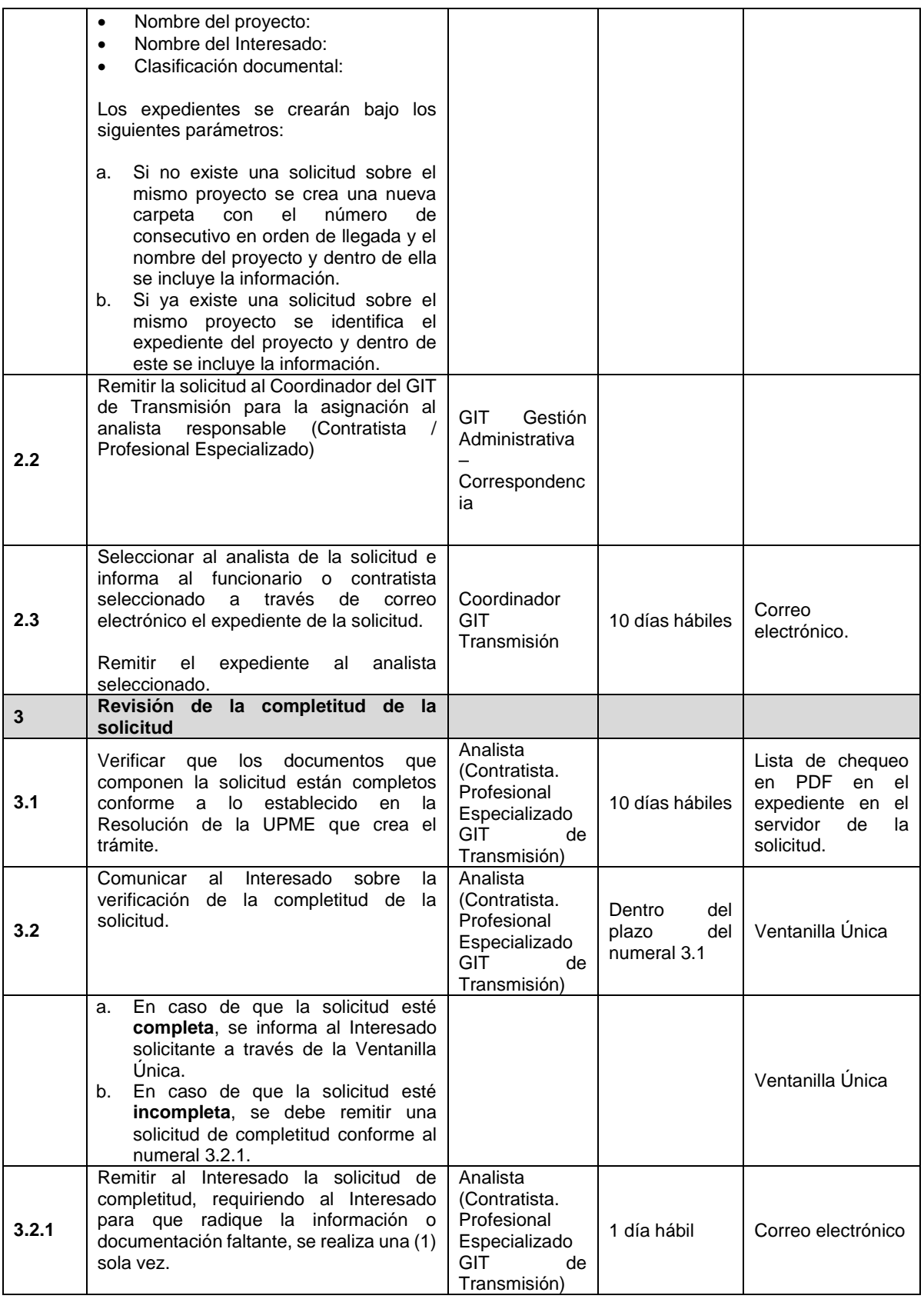

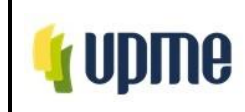

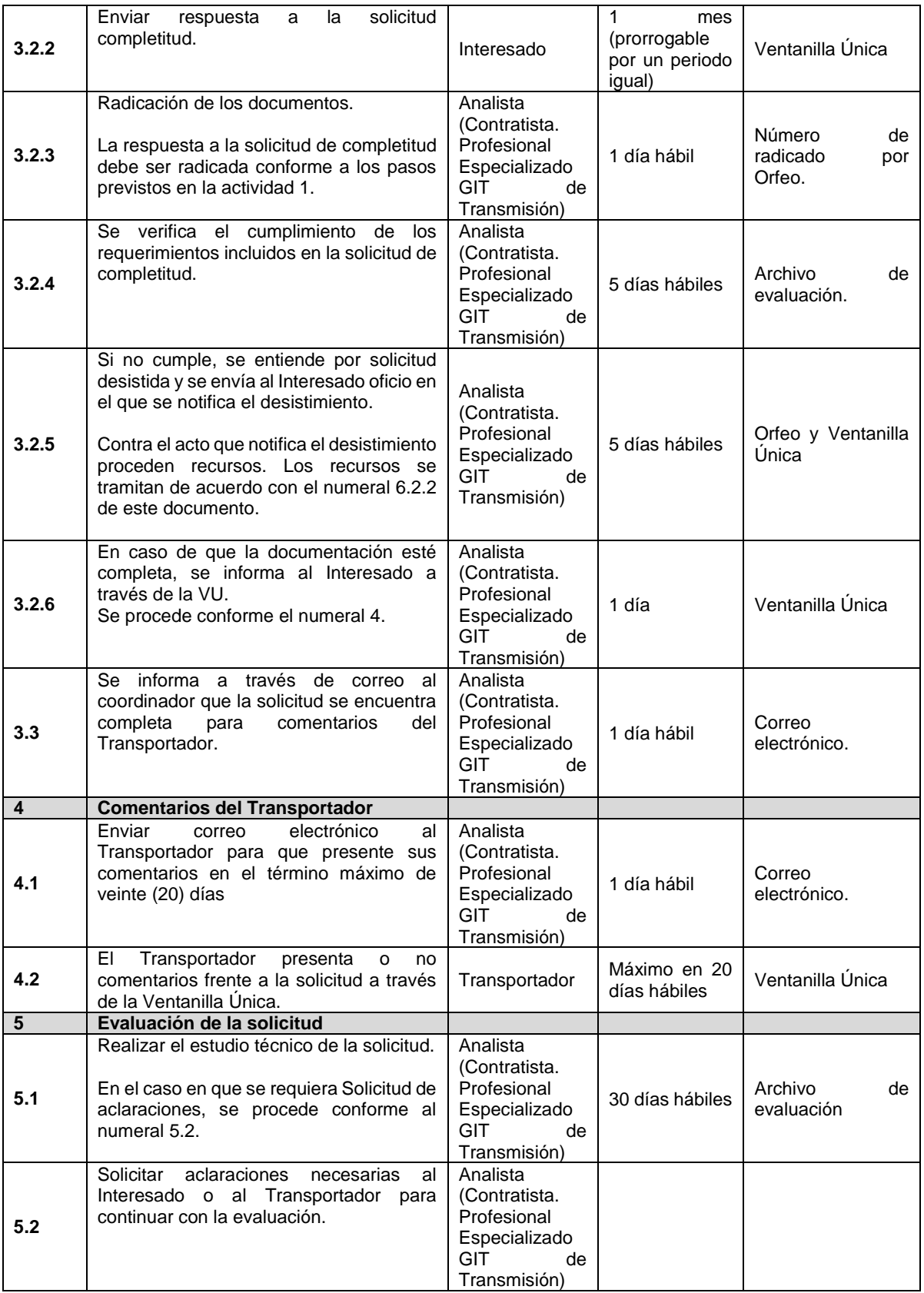

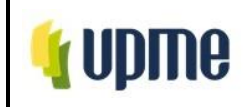

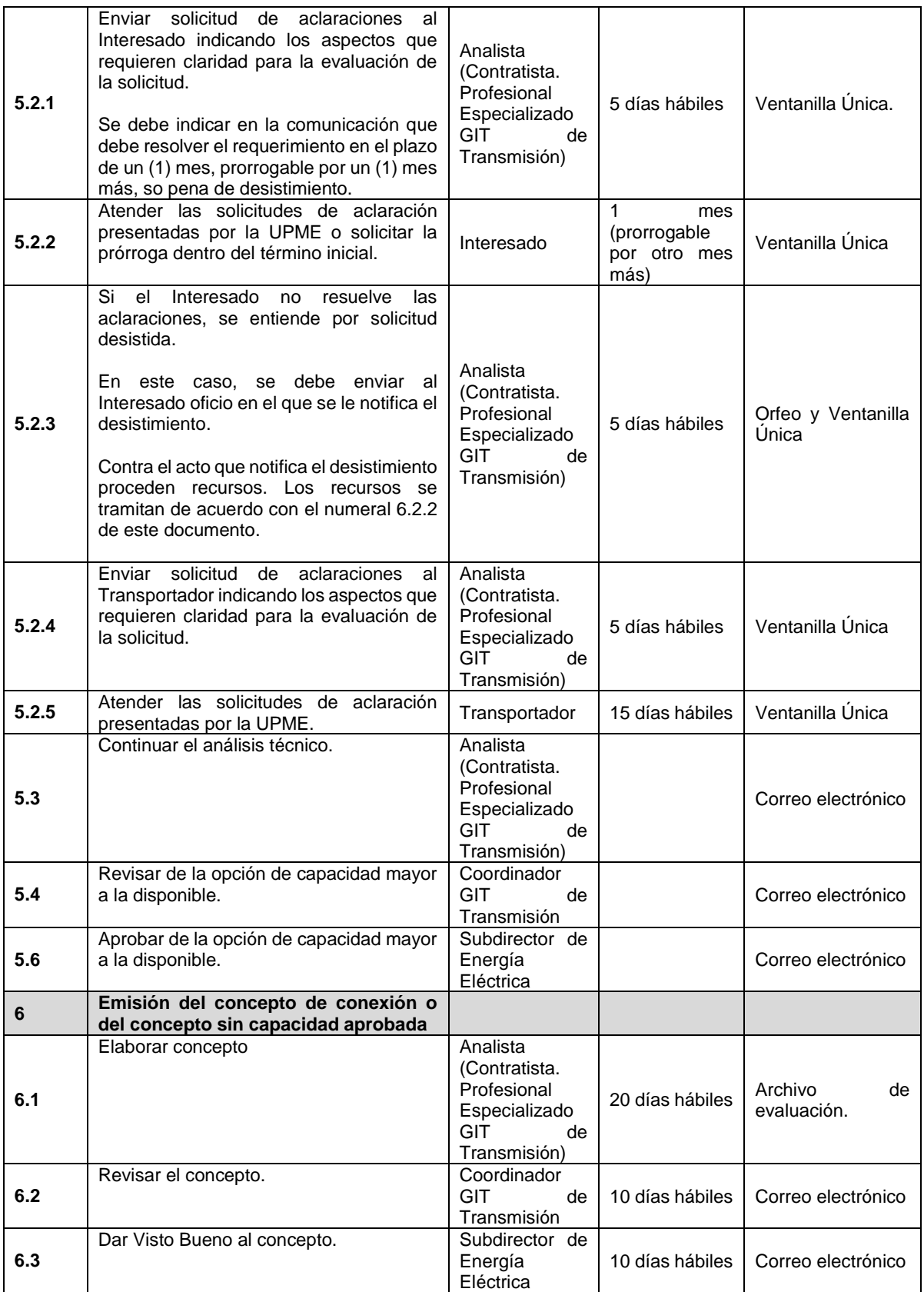

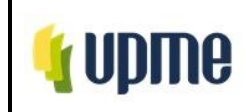

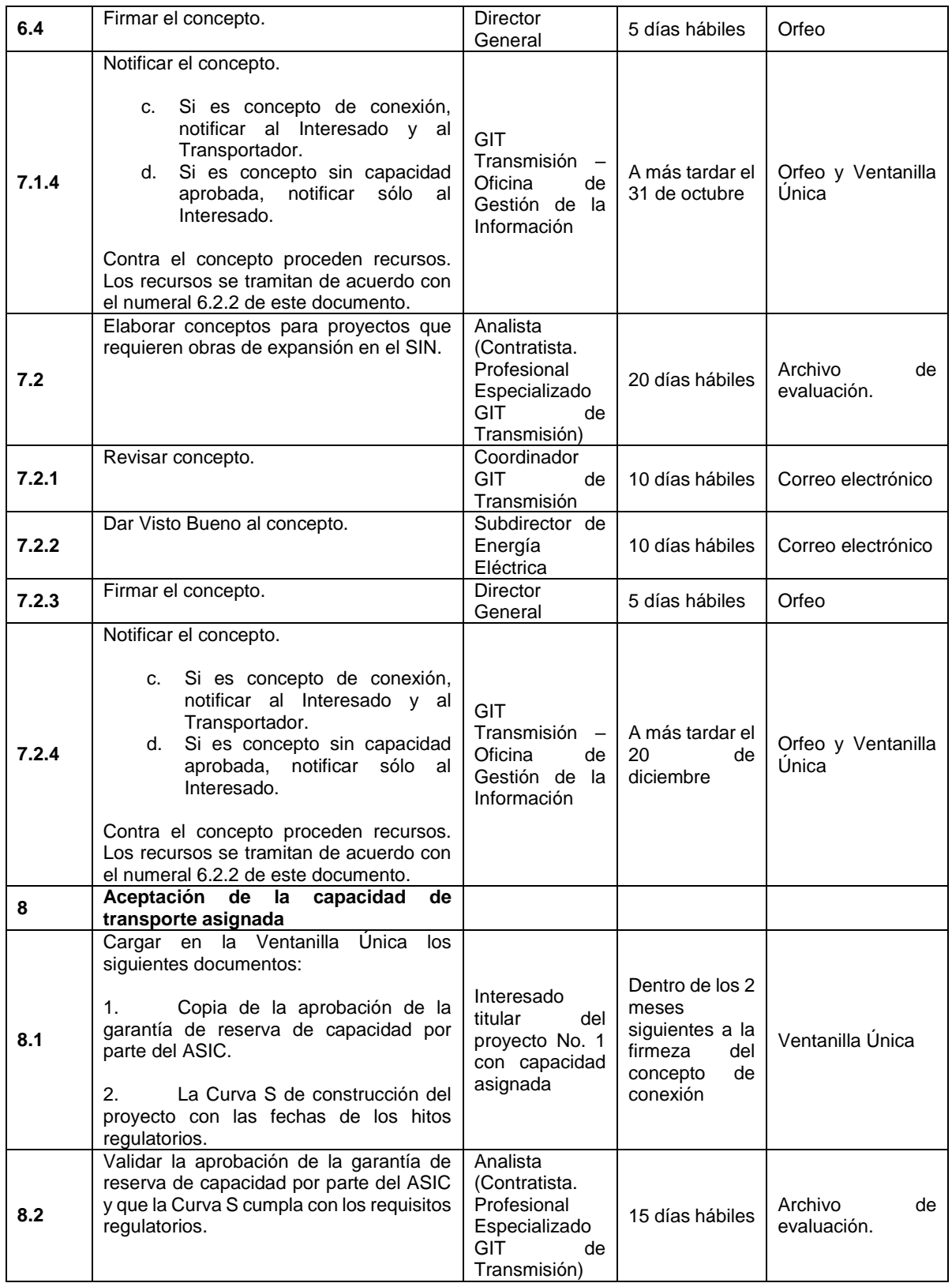

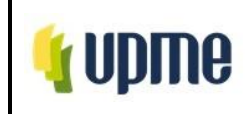

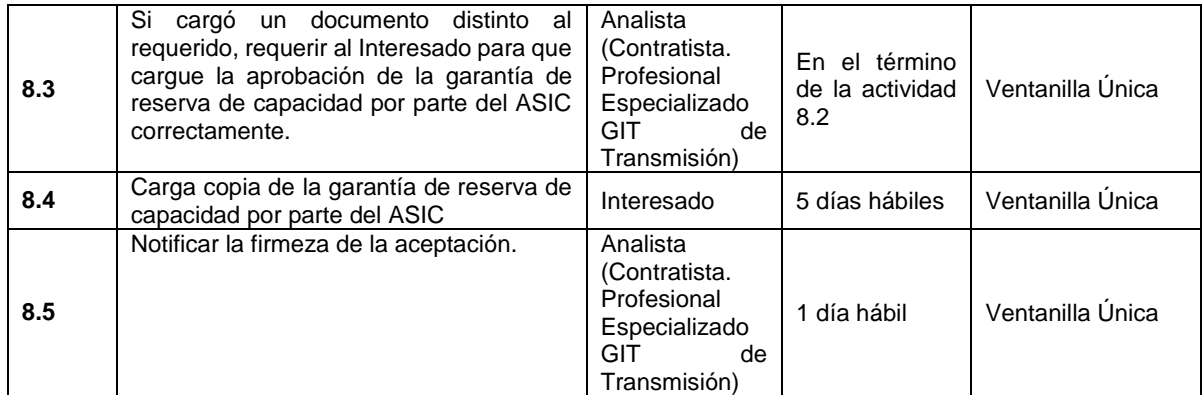

# **6.1.4. Solicitudes tipo 1: Solicitud de modificación de la Fecha de Puesta en Operación – FPO.**

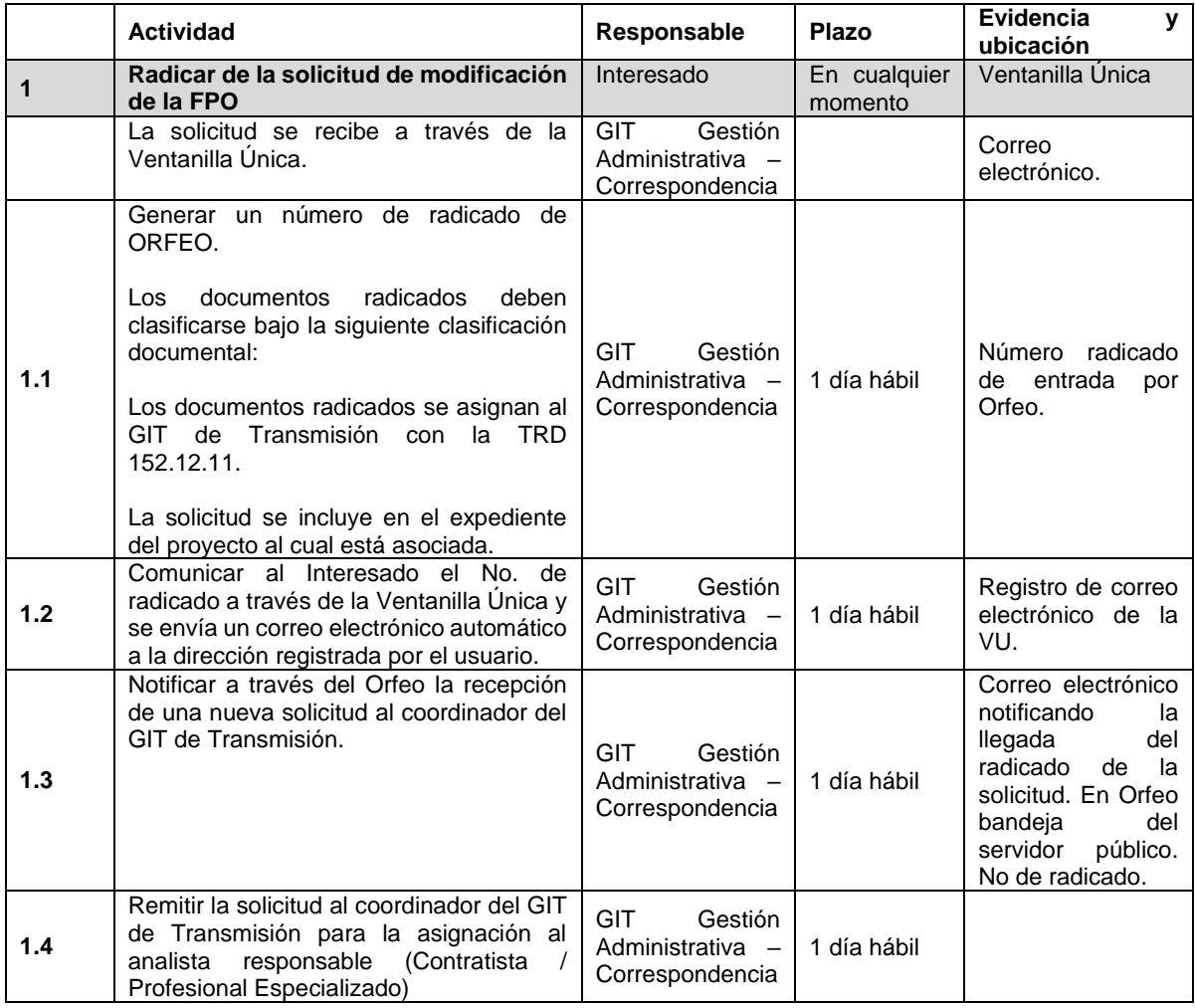

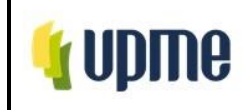

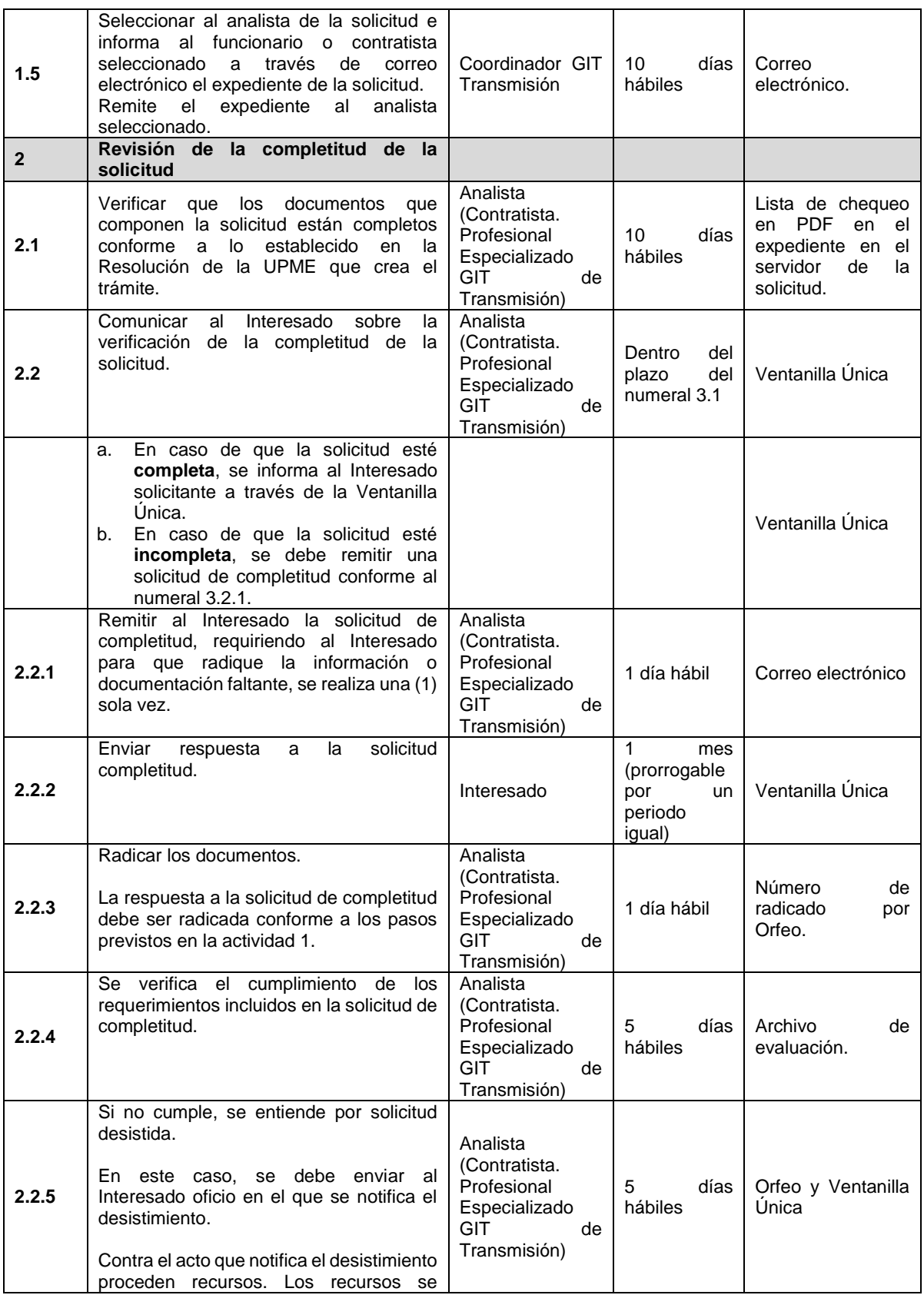

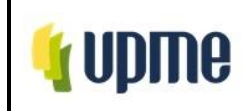

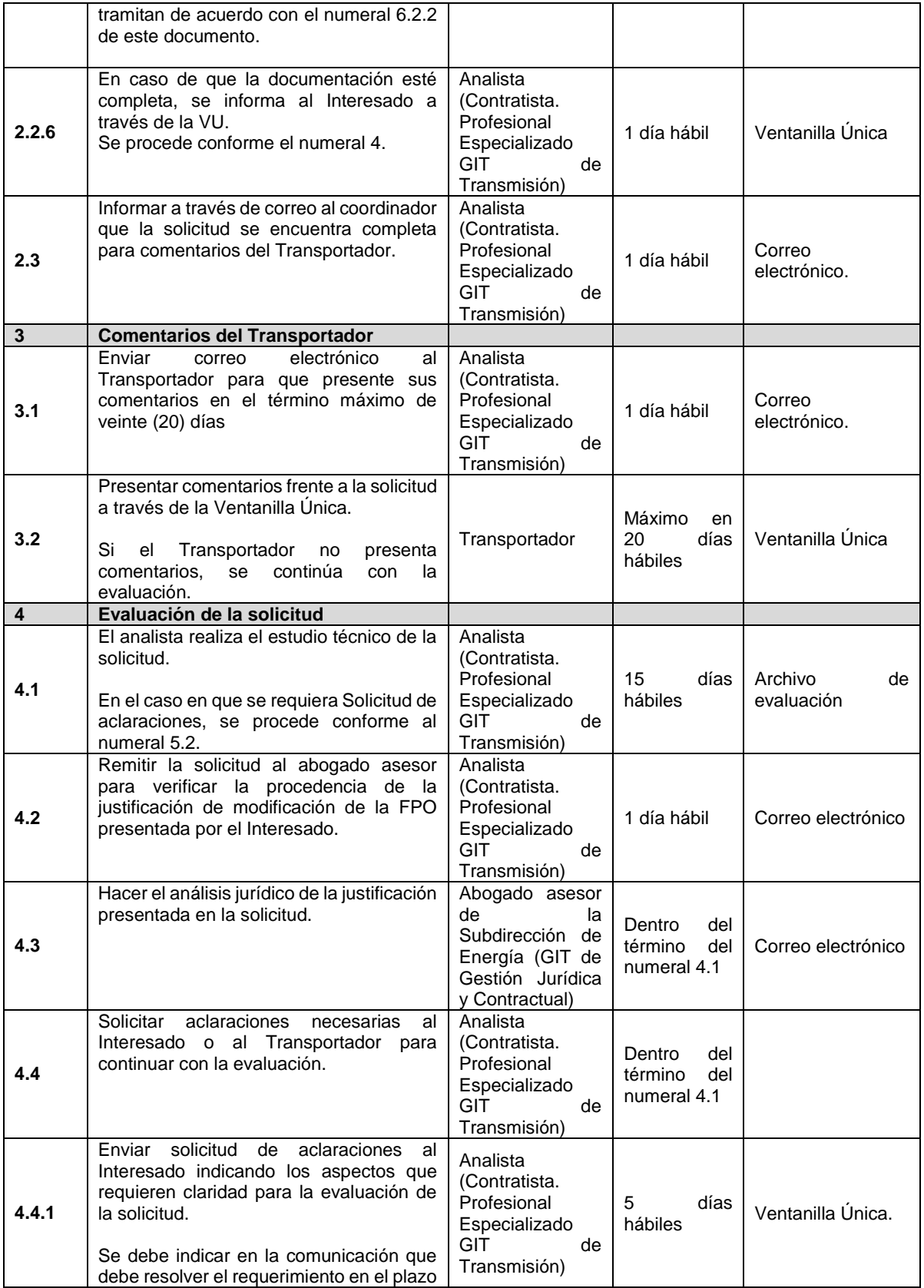

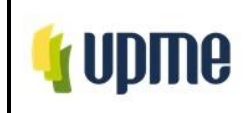

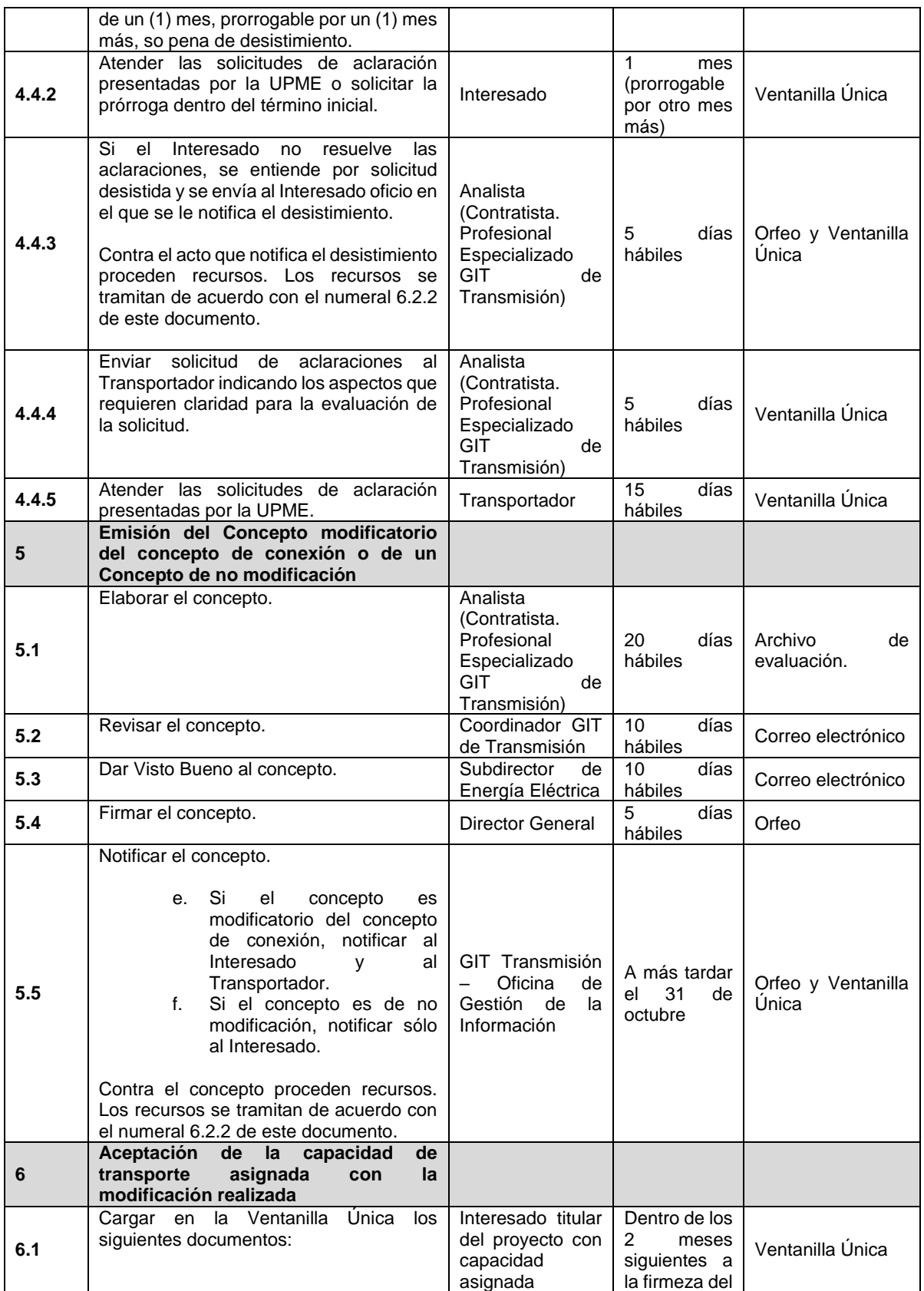

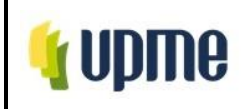

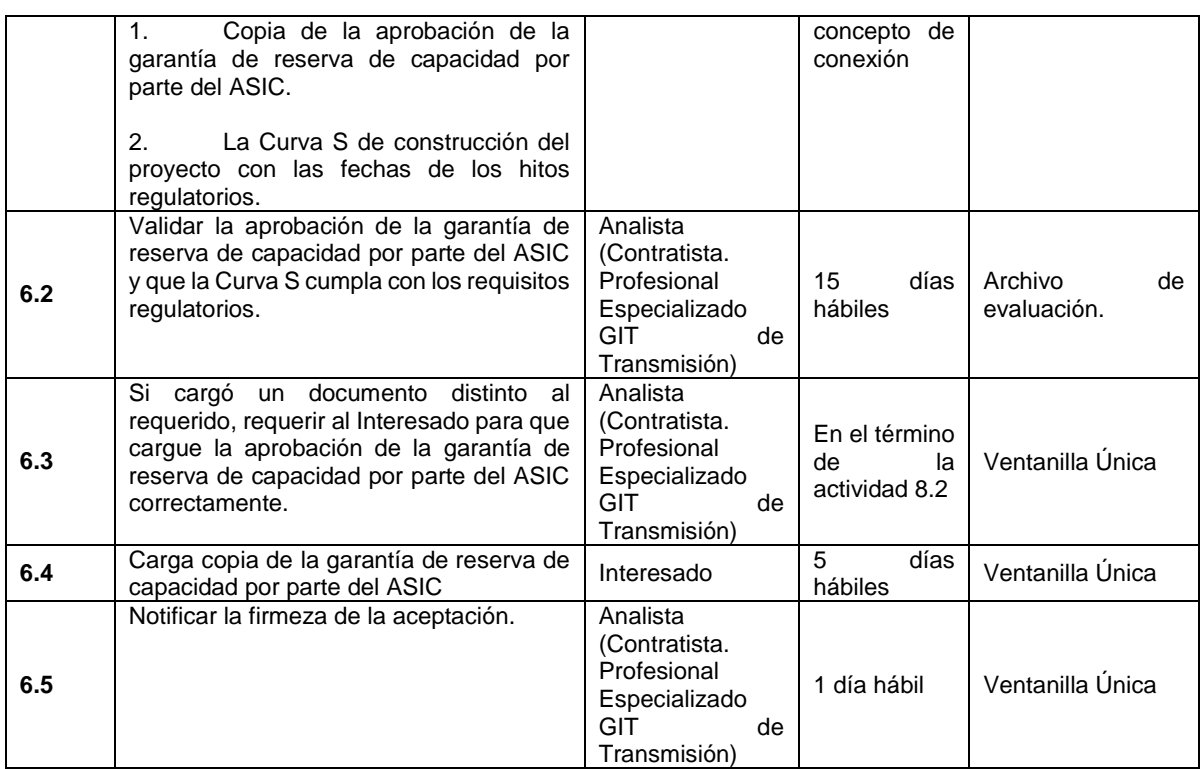

# **6.1.5. Solicitudes tipo 1: Solicitud de cesión de la capacidad de transporte asignada.**

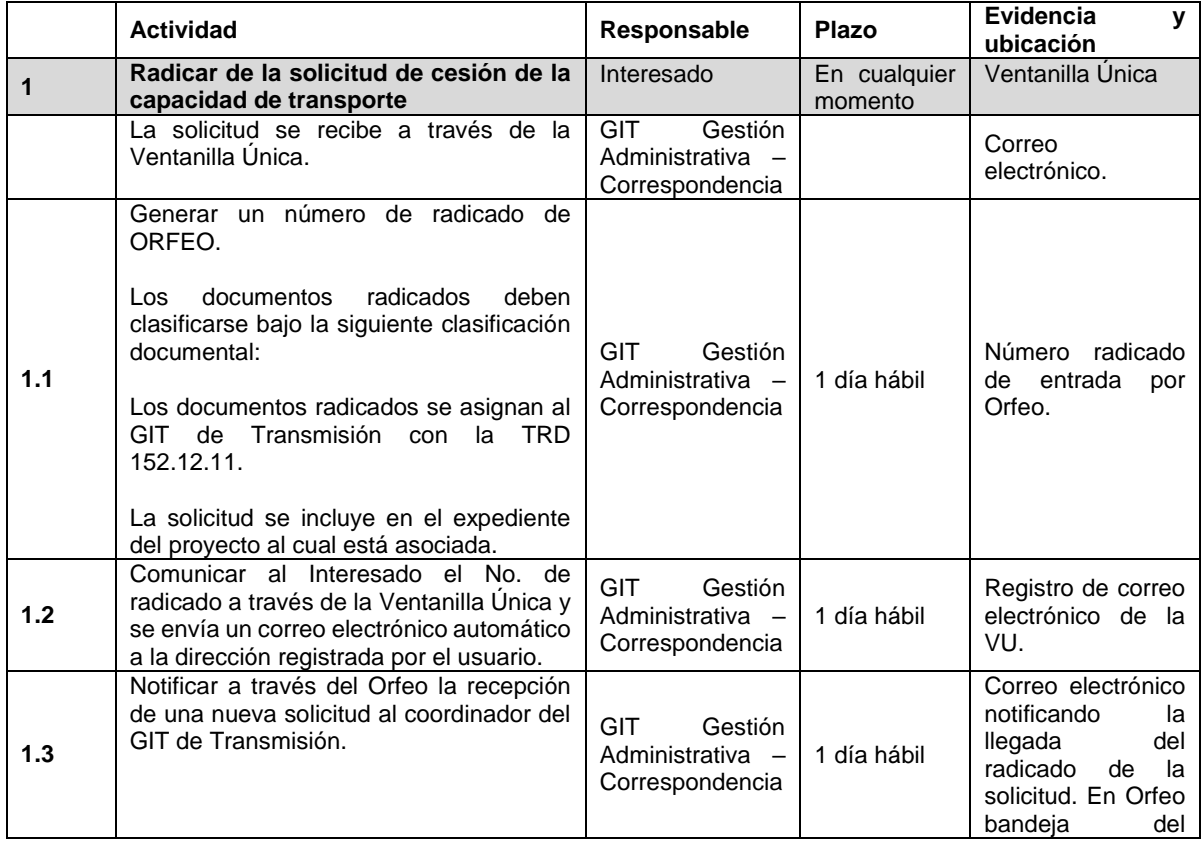

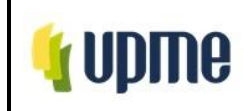

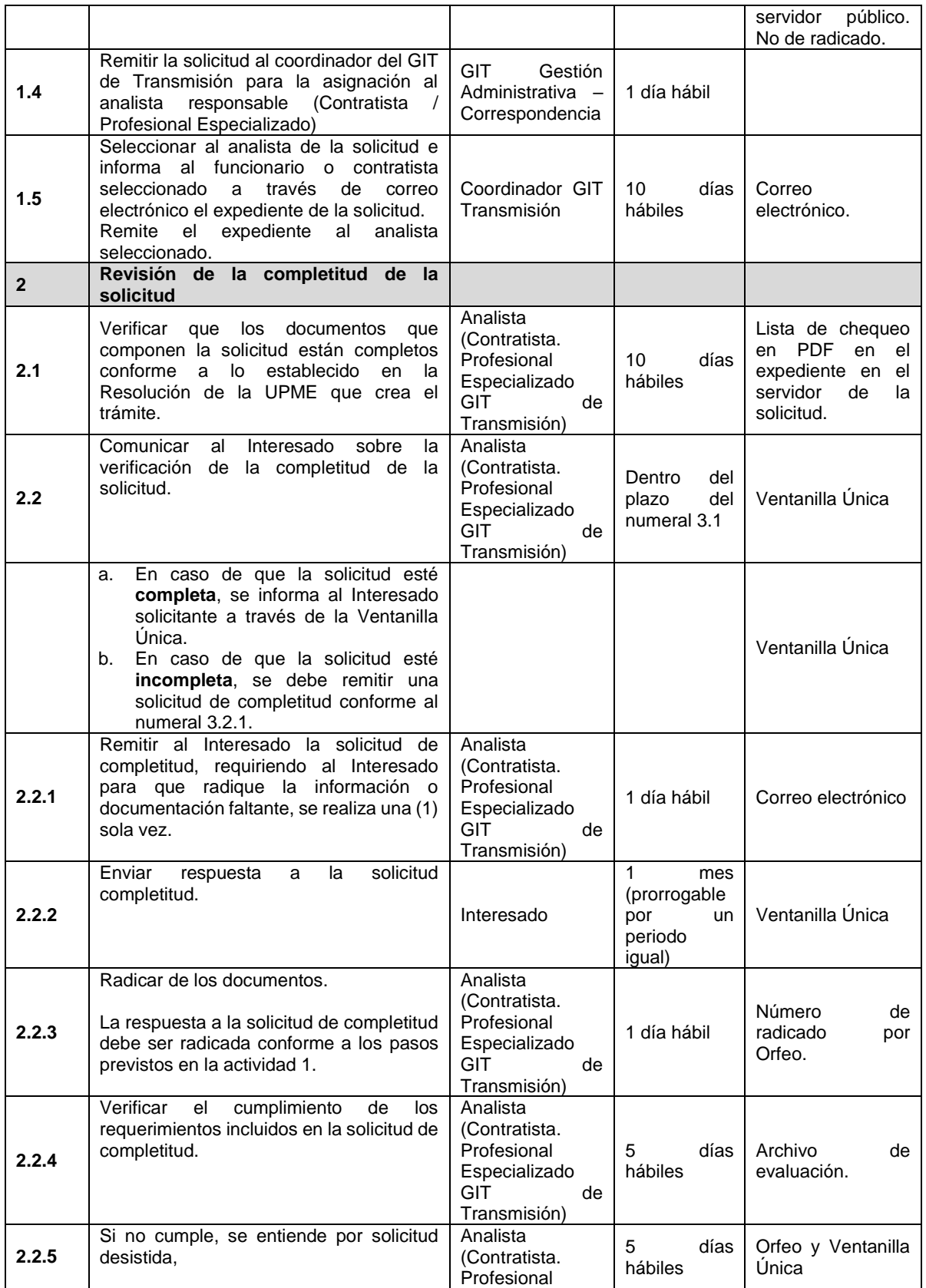

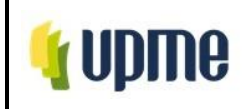

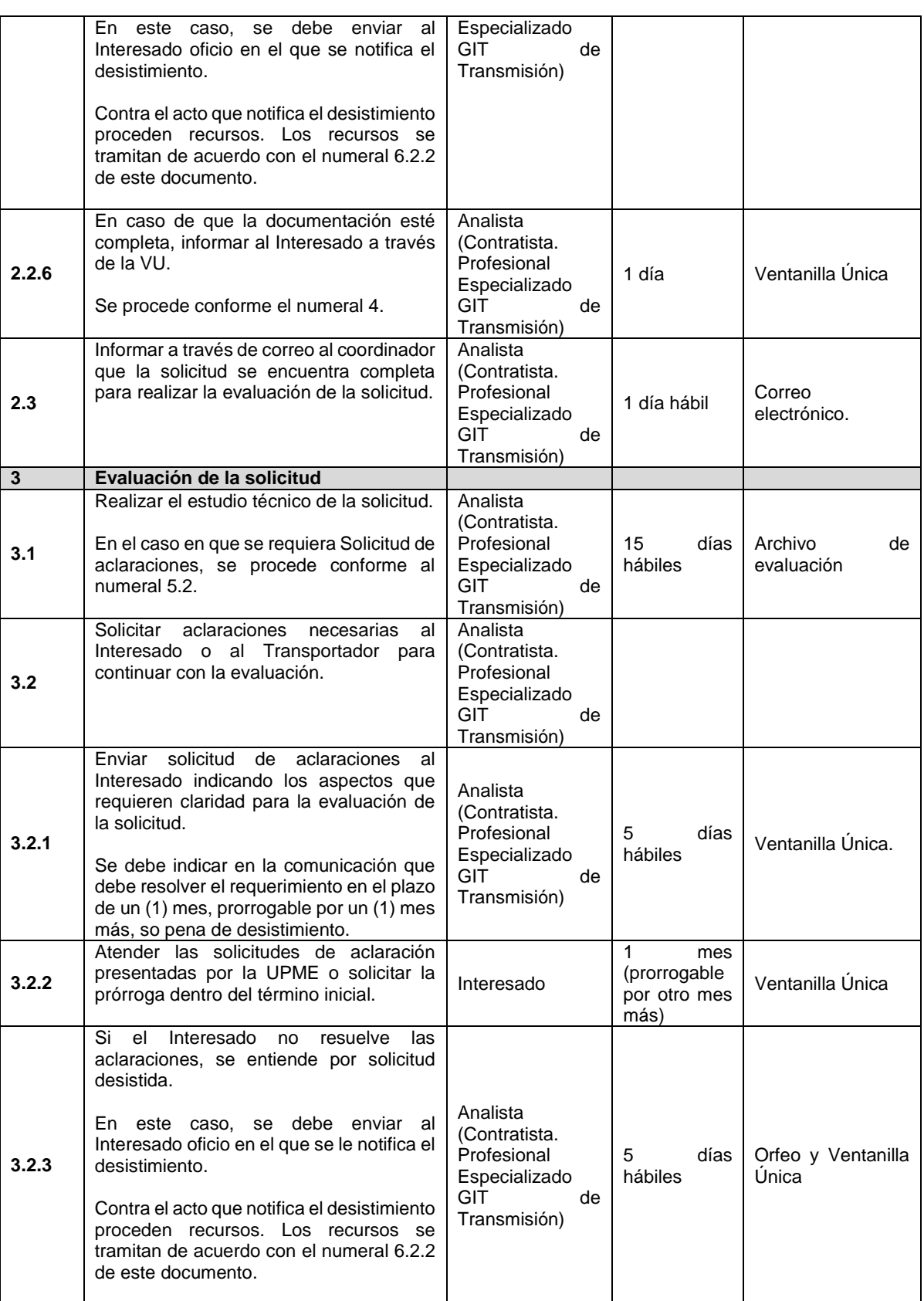

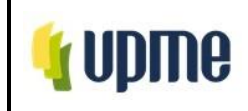

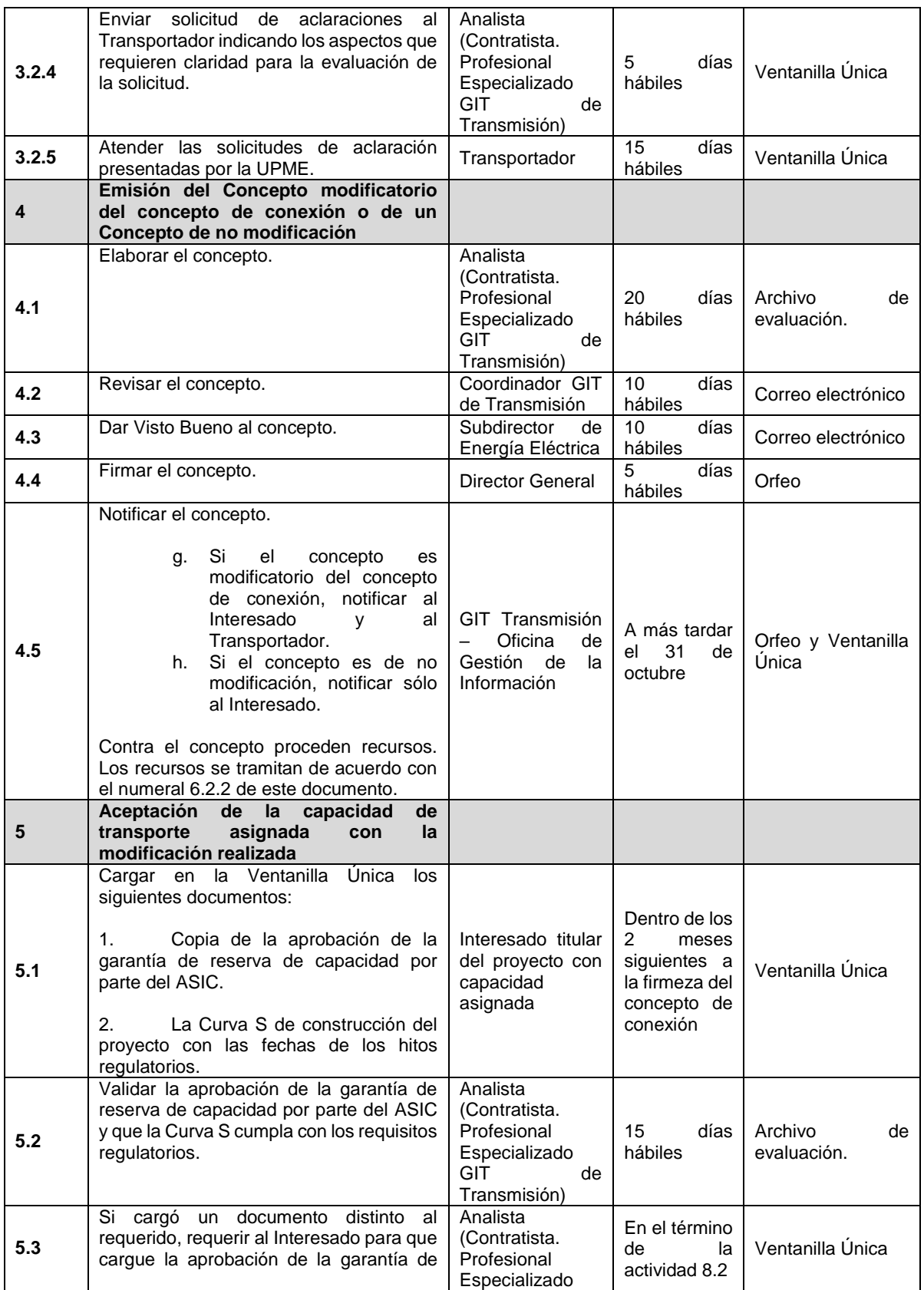

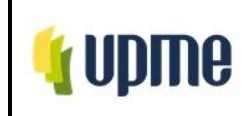

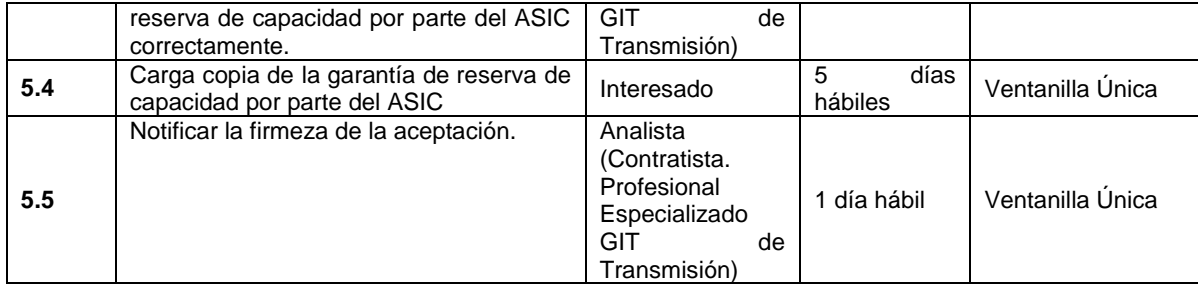

# **6.1.6. Solicitudes Tipo 2: Solicitud de conservación de capacidad por el retiro temporal de generadores**

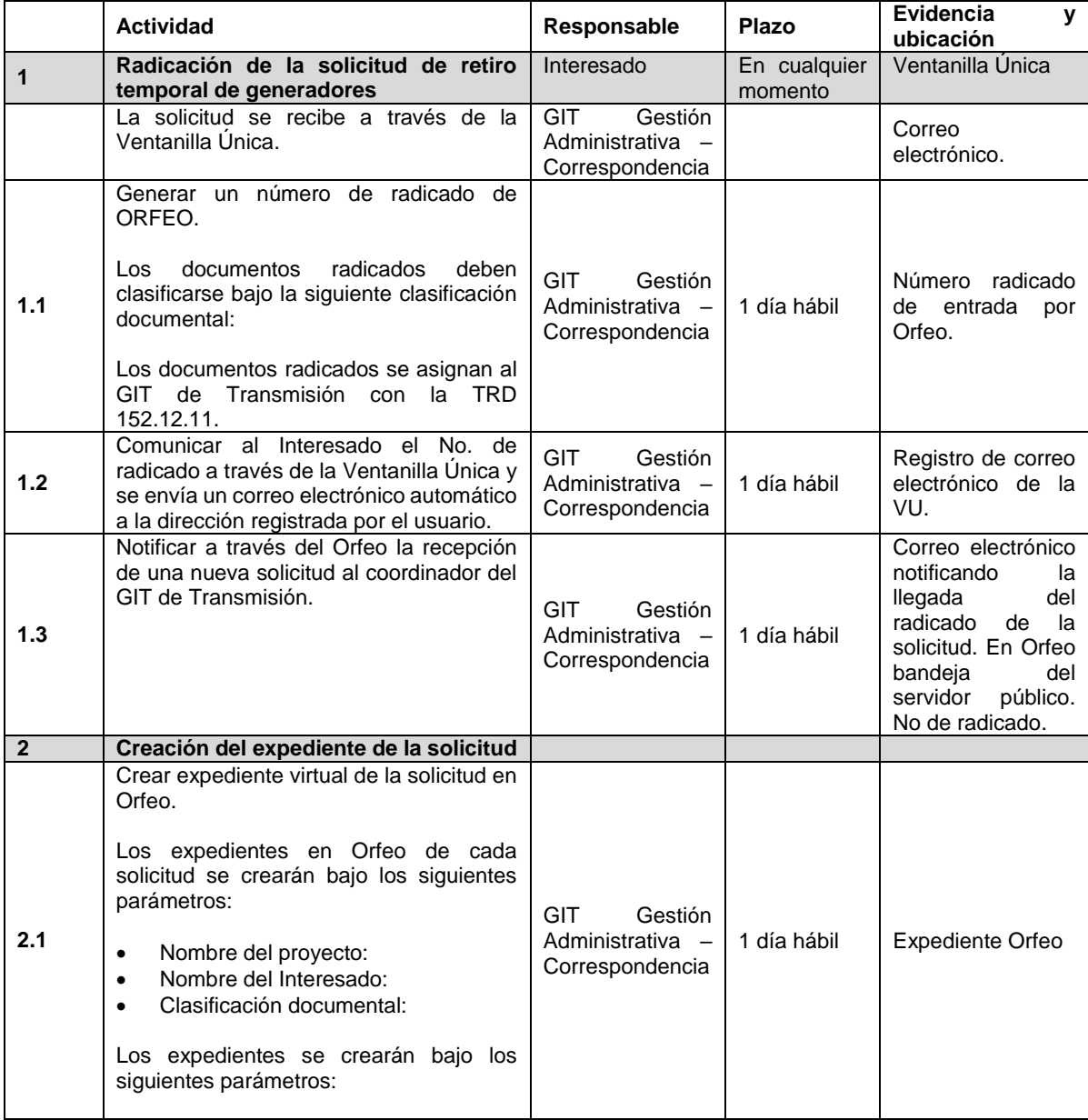

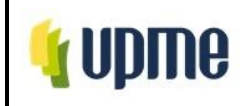

Pág. 30/66

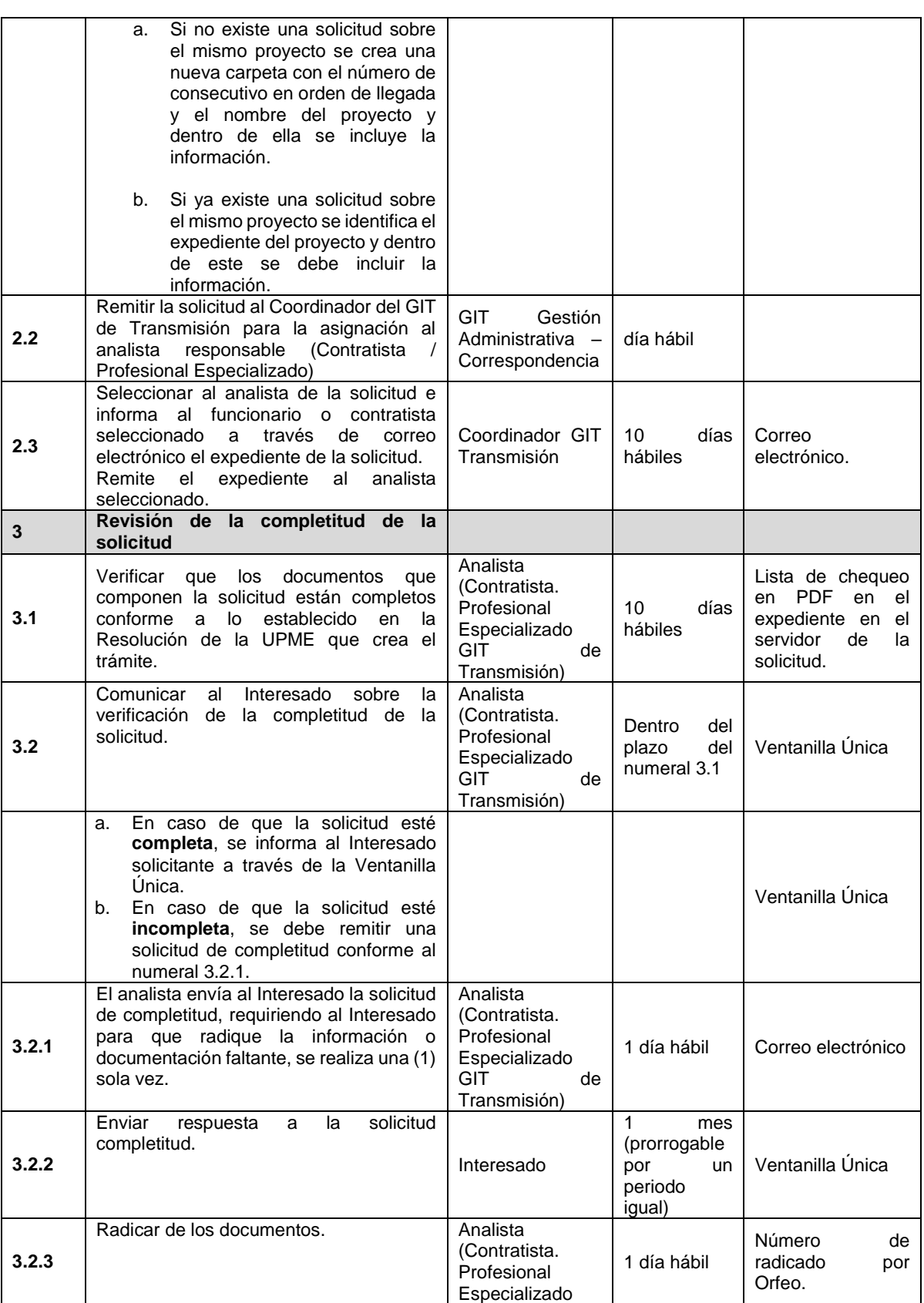

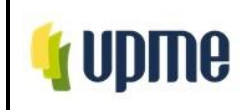

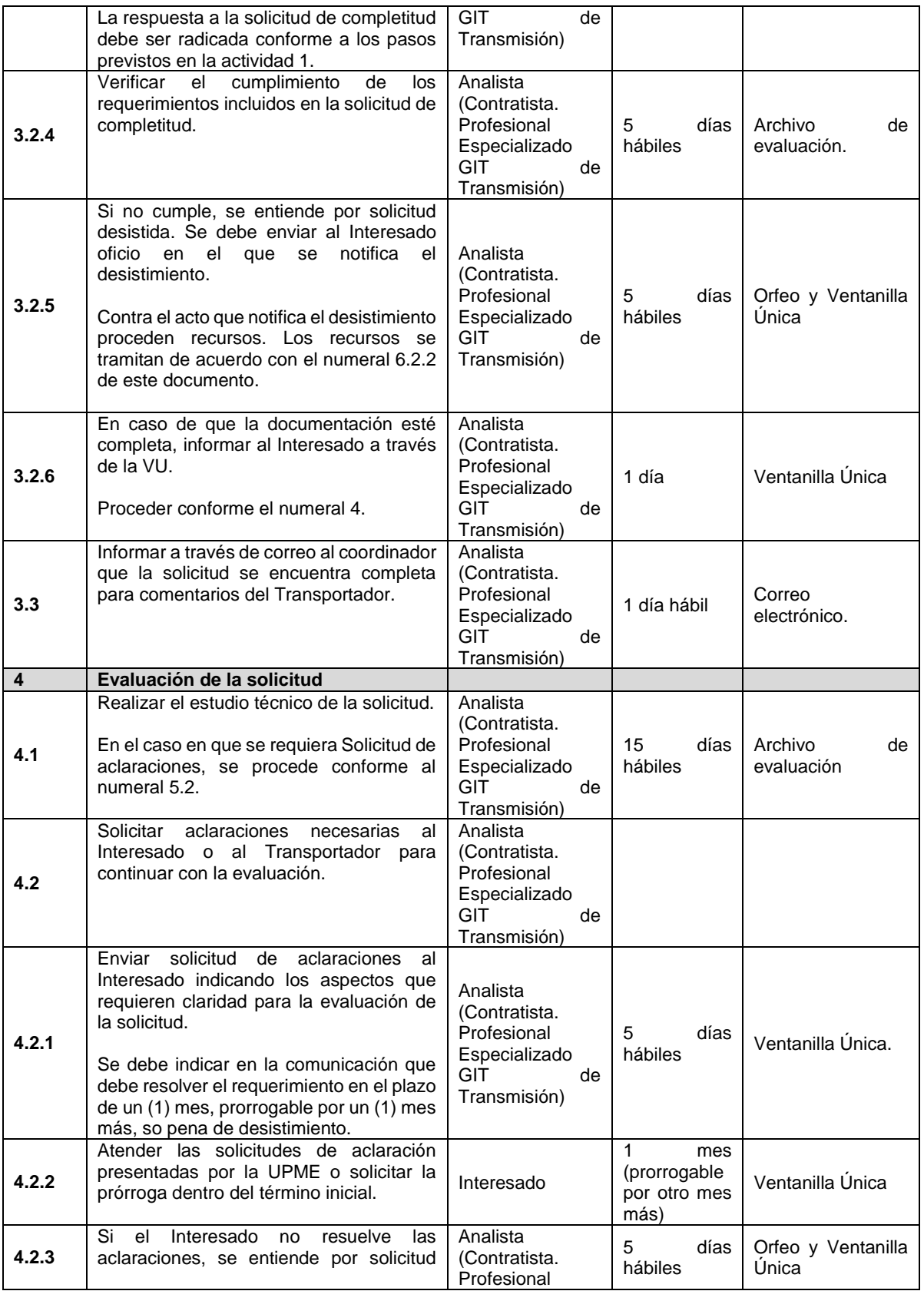

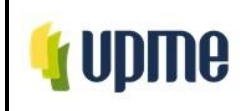

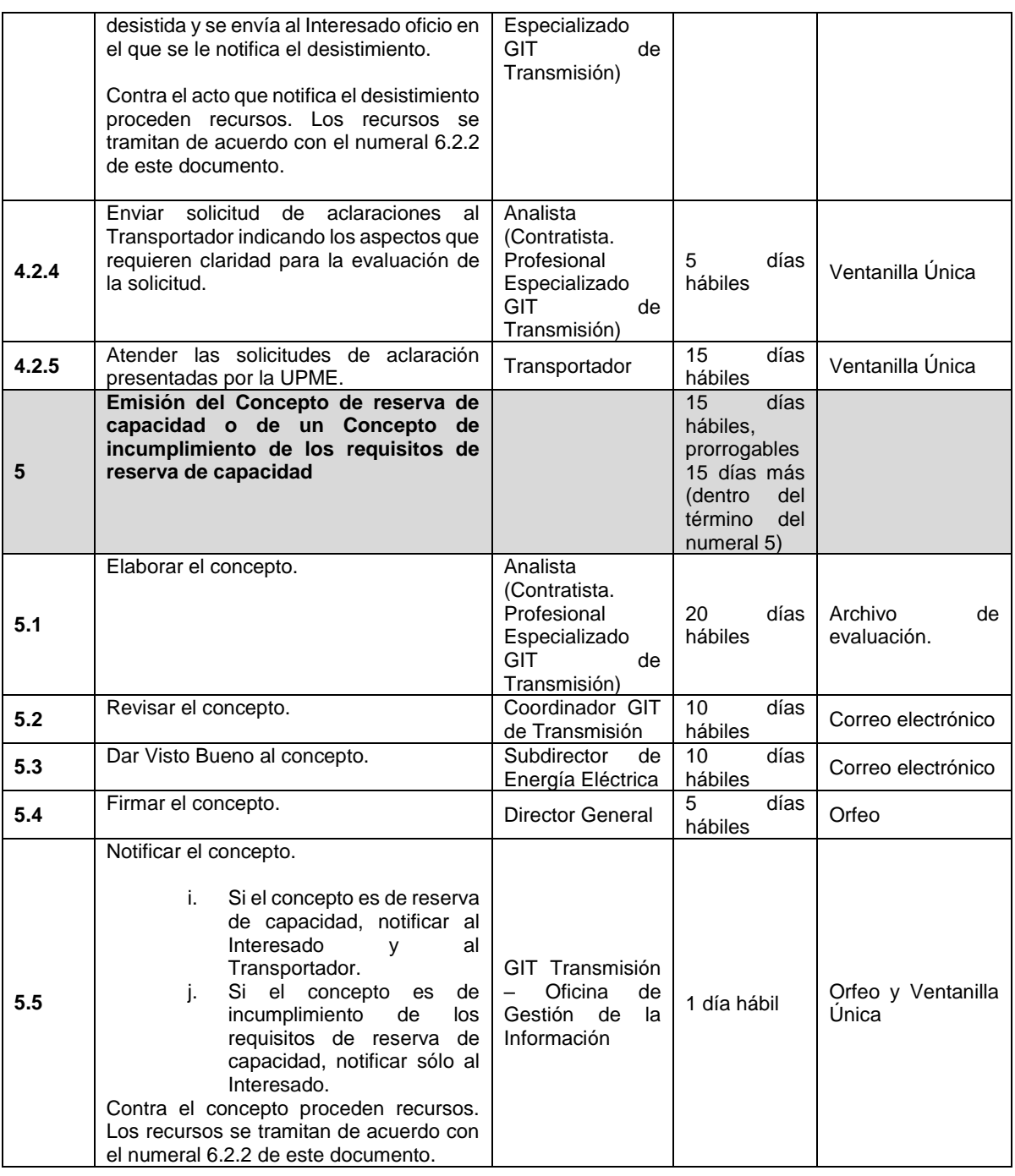

# **6.1.7. Solicitud Tipo 2: Solicitud de renovación de instalaciones de generación**

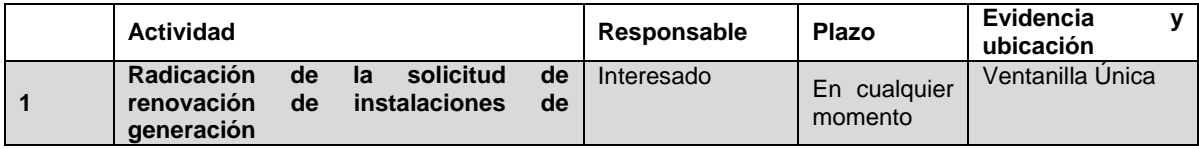

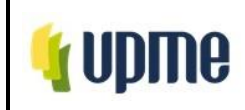

Código:P-EE-08 Versión No. 01 Pág. 33/66

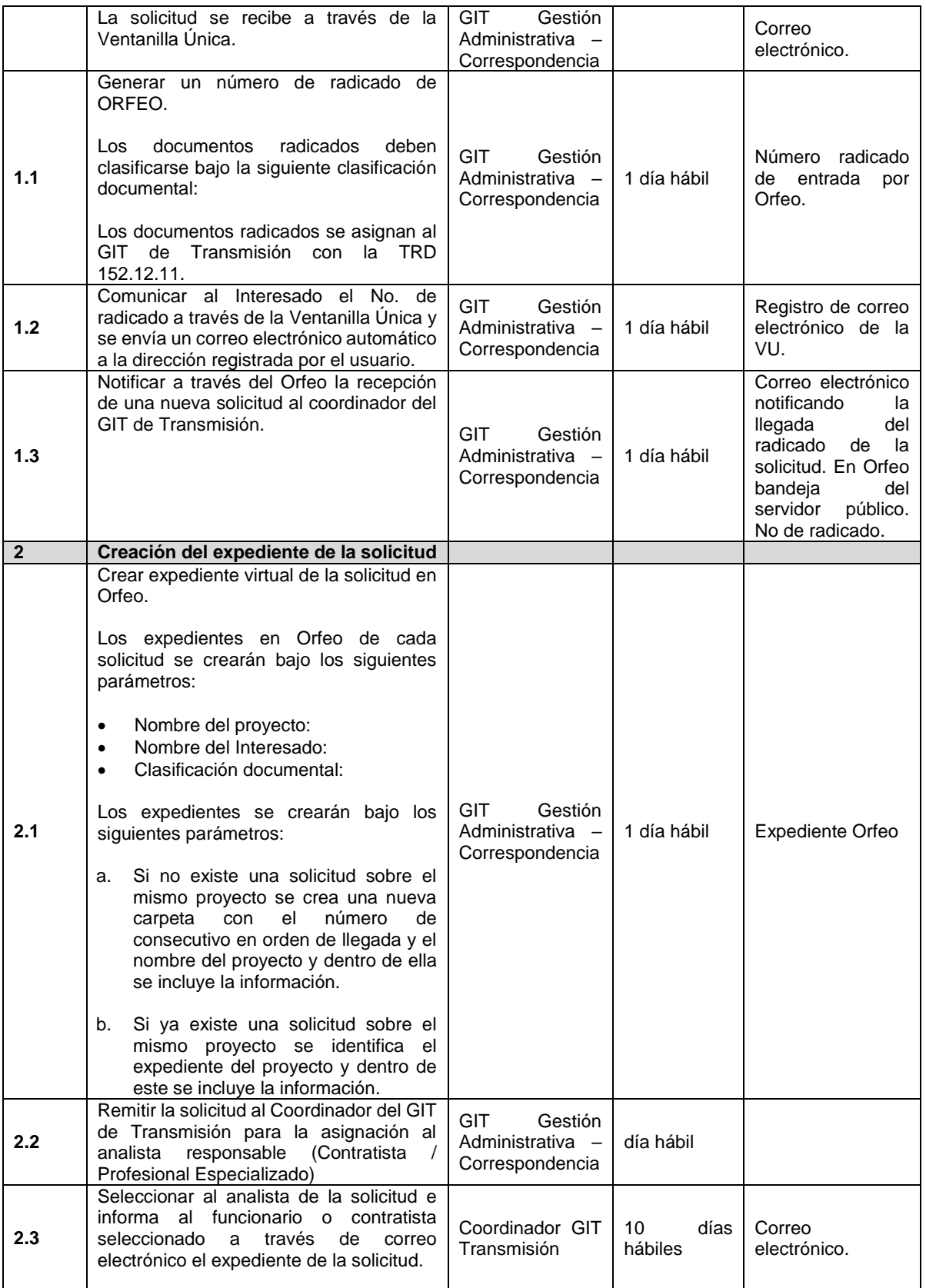

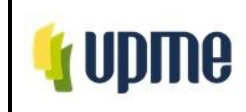

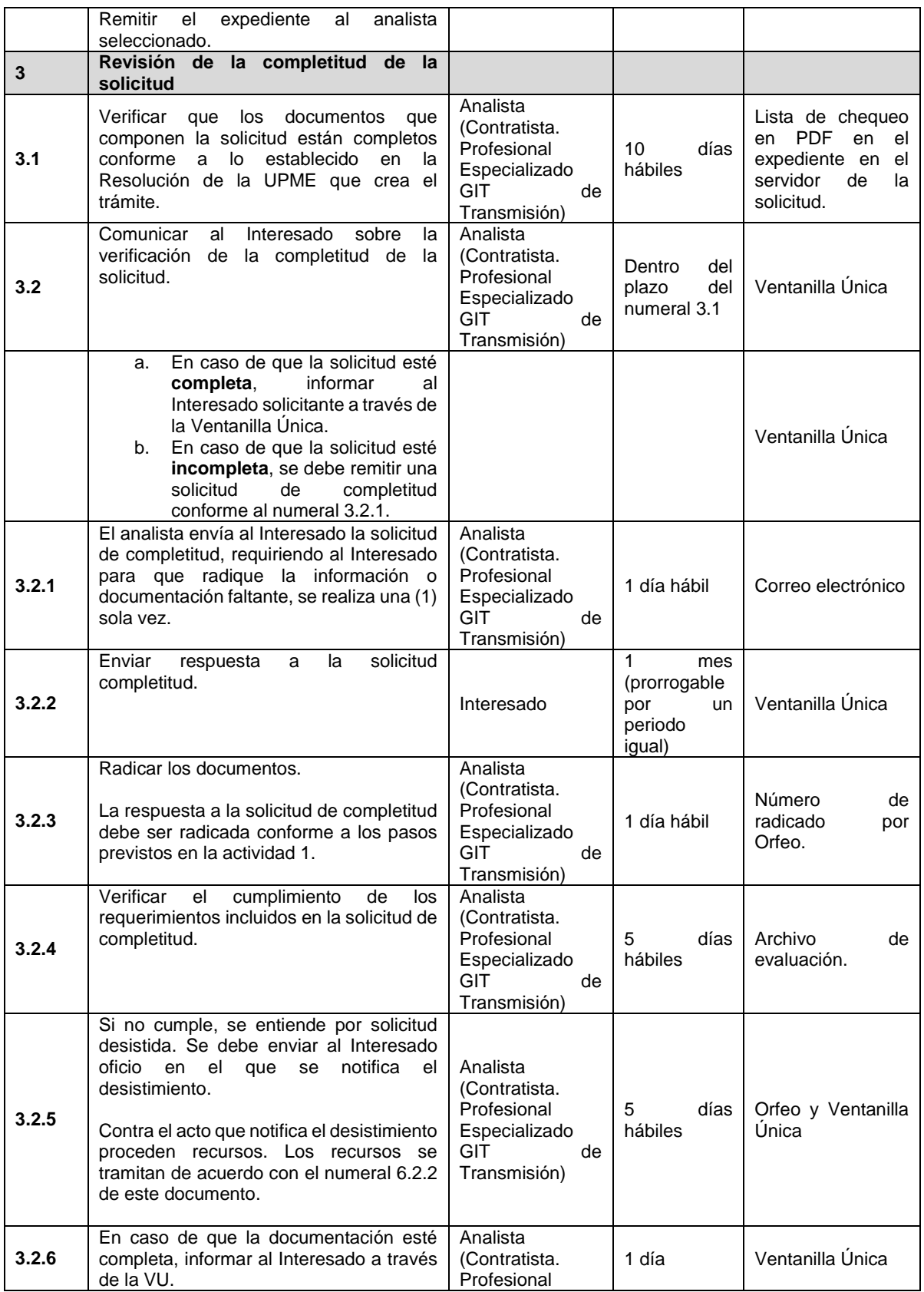

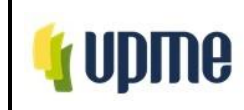

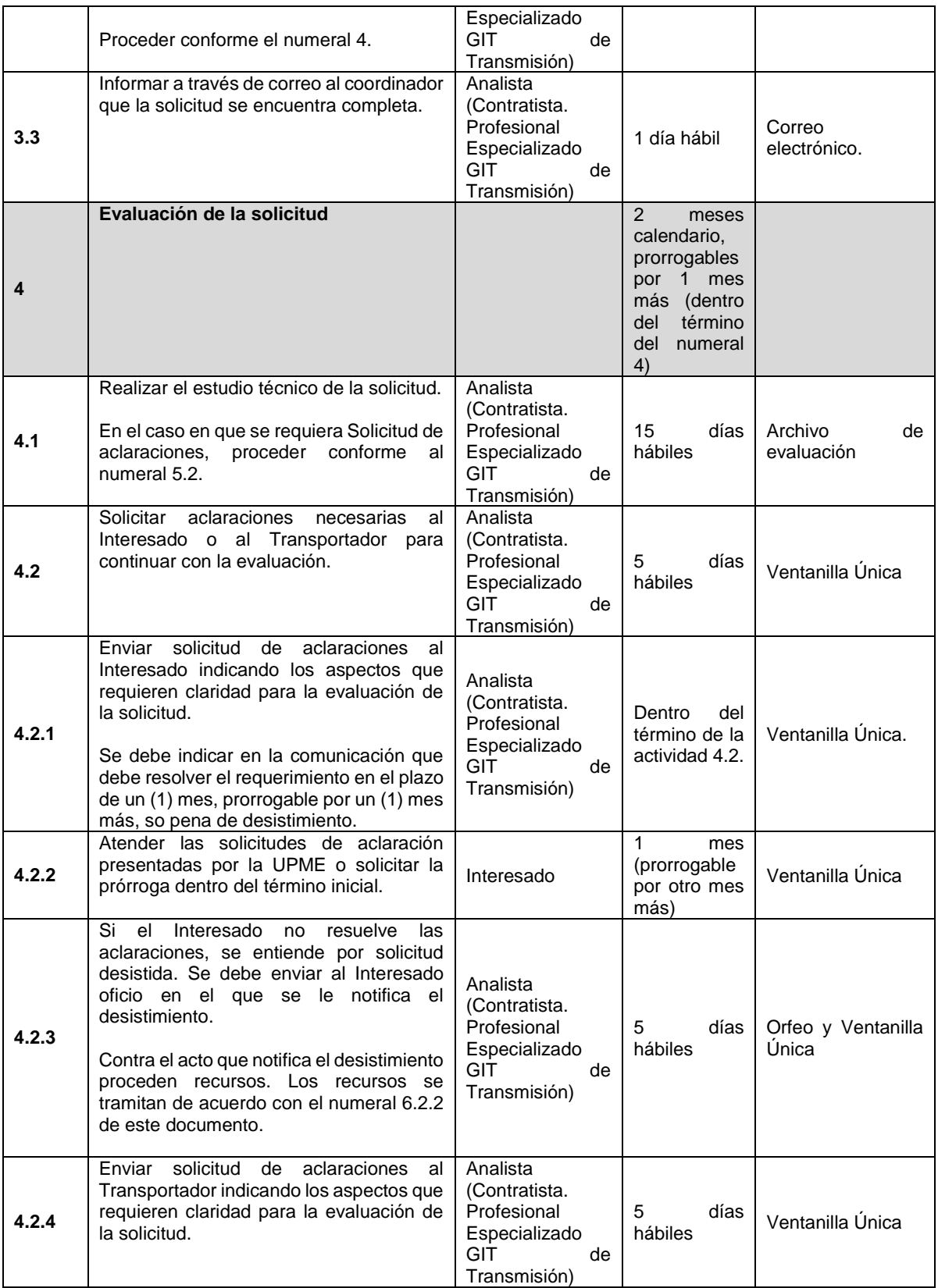

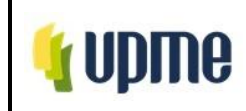

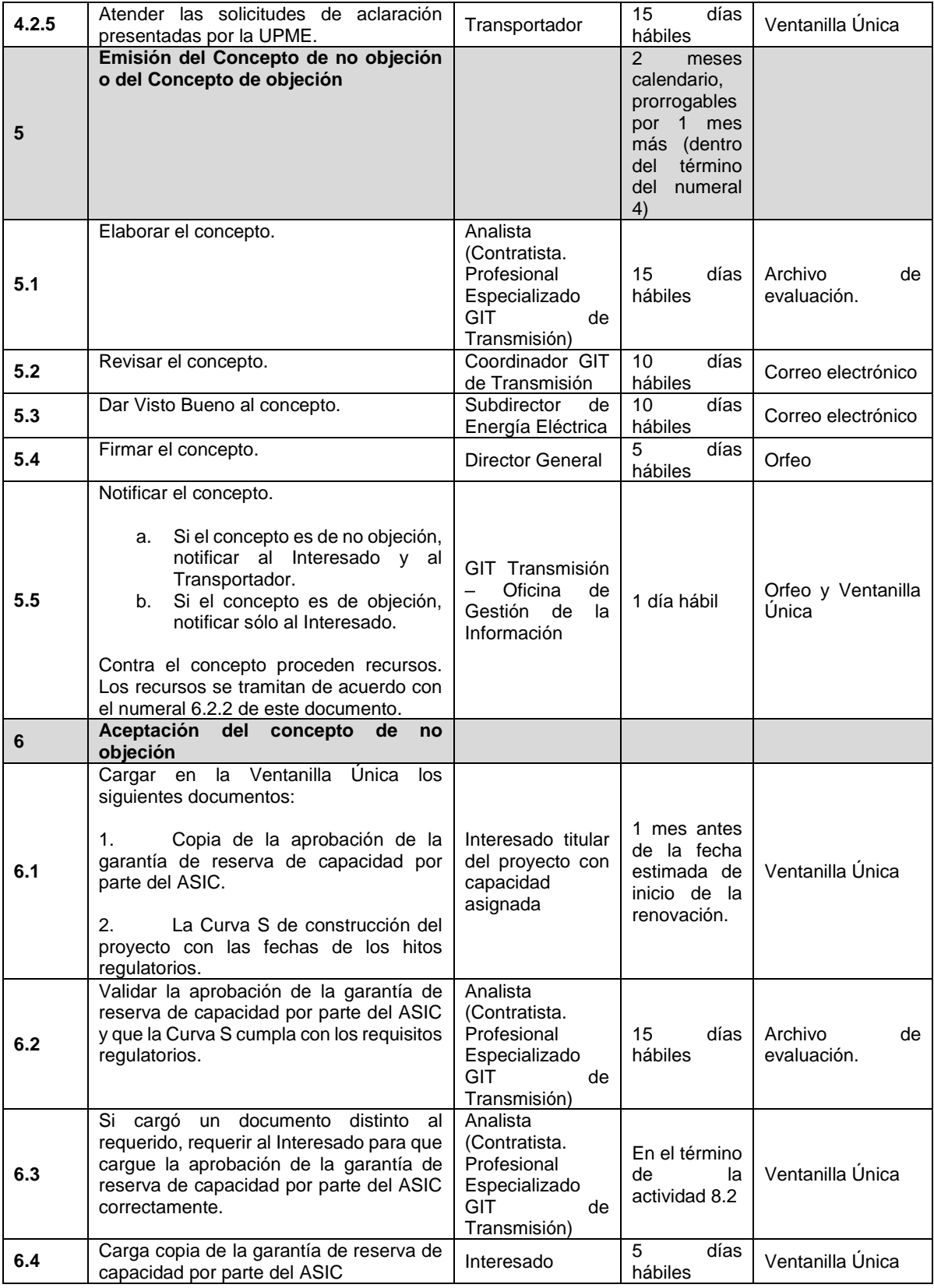

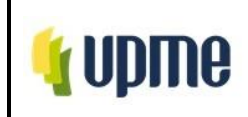

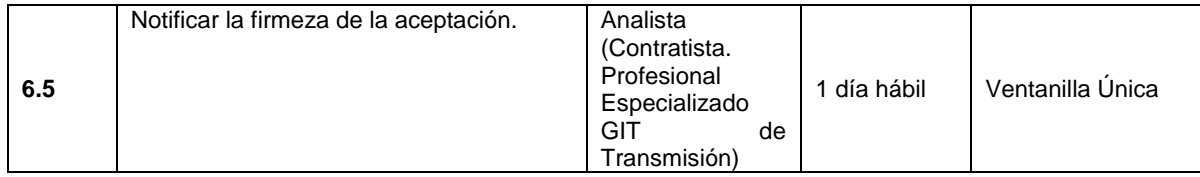

**6.1.8. Solicitudes Tipo 3: Solicitud de conexión temporal de proyectos de generación con capacidad asignada cuya conexión se encuentre condicionada a una obra y la misma presente atrasos, y que no pueda entrar a operar continuamente con toda la capacidad asignada en el punto de conexión aprobado.**

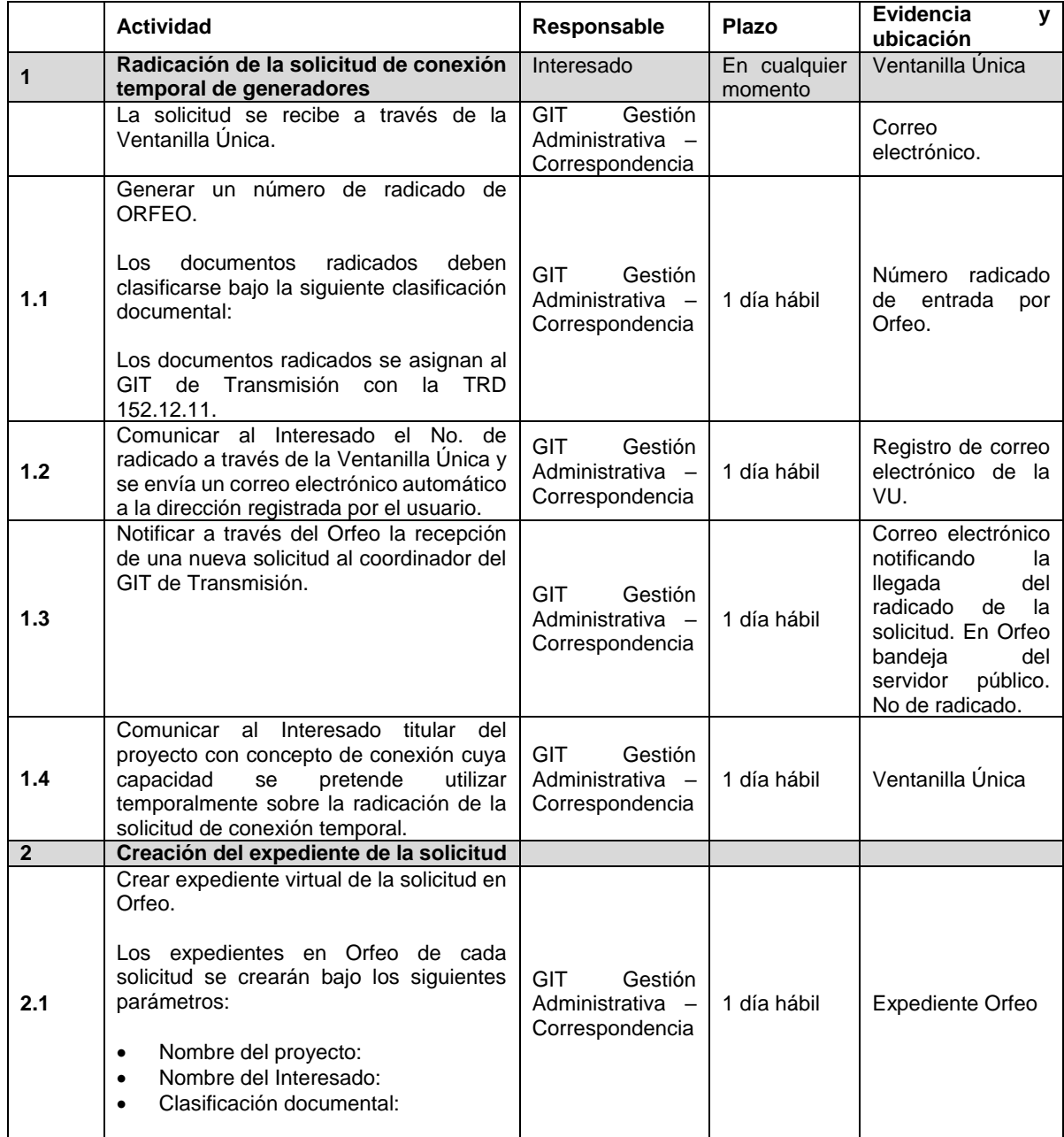

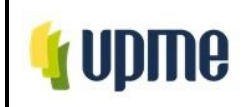

Pág. 38/66

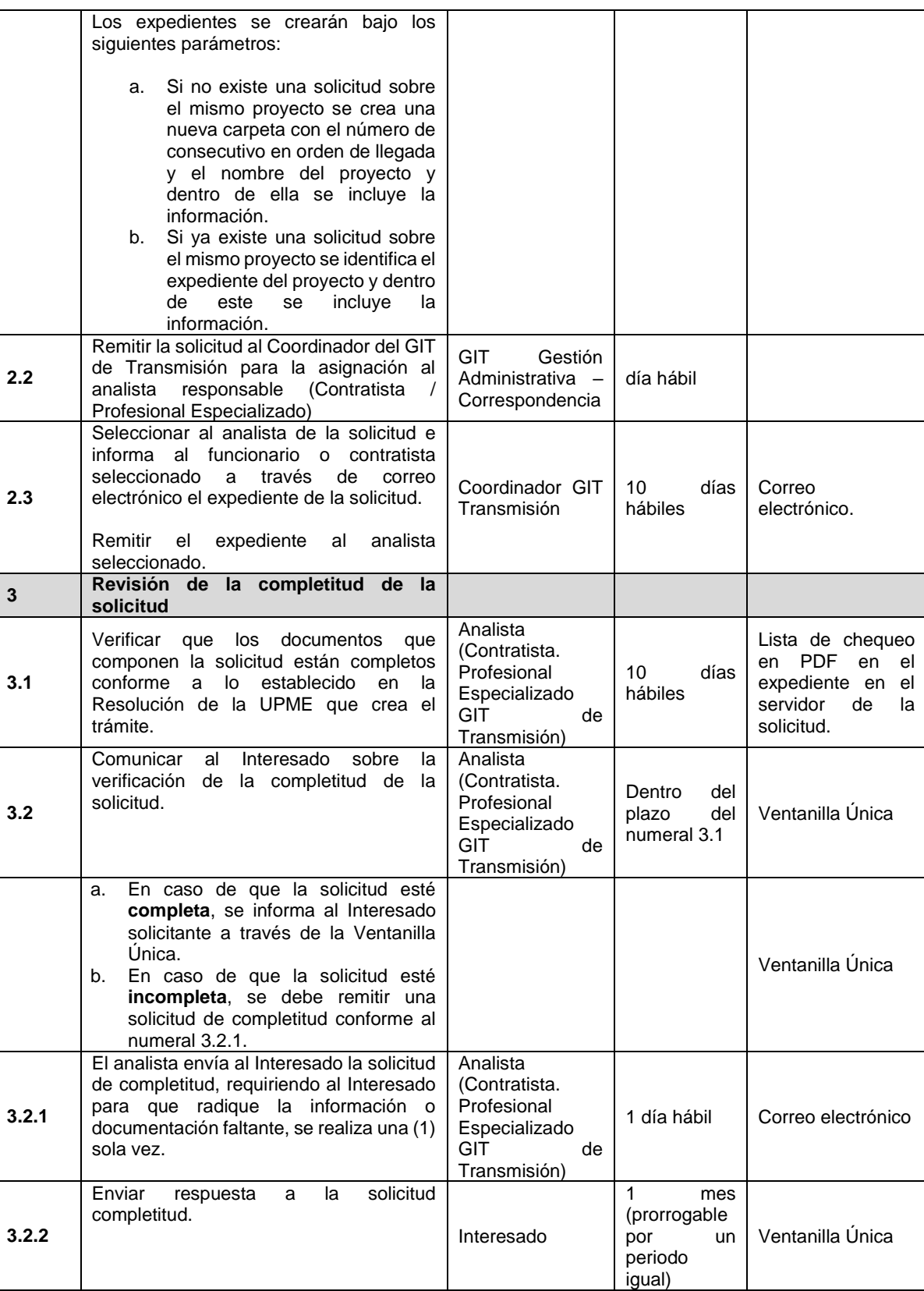

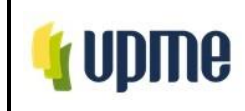

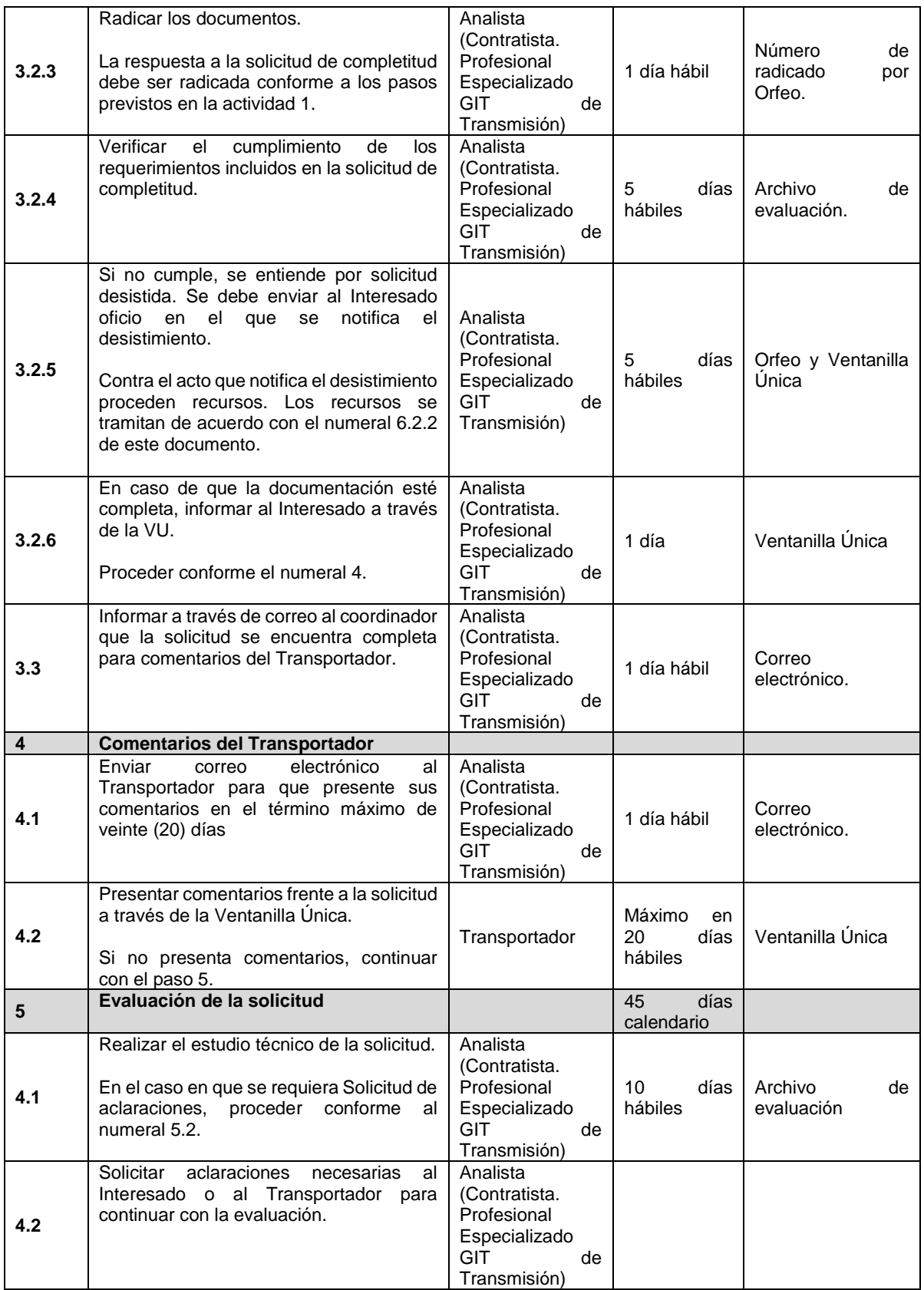

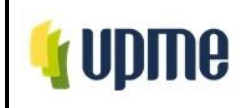

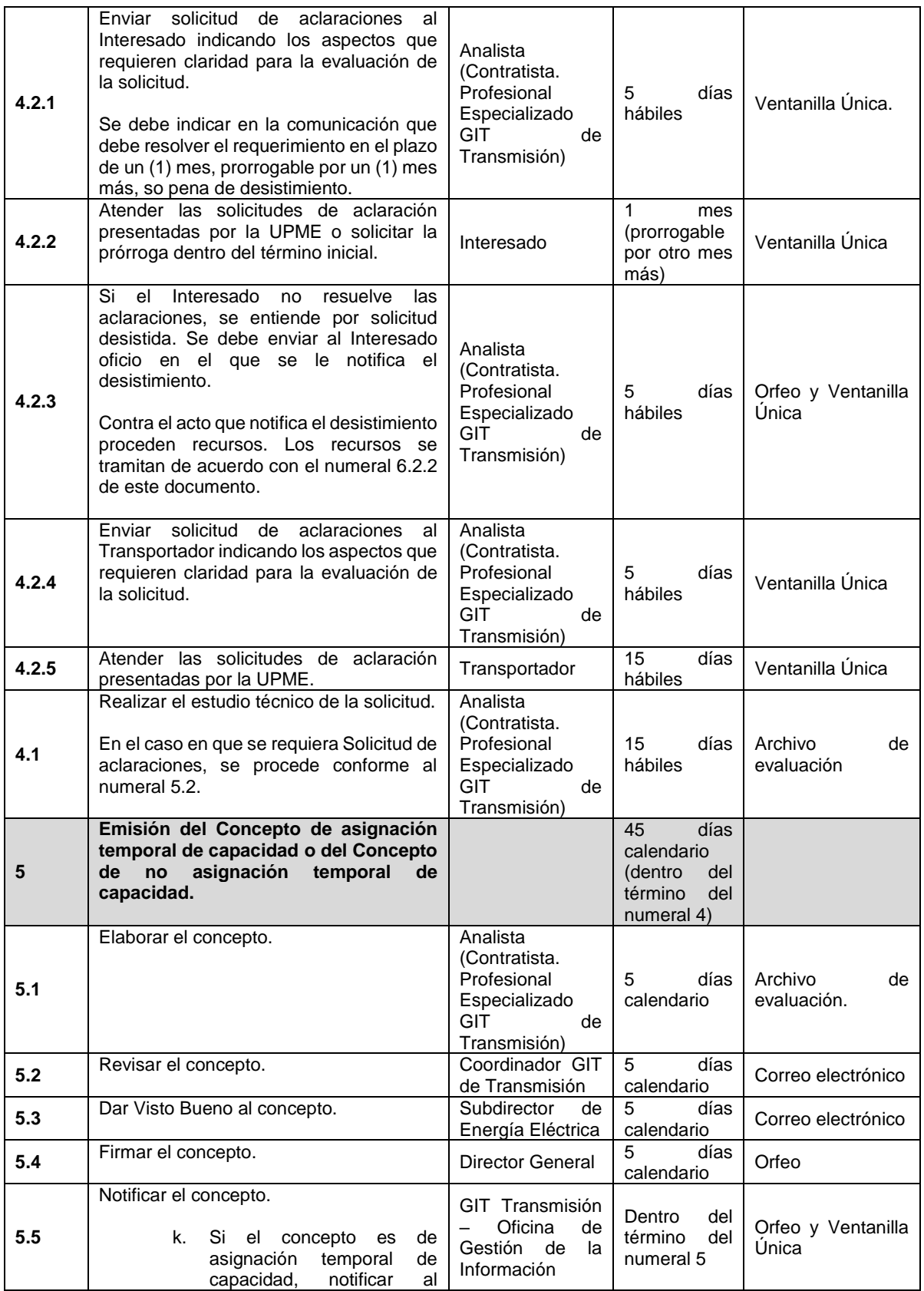

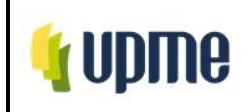

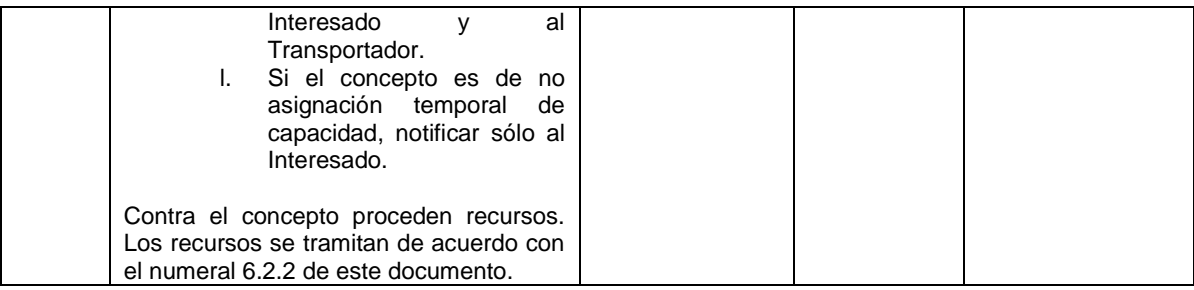

**6.1.9. Solicitudes Tipo 3: Solicitud de conexión temporal de proyectos de generación existentes con capacidad de transporte asignada que estén interesados en usar temporalmente la capacidad de transporte que haya sido asignada por la UPME a otro proyecto de generación, mientras que este último se conecte al SIN, según las condiciones establecidas en su concepto de conexión.**

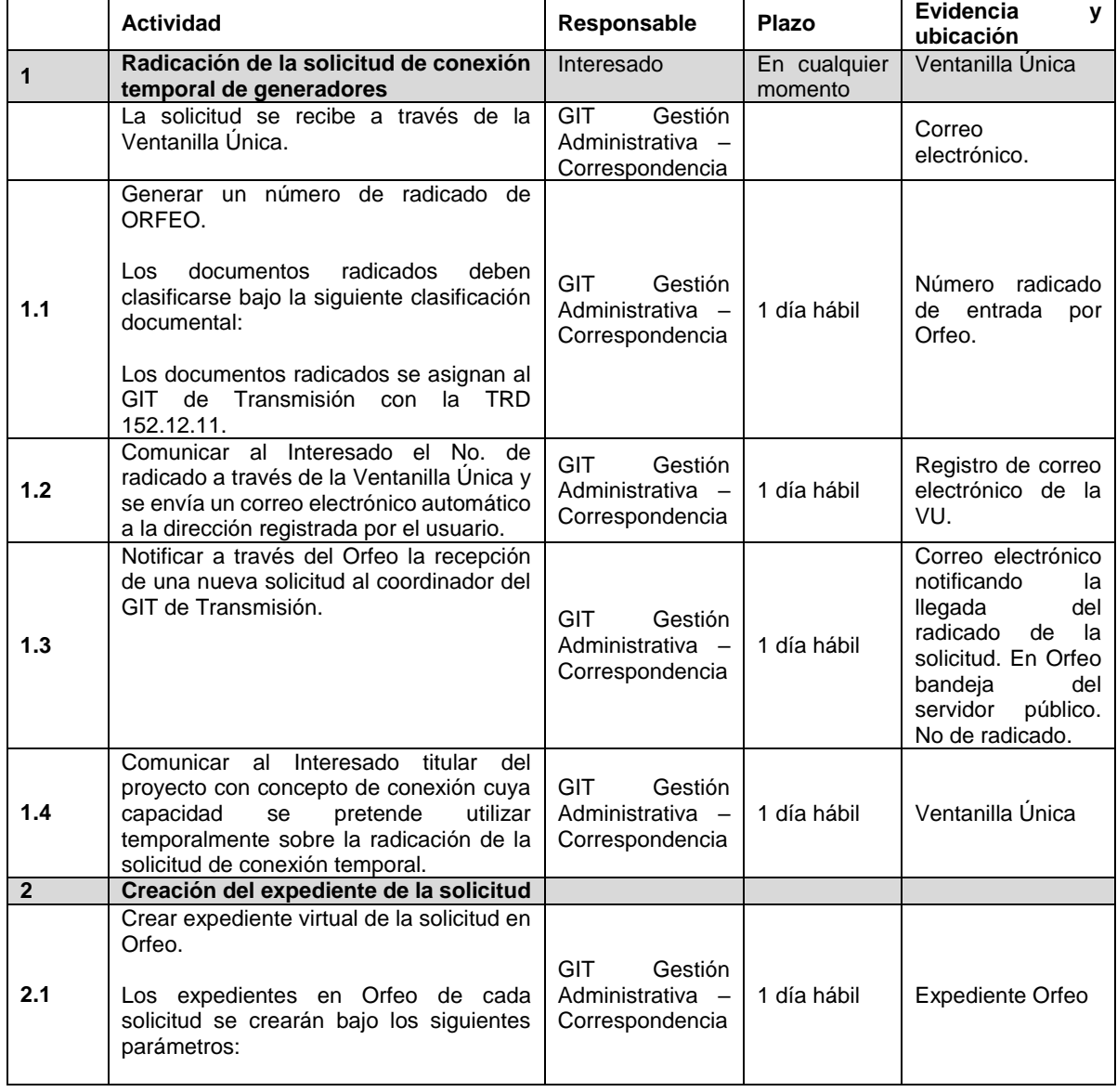

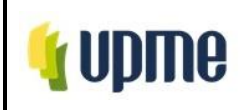

Pág. 42/66

 Nombre del proyecto: Nombre del Interesado: Clasificación documental: Los expedientes se crearán bajo los siguientes parámetros: a. Si no existe una solicitud sobre el mismo proyecto se crea una nueva carpeta con el número de consecutivo en orden de llegada y el nombre del proyecto y dentro de ella se incluye la información. b. Si ya existe una solicitud sobre el mismo proyecto se identifica el expediente del proyecto y dentro de este se incluye la información. **2.2** Remitir la solicitud al Coordinador del GIT de Transmisión para la asignación al analista responsable (Contratista / Profesional Especializado) GIT Gestión Administrativa – Correspondencia día hábil **2.3**  Seleccionar al analista de la solicitud e informa al funcionario o contratista seleccionado a través de correo electrónico el expediente de la solicitud. Remite el expediente al analista seleccionado. Coordinador GIT Transmisión 10 días hábiles Correo electrónico. **3 Revisión de la completitud de la solicitud 3.1** Verificar que los documentos que componen la solicitud están completos conforme a lo establecido en la Resolución de la UPME que crea el trámite. Analista (Contratista. Profesional Especializado GIT de Transmisión) 10 días hábiles Lista de chequeo en PDF en el expediente en el servidor de la solicitud. **3.2** Comunicar al Interesado sobre la verificación de la completitud de la solicitud. Analista (Contratista. Profesional Especializado GIT de Transmisión) Dentro del plazo del numeral 3.1 Ventanilla Única a. En caso de que la solicitud esté **completa**, informar al Interesado solicitante a través de la Ventanilla Única. b. En caso de que la solicitud esté **incompleta**, se debe remitir una solicitud de completitud conforme al numeral 3.2.1. Ventanilla Única **3.2.1** Enviar al Interesado la solicitud de completitud, requiriendo al Interesado para que radique la información o documentación faltante, se realiza una (1) sola vez. Analista (Contratista. Profesional Especializado GIT de Transmisión) 1 día hábil Correo electrónico **3.2.2** Enviar respuesta a la solicitud completitud. Interesado 1 mes (prorrogable por un Ventanilla Única

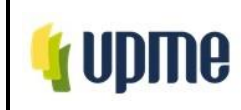

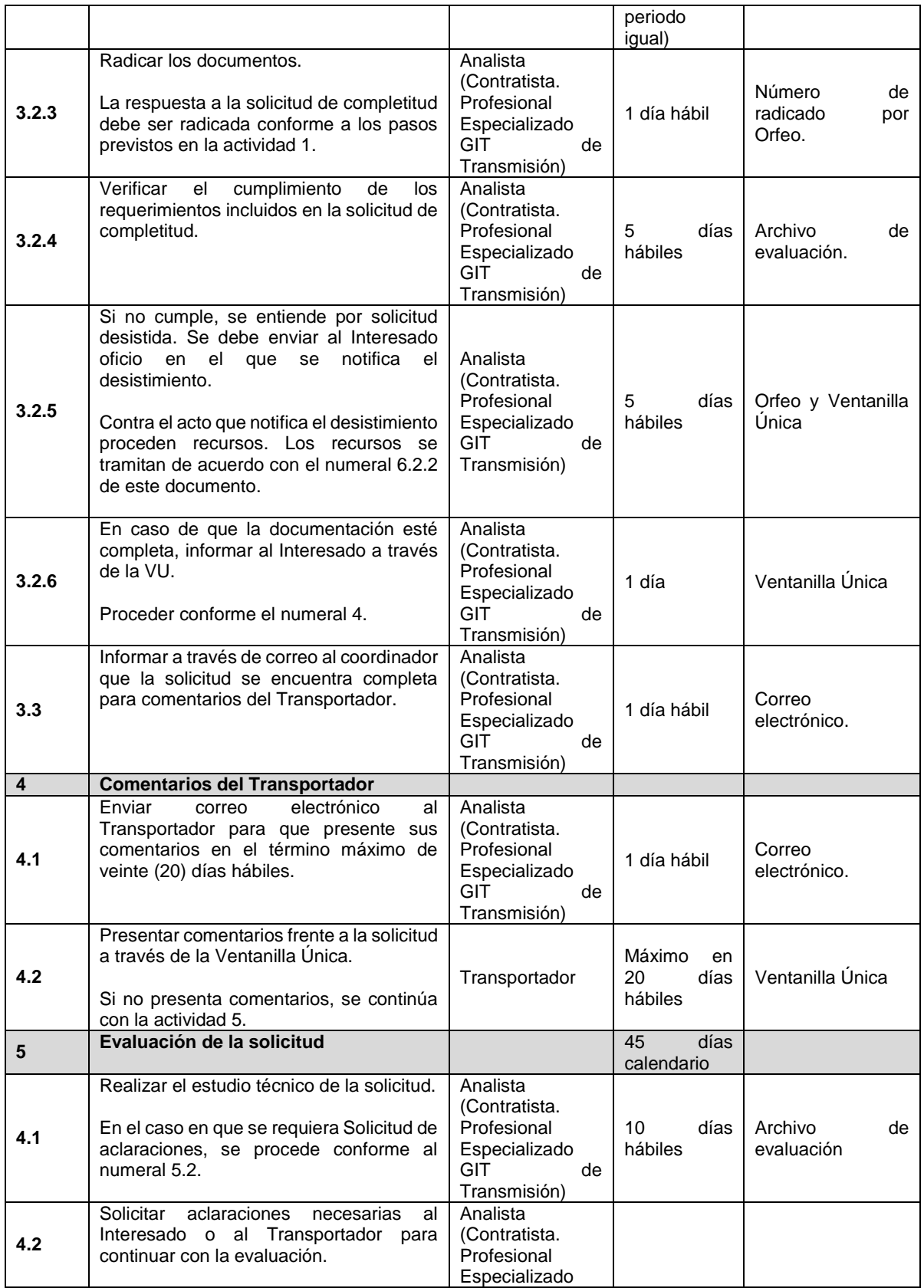

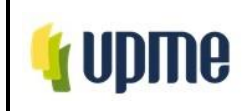

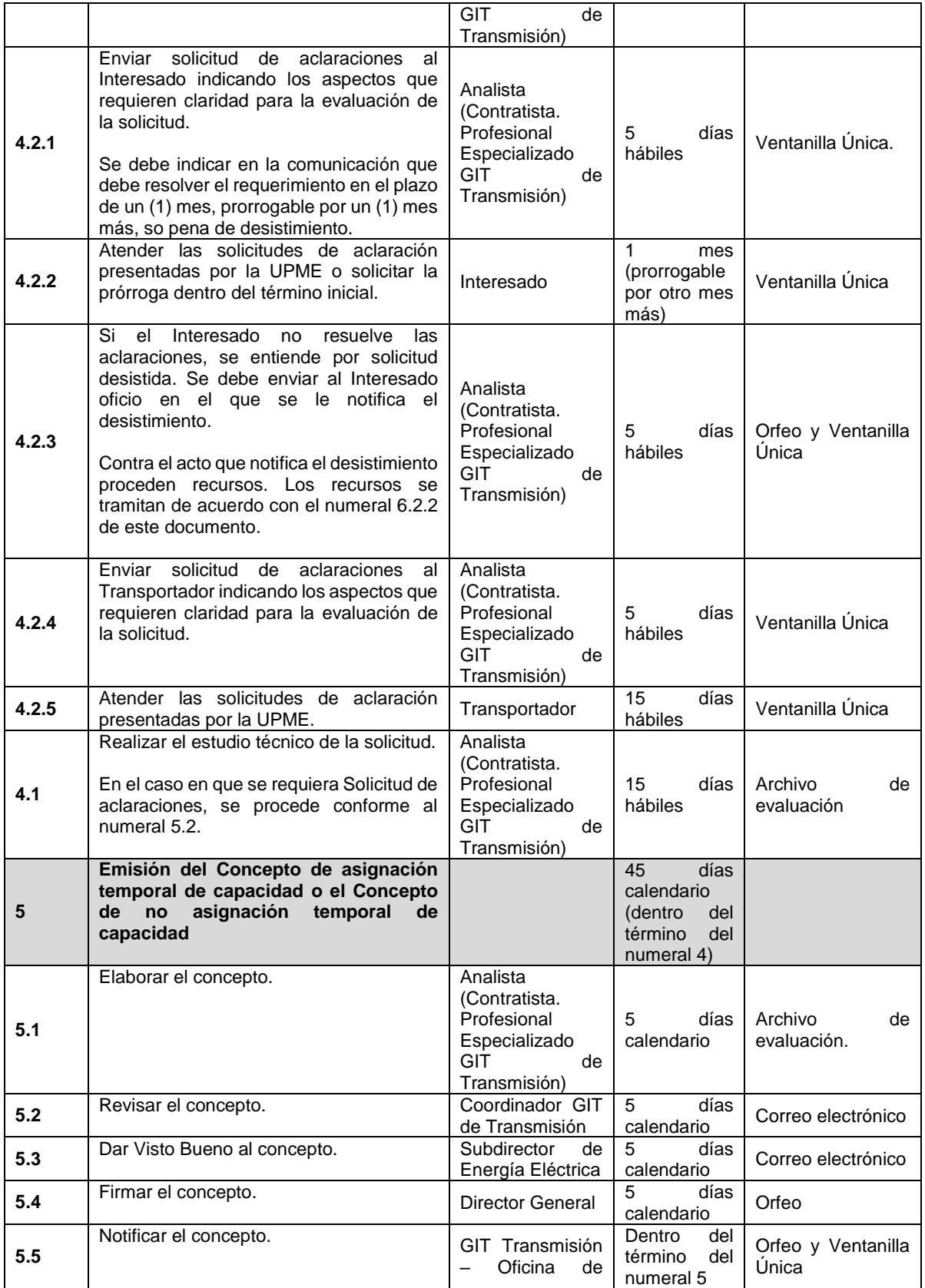

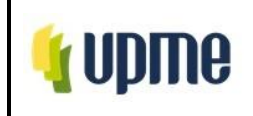

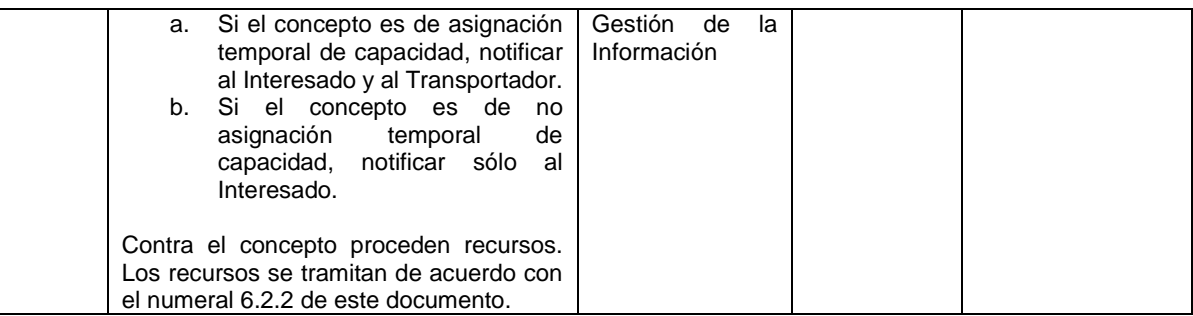

# **6.2. Procedimientos conexos**

# **6.2.1. Desistimiento tácito de solicitudes.**

Este procedimiento opera en el caso de que el Interesado omita dar respuesta a una solicitud de completitud o de aclaraciones enviada por la UPME durante el trámite de una solicitud o cuando da respuesta a la solicitud de completitud o aclaraciones y dicha respuesta no cumple con lo solicitado. Se puede dar en la etapa de revisión de completitud o en la de evaluación.

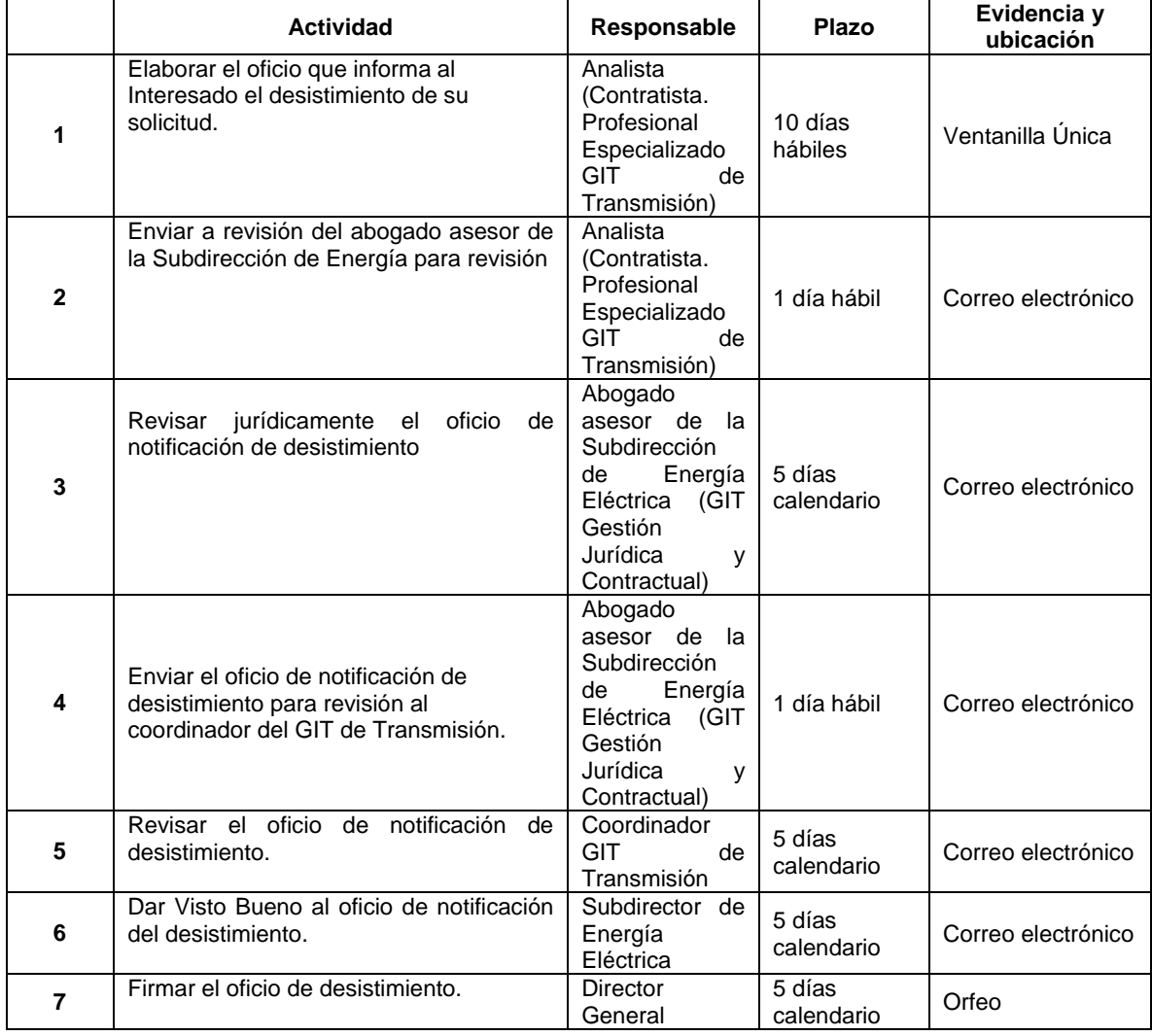

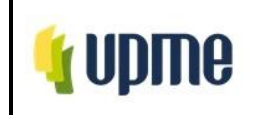

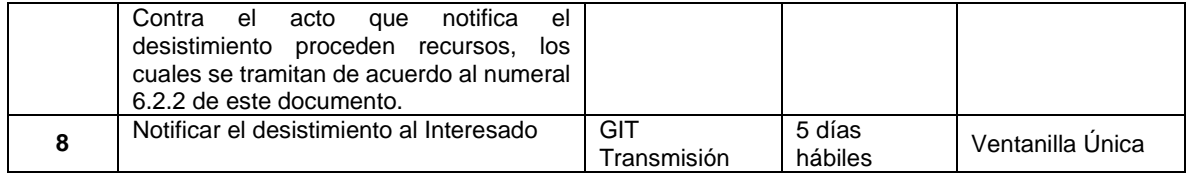

# **6.2.2. Respuesta a los recursos.**

De conformidad con los requisitos y los procedimientos definidos en la Resolución UPME No. XXX de 2021, la notificación personal de este trámite se realizará por la UPME a través de la Ventanilla Única.

Los recursos de reposición deberán interponerse dentro de los diez (10) días siguientes al envío por parte de la UPME del Concepto o del acto administrativo en cumplimiento de lo dispuesto en los artículos 67, 74, 75, 76, 77 y 78 del Código de Procedimiento Administrativo y de lo Contencioso Administrativo.

Los recursos de apelación se interpondrán por escrito a través de la Ventanilla Única. Los recursos deberán reunir, además, los siguientes requisitos:

- 1. Interponerse dentro del plazo legal, por el Interesado o por apoderado debidamente constituido.
- 2. Sustentarse con expresión concreta de los motivos de inconformidad.
- 3. Solicitar y aportar las pruebas que se pretende hacer valer.
- 4. Indicar el nombre y la dirección del recurrente, así como la dirección electrónica si desea ser notificado por este medio.

En caso de no cumplirse con los requisitos previstos en los numerales 1, 2 y 4 antes descritos, la UPME deberá rechazar el recurso.

El plazo máximo que tendrá la UPME para resolver los recursos de reposición es de dos (2) meses, contados a partir de su recibo.

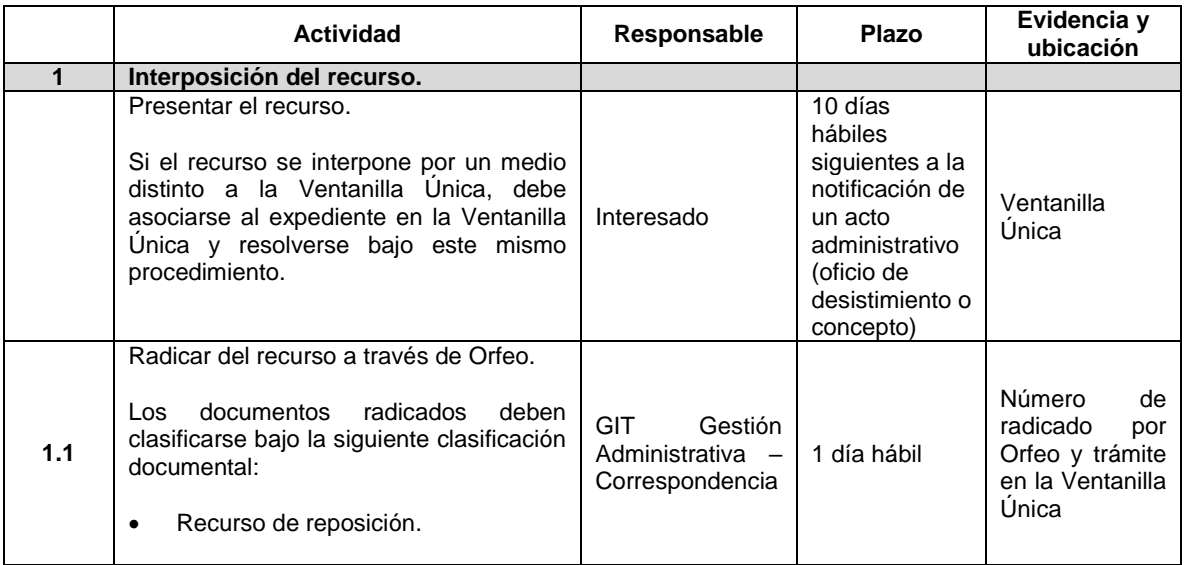

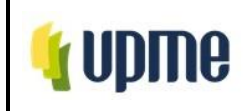

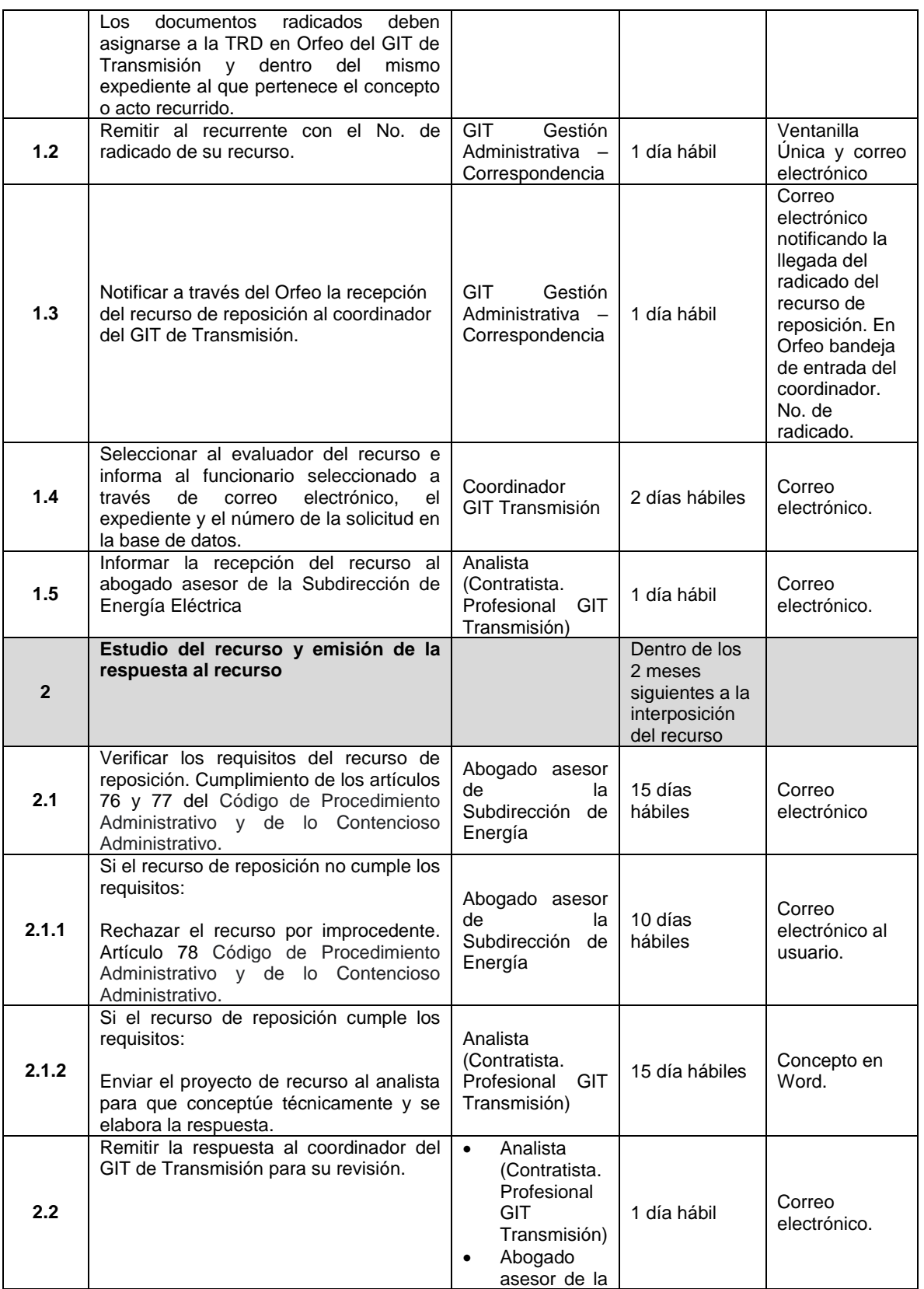

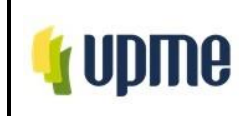

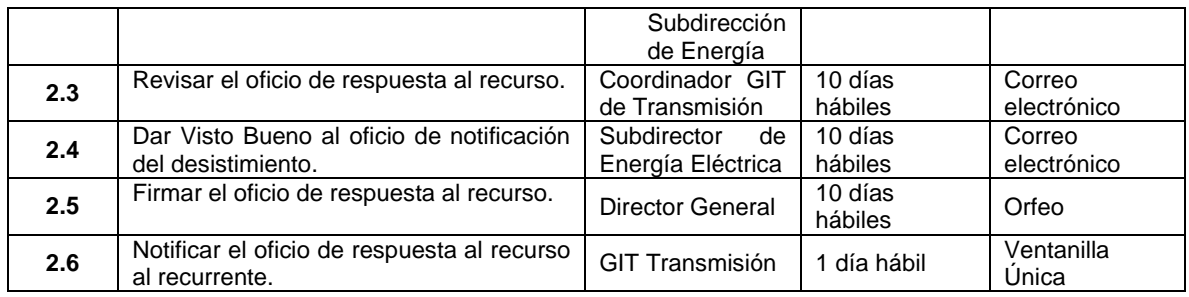

# **6.2.3. Seguimiento a proyectos**

Con posterioridad a la firmeza del concepto, la UPME debe hacer seguimiento al proyecto hasta su Fecha de Puesta en Operación – FPO o a la planta de generación o hasta su reingreso al mercado mayorista.

Este seguimiento también les aplica a las plantas que tengan concepto de no objeción para la renovación de instalaciones de generación y a proyectos con capacidad asignada con uso compartido de activos de conexión.

En la etapa de seguimiento del proyecto, se realizan las siguientes actividades:

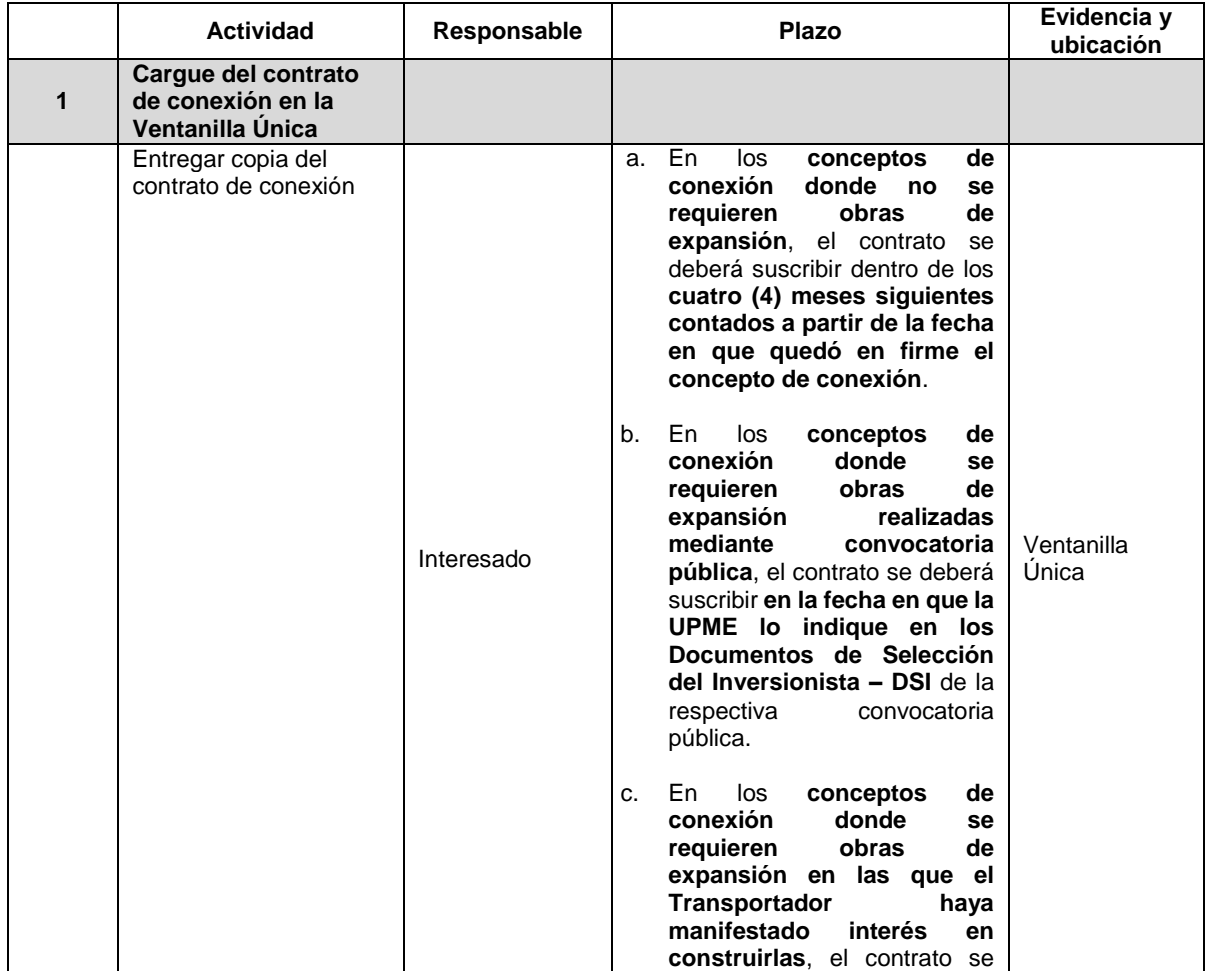

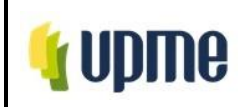

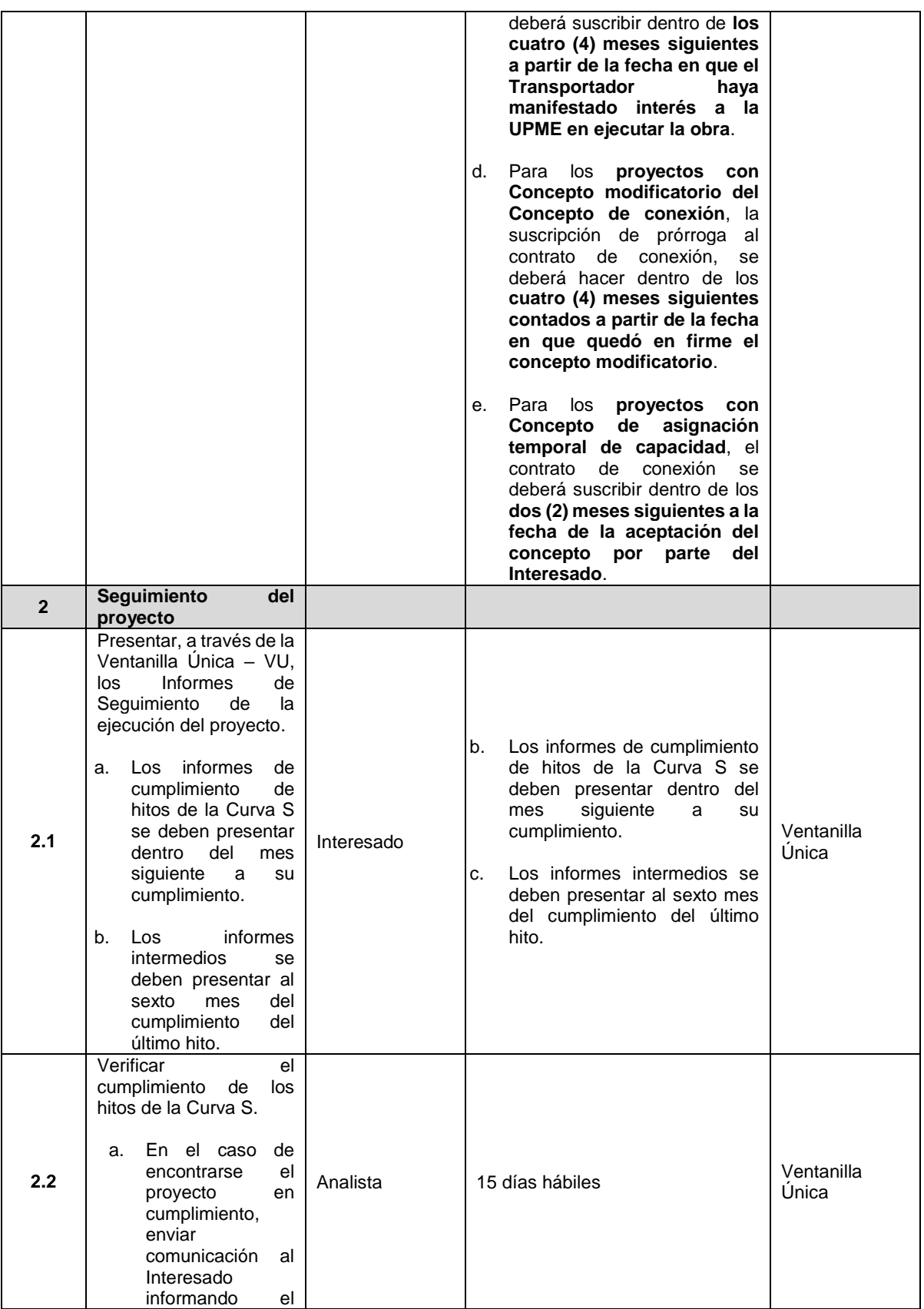

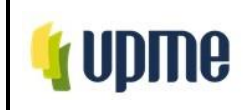

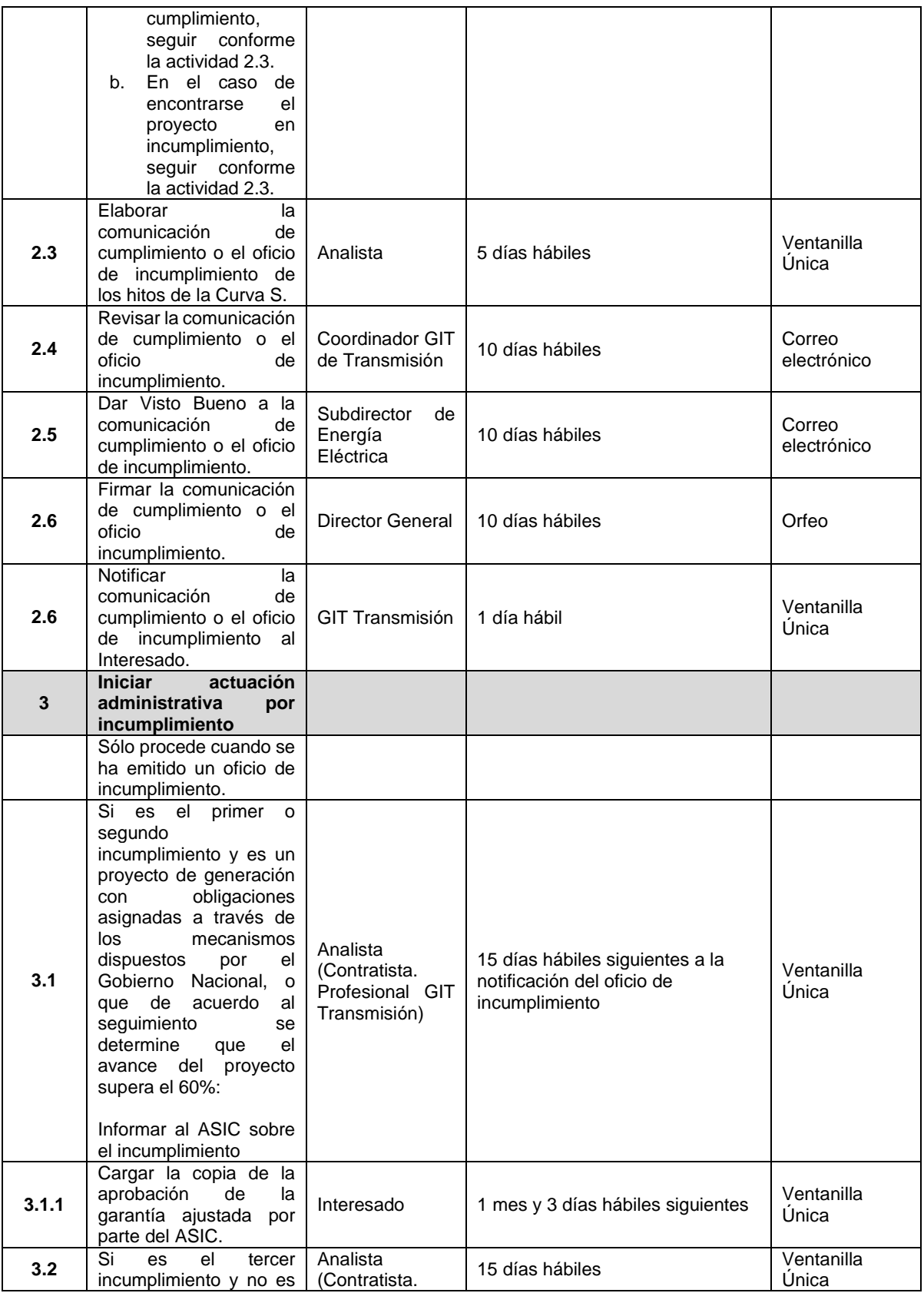

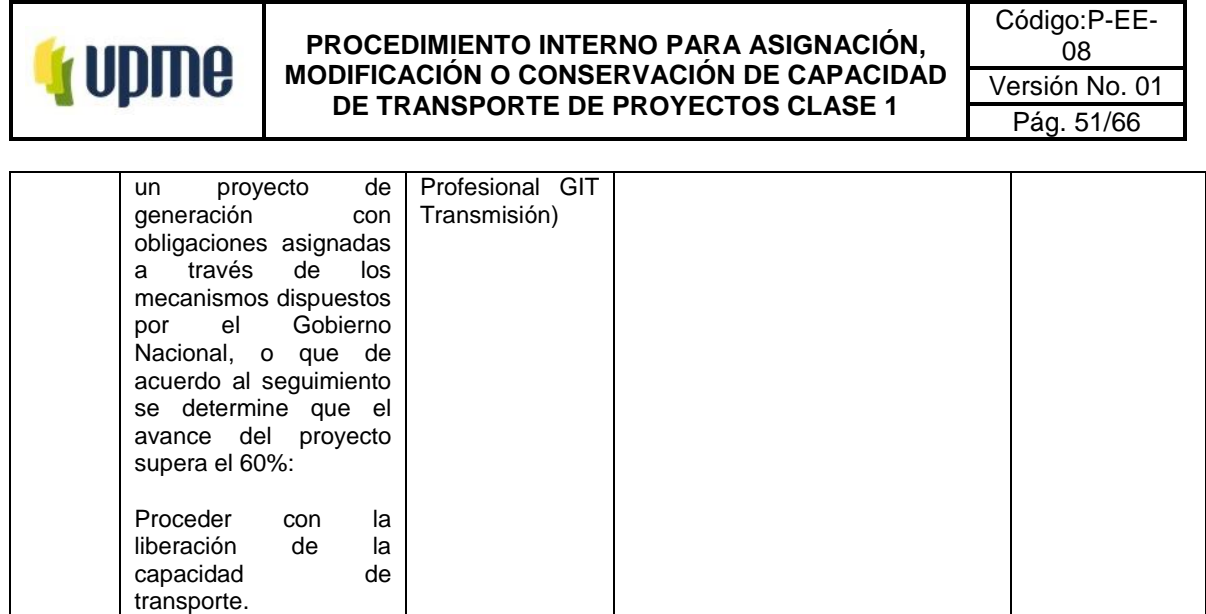

# **6.2.4. Seguimiento a plantas de generación con concepto para retiro temporal**

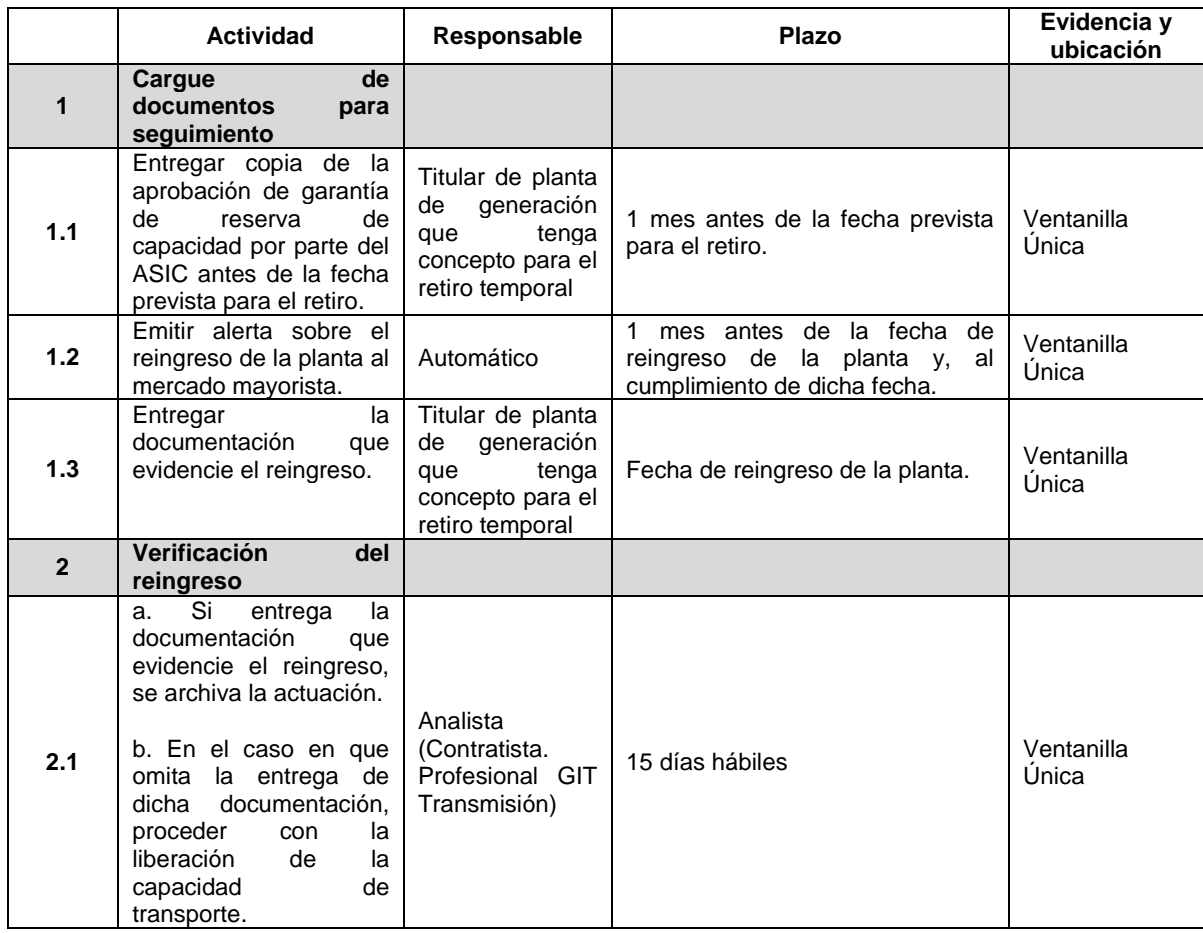

**6.2.5. Seguimiento a proyectos de generación existentes con capacidad de transporte asignada y que cuenten con un concepto de conexión temporal para utilizar temporalmente la capacidad asignada a otro proyecto de generación**

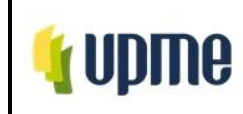

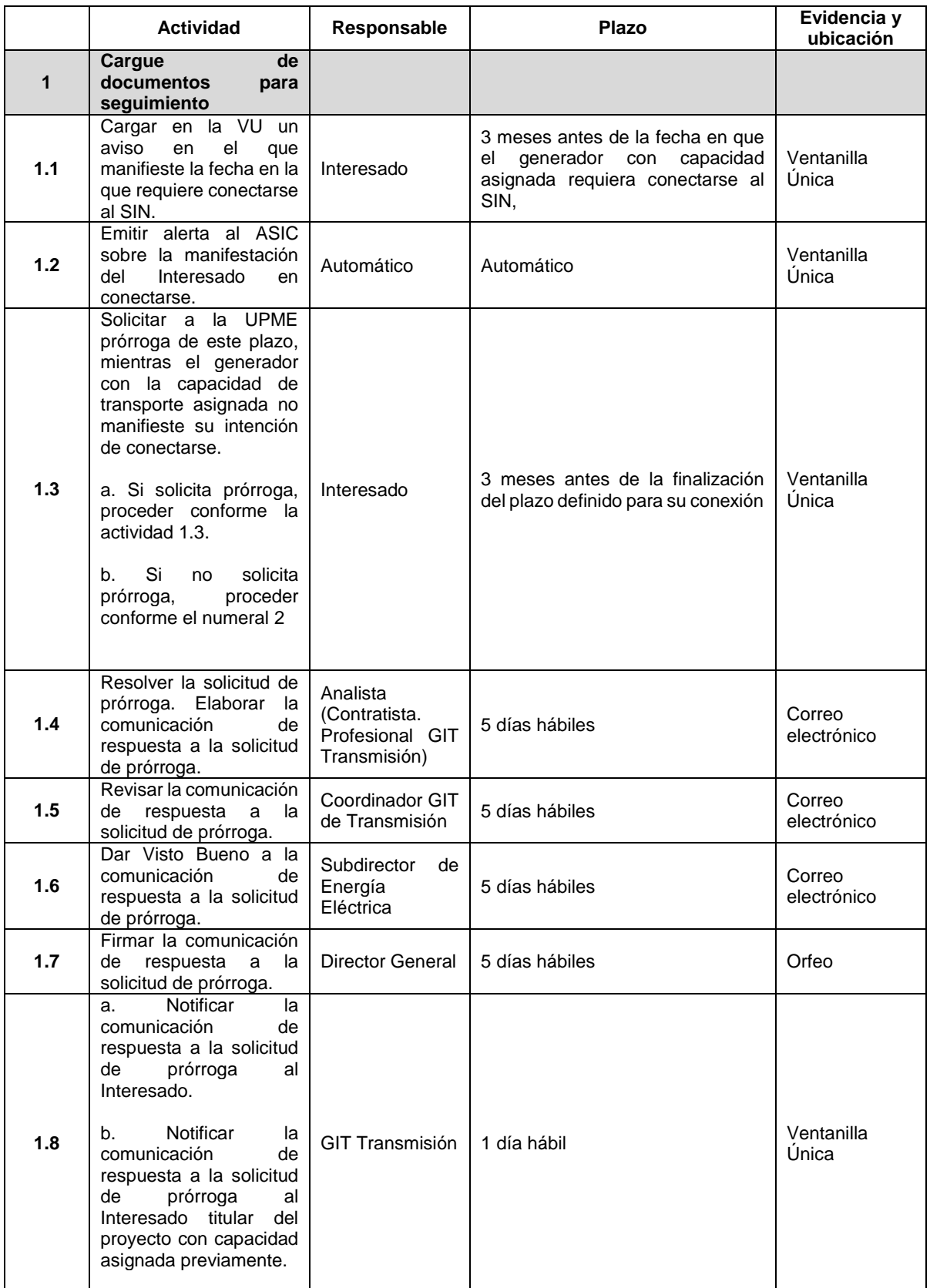

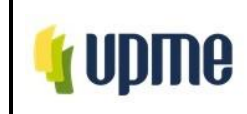

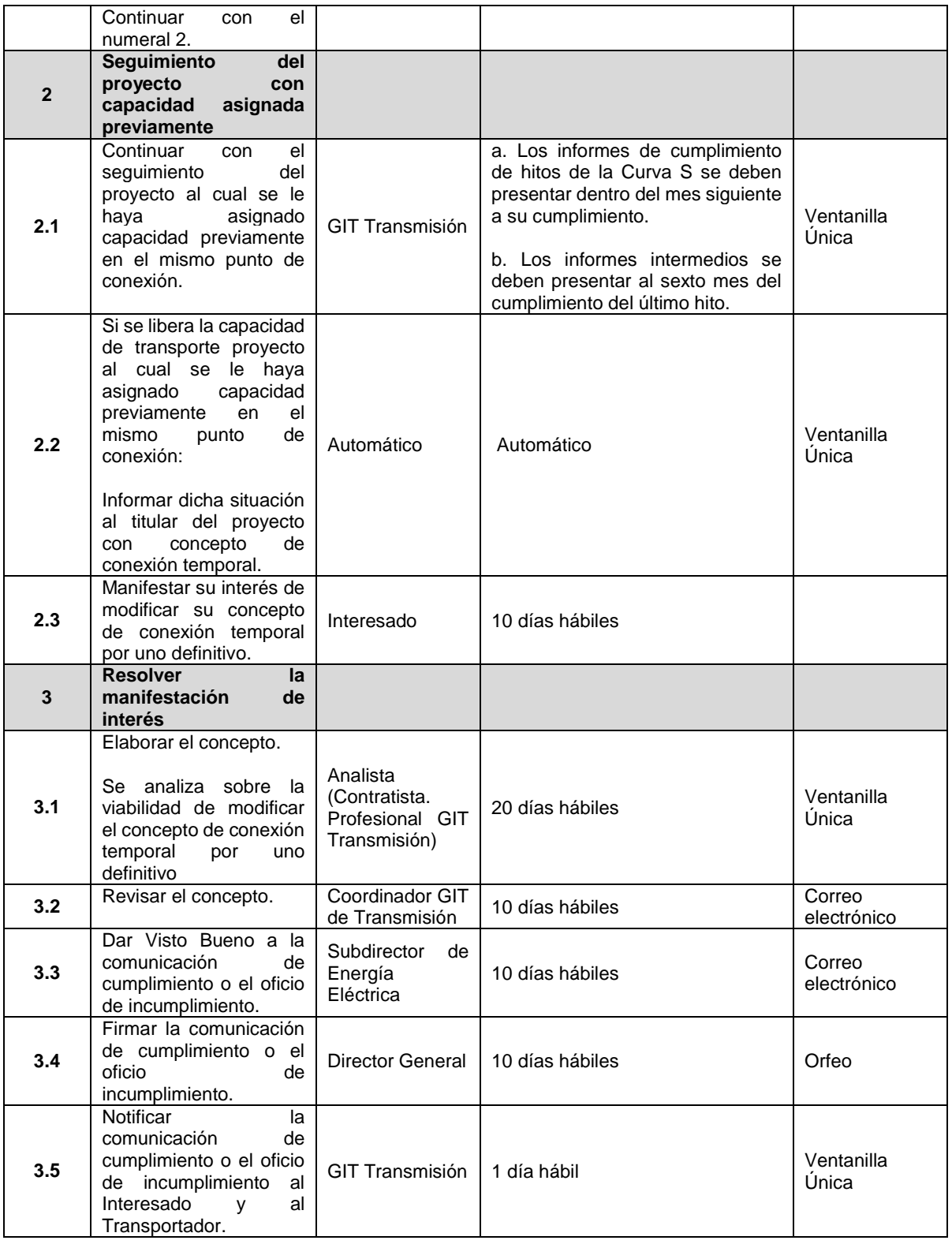

# **6.2.6. Liberación de capacidad de transporte**

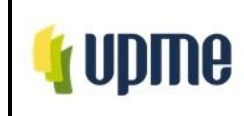

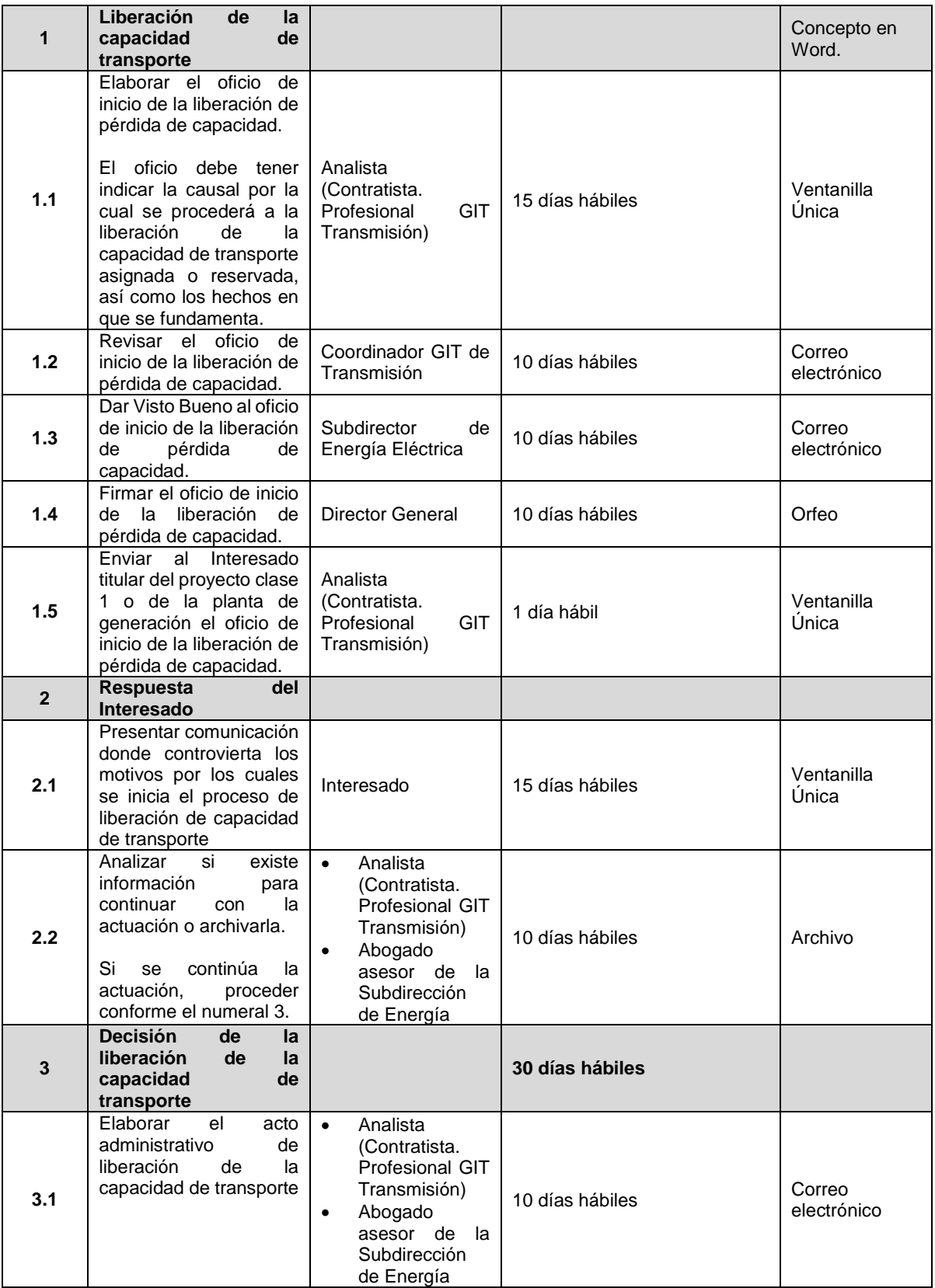

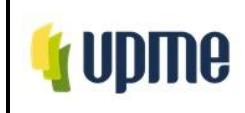

Código:P-EE-08 Versión No. 01 Pág. 55/66

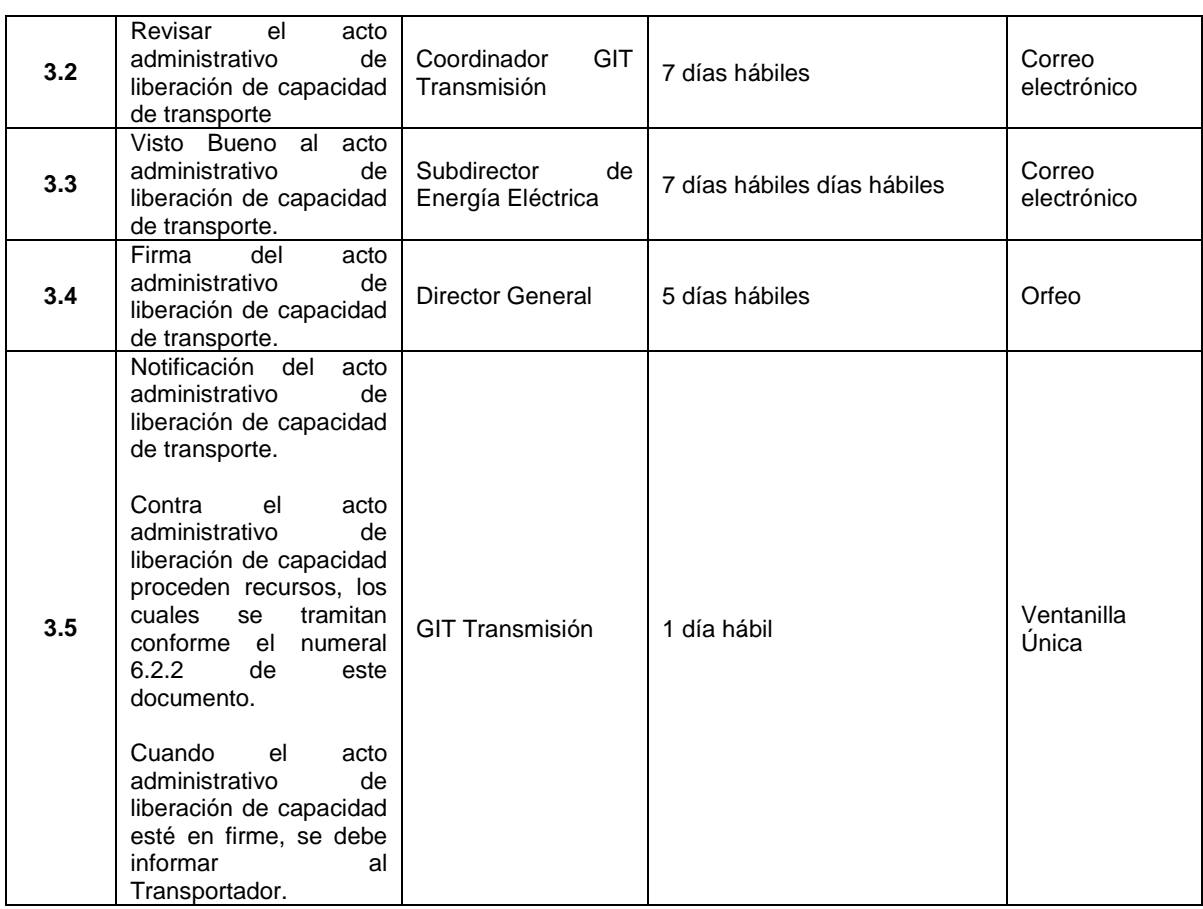

# **7. FLUJOGRAMA DEL PROCEDIMIENTO**

**A. Solicitudes Tipo 1:**

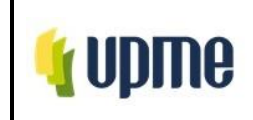

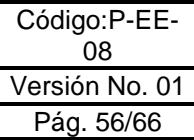

**9.1. Asignación de capacidad de transporte**

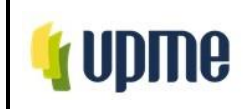

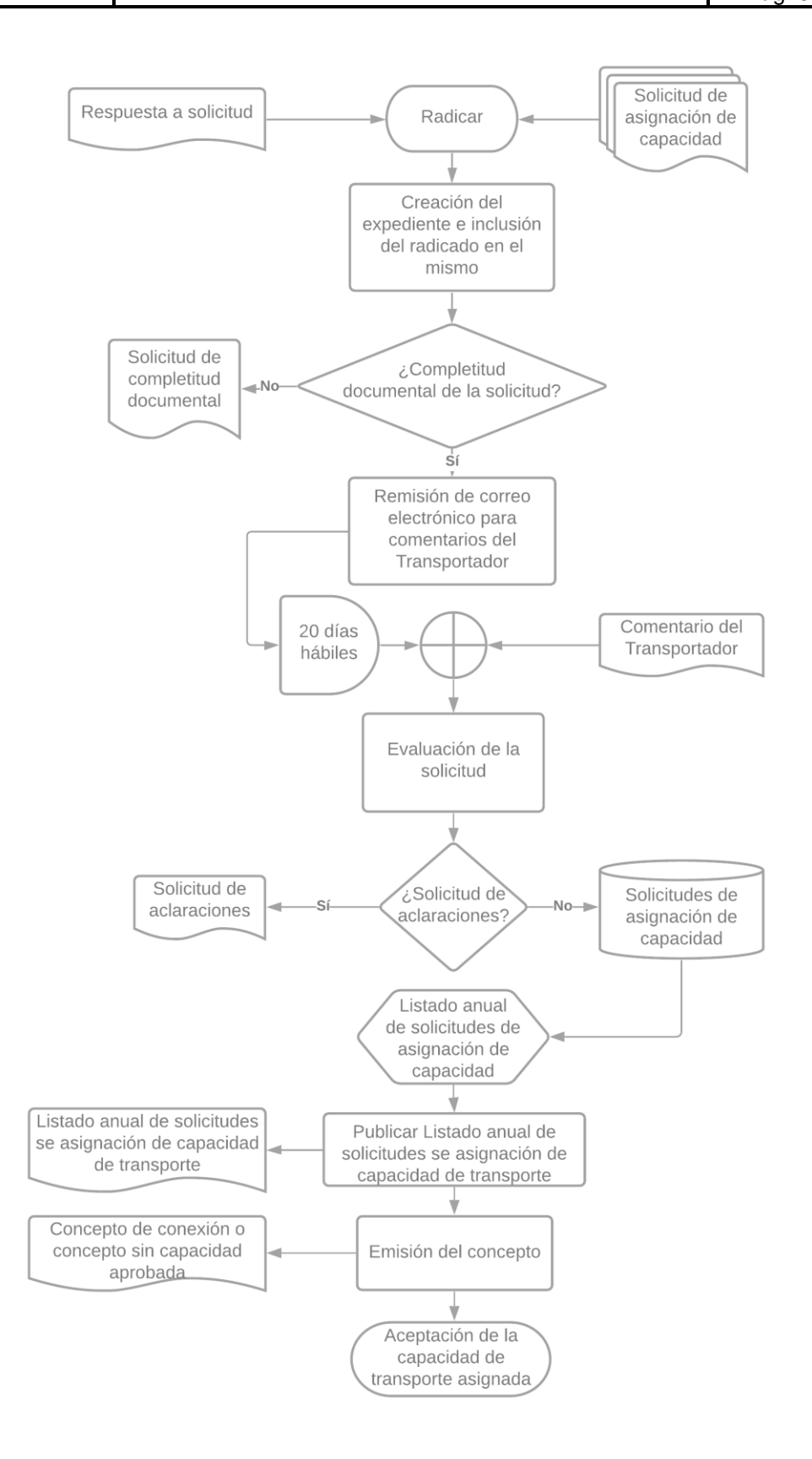

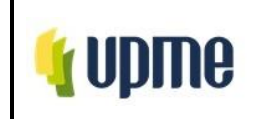

**9.2. Asignación de capacidad de transporte con uso compartido de activos de conexión.**

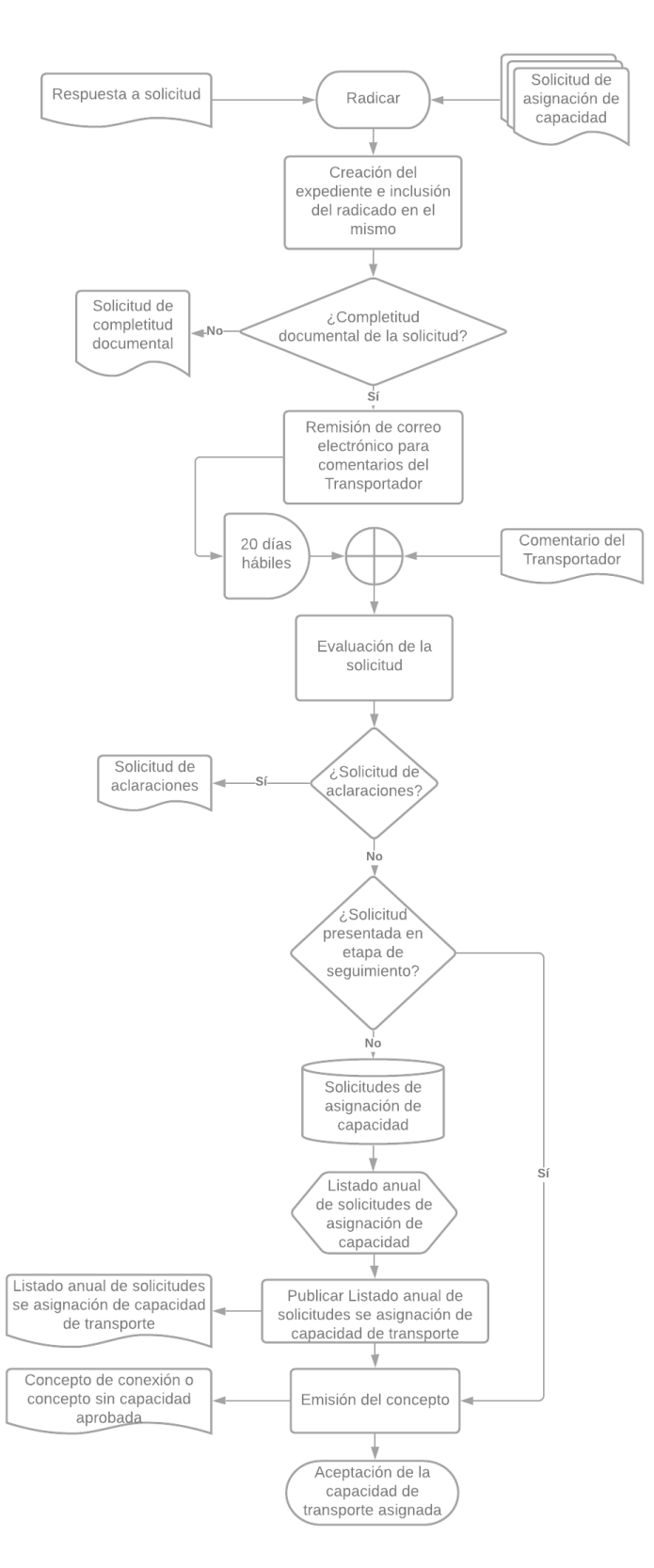

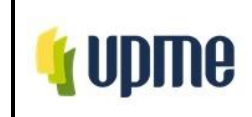

#### **9.3. Opción para proyectos que requieran capacidad mayor a la disponible.**

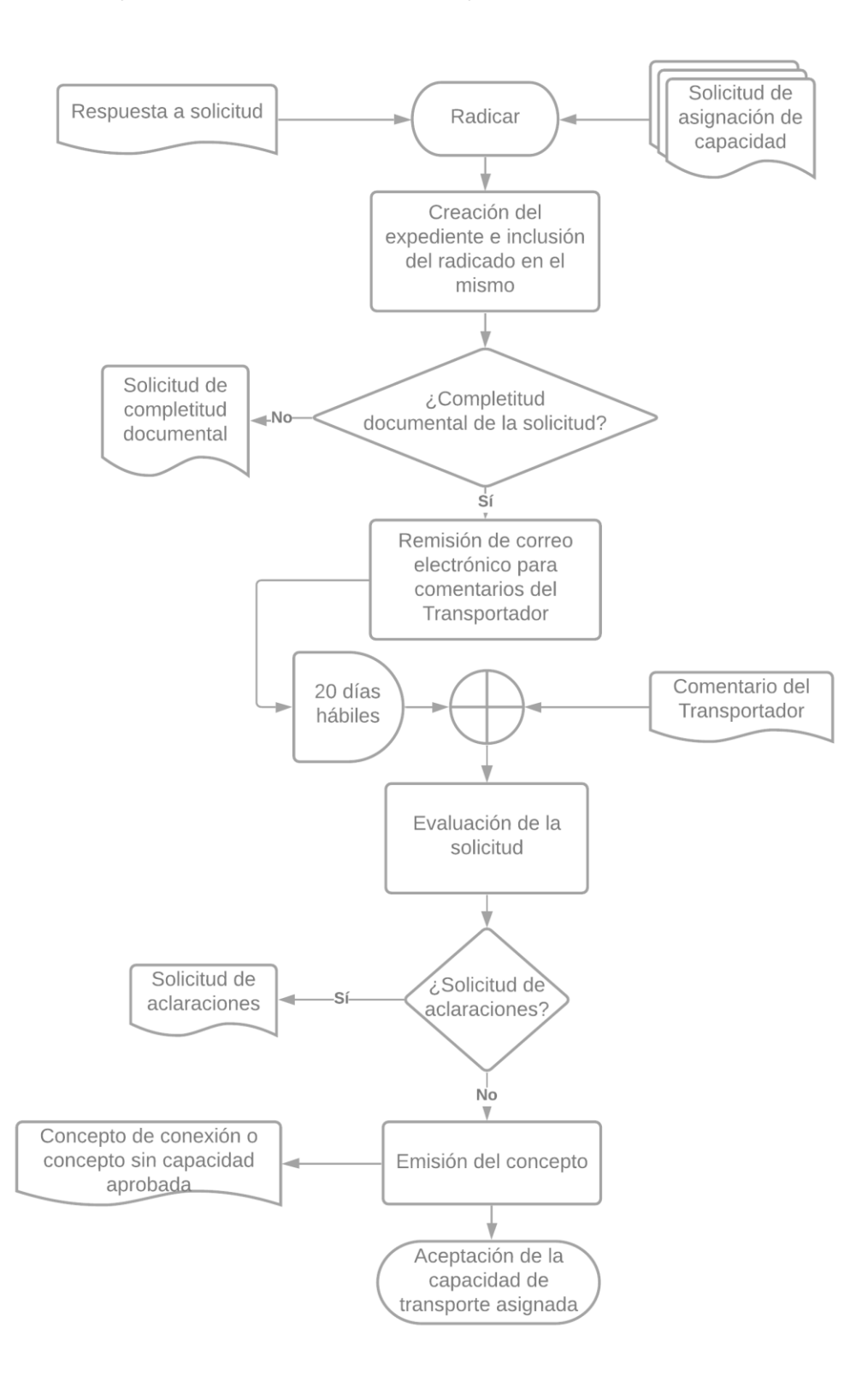

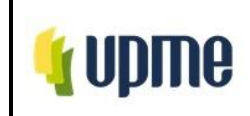

### **9.4. Modificación de la Fecha de Puesta en Operación – FPO.**

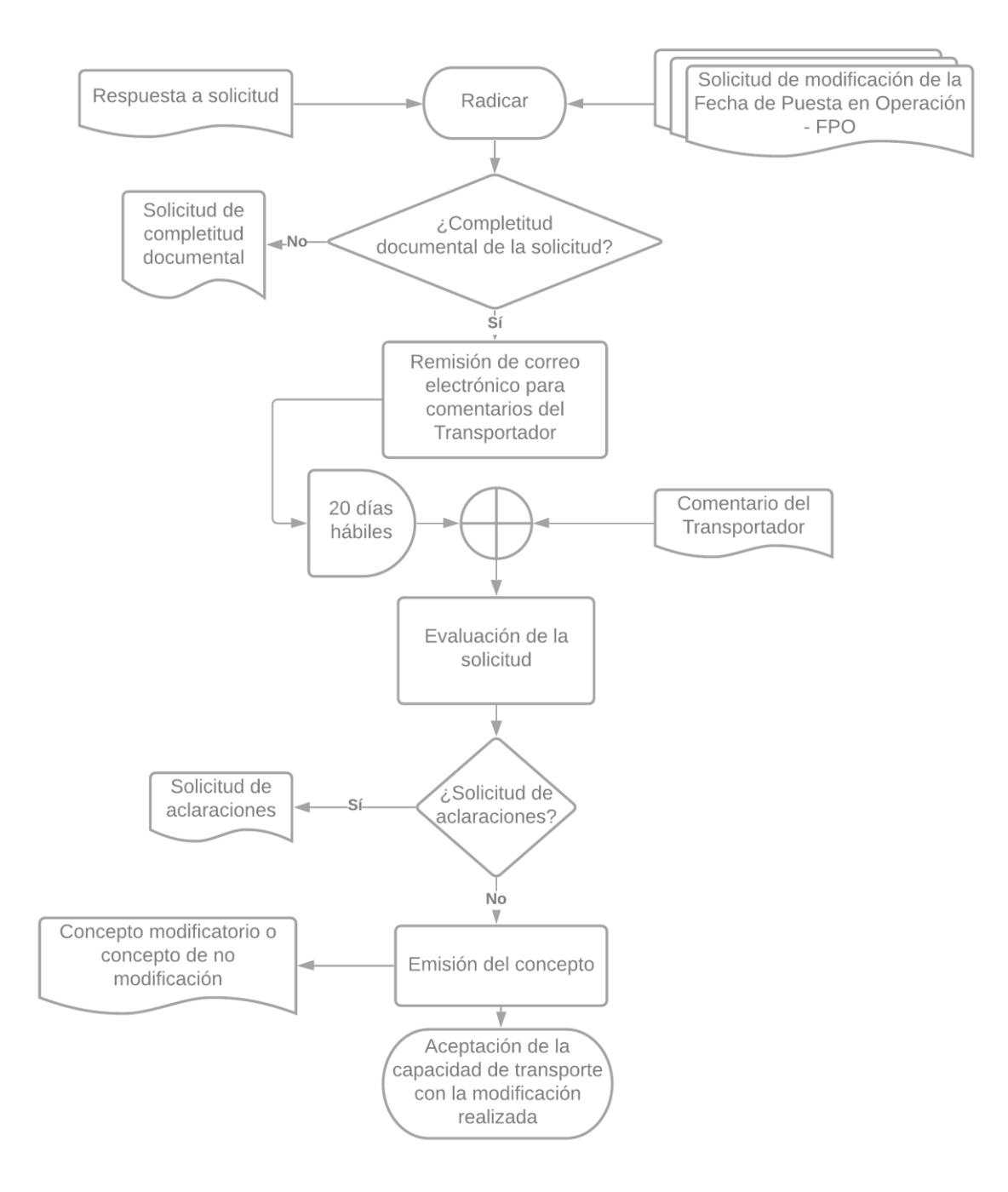

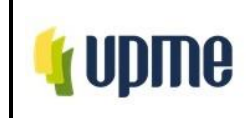

#### **9.5. Cesión de capacidad de transporte asignada.**

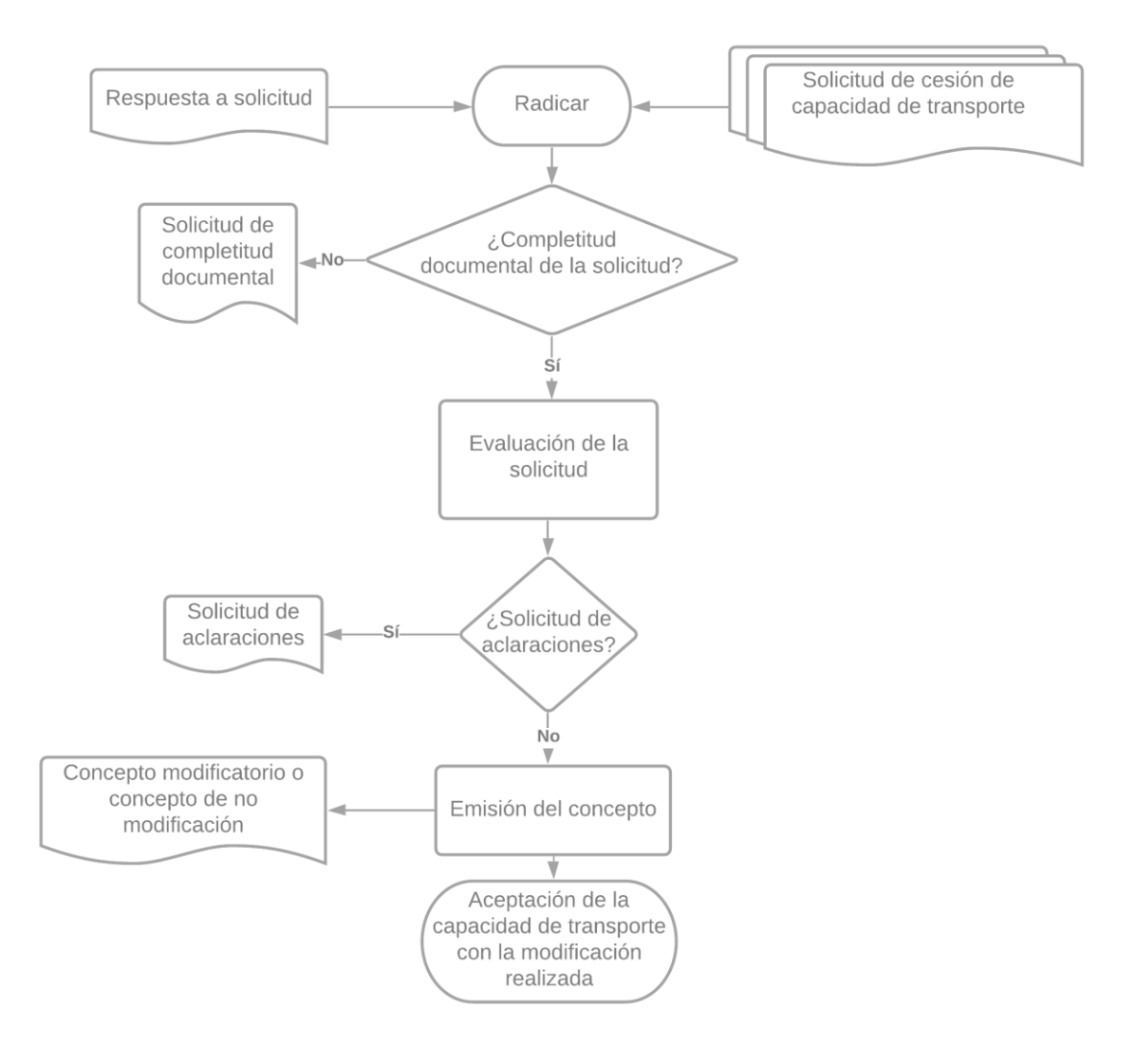

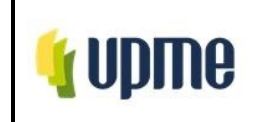

#### **B. Solicitudes Tipo 2**

#### **9.6. Retiro temporal de generadores.**

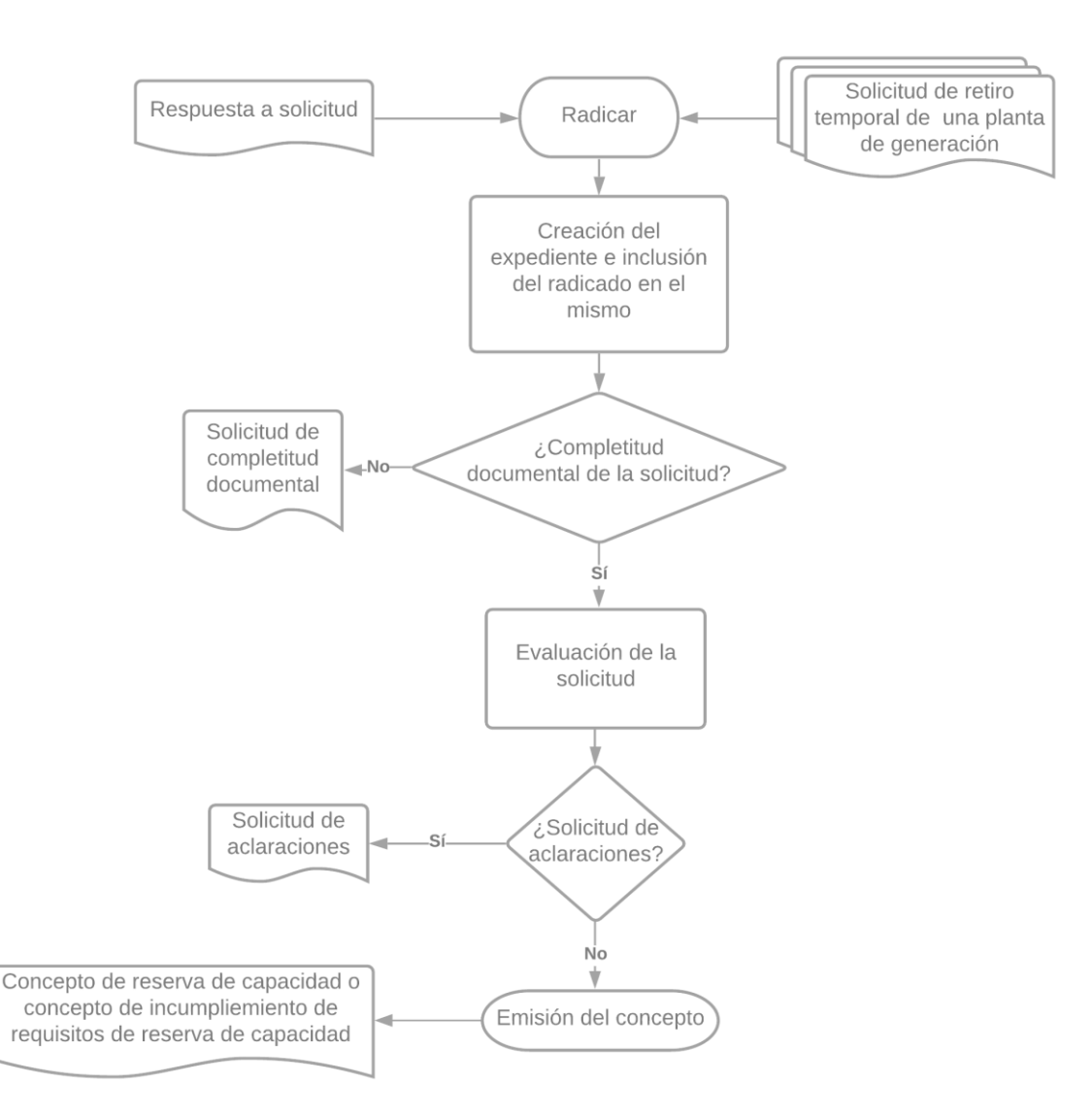

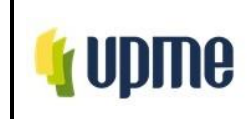

#### **9.7. Renovación de instalaciones de generación**

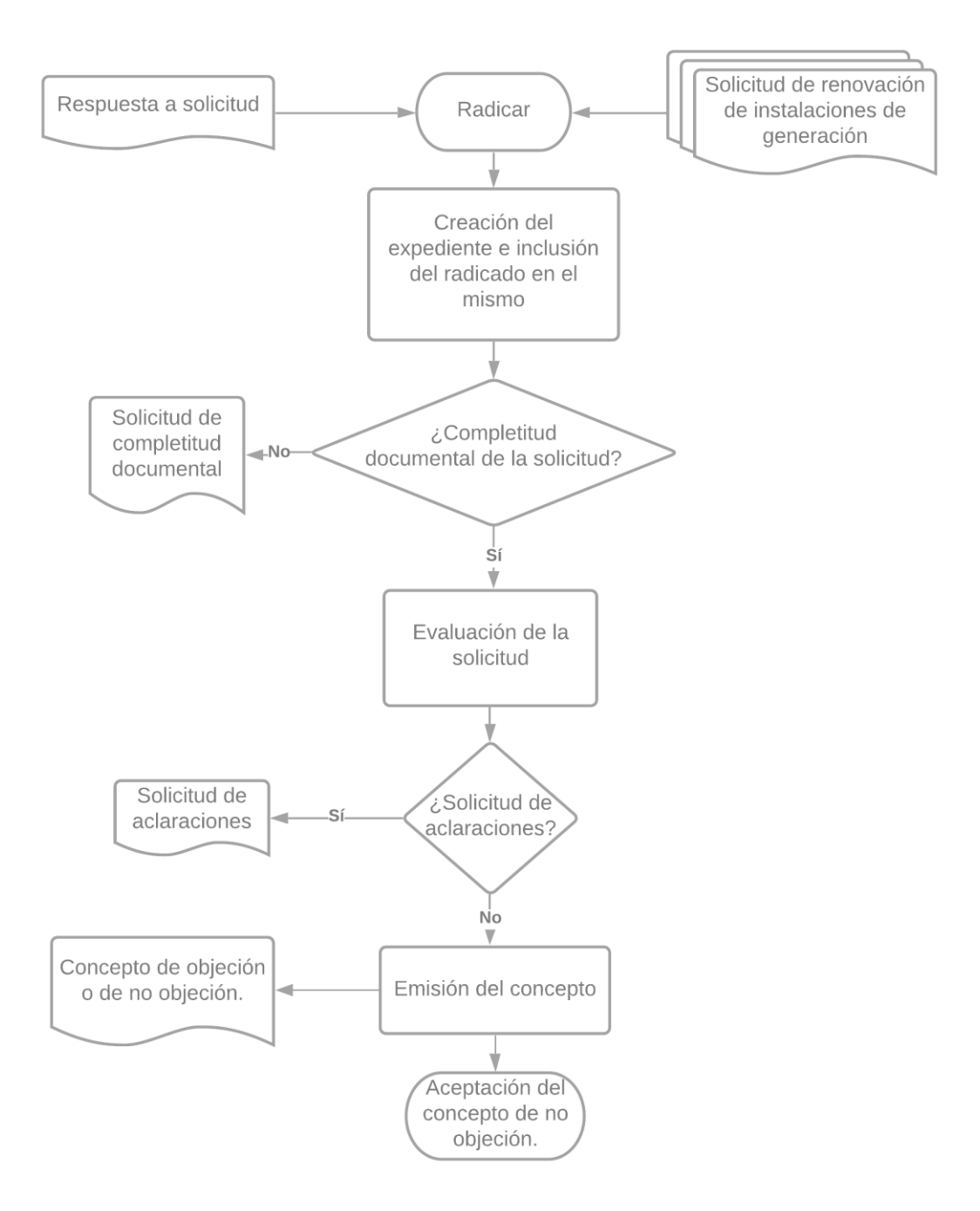

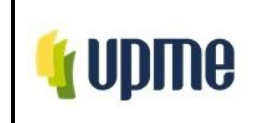

#### **C. Solicitudes Tipo 3**

**9.8. Conexión temporal de proyectos de generación con capacidad asignada cuya conexión se encuentre condicionada a una obra y la misma presente atrasos, y que no pueda entrar a operar continuamente con toda la capacidad asignada en el punto de conexión aprobado.**

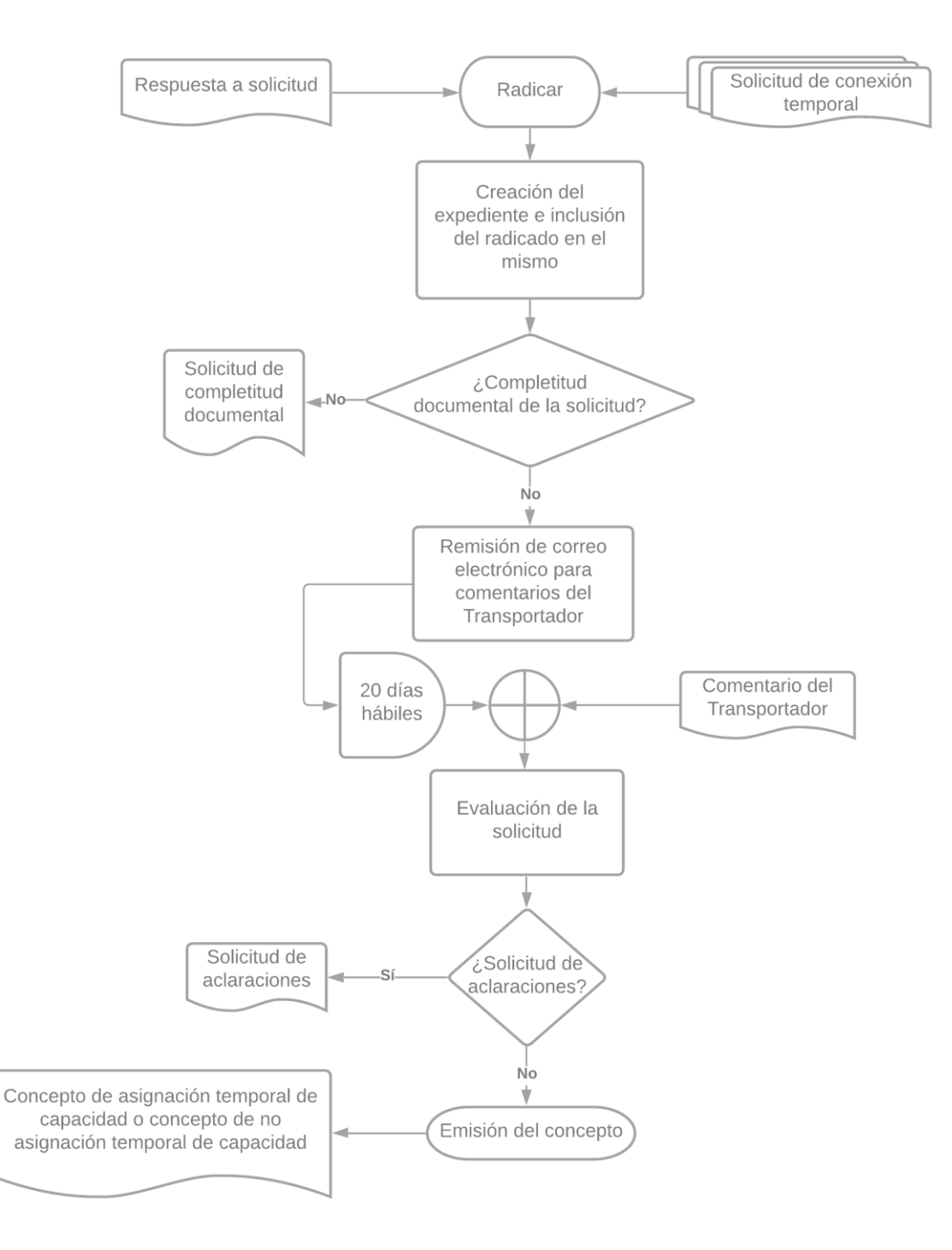

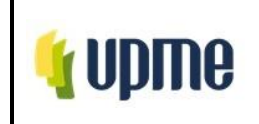

**9.9. Conexión temporal de proyectos de generación existente con capacidad de transporte asignada que estén interesados en usar temporalmente la capacidad de transporte que haya sido asignada por la UPME a otro proyecto de generación, mientras que este último se conecte al SIN, según las condiciones establecidas en su concepto de conexión.**

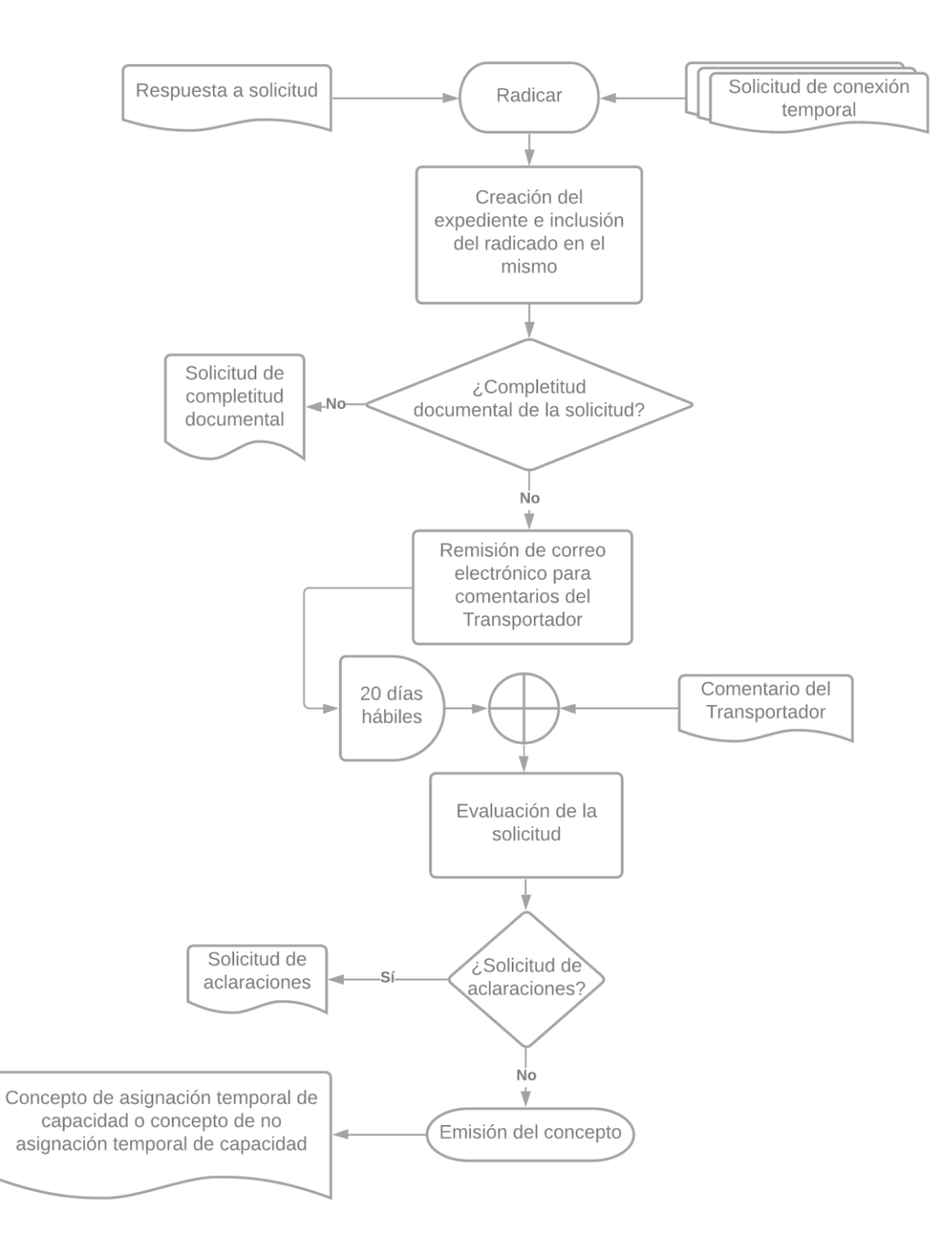

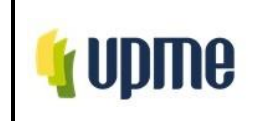

# **8. CONTROL DE CAMBIOS**

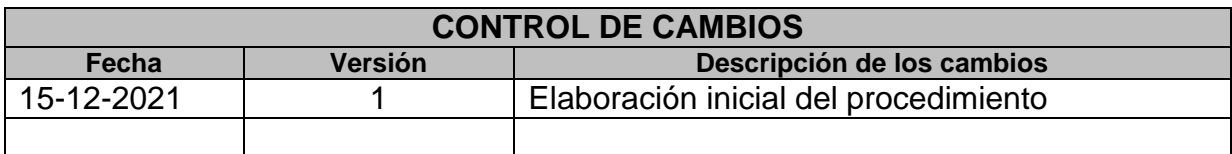